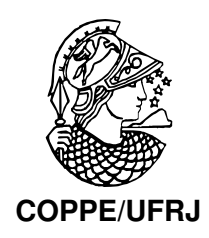

## MODELOS PARA PRECIFICAÇÃO DE OPÇÕES: UMA ABORDAGEM BAYESIANA PARA ESTIMAR A VOLATILIDADE

Vinicius Brito Rocha

Dissertação de Mestrado apresentada ao Programa de Pós-graduação em Engenharia de Produção, COPPE, da Universidade Federal do Rio de Janeiro, como parte dos requisitos necessários à obtenção do título de Mestre em Engenharia de Produção.

Orientador: Hélio dos Santos Migon

Rio de Janeiro Março de 2009

## MODELOS PARA PRECIFICAÇÃO DE OPÇÕES: UMA ABORDAGEM BAYESIANA PARA ESTIMAR A VOLATILIDADE

Vinicius Brito Rocha

DISSERTAÇÃO SUBMETIDA AO CORPO DOCENTE DO INSTITUTO ALBERTO LUIZ COIMBRA DE PÓS-GRADUAÇÃO E PESQUISA DE ENGENHARIA (COPPE) DA UNIVERSIDADE FEDERAL DO RIO DE JANEIRO COMO PARTE DOS REQUISITOS NECESSARIOS PARA A ´ OBTENÇÃO DO GRAU DE MESTRE EM CIÊNCIAS EM ENGENHARIA DE PRODUÇÃO.

Aprovada por:

Prof. Hélio dos Santos Migon, Ph.D.

Prof. Virgílio José Martins Ferreira Filho, D.Sc.

Prof. Cristiano Augusto Coelho Fernandes, Ph.D.

RIO DE JANEIRO, RJ – BRASIL MARÇO DE 2009

Rocha, Vinicius Brito

Modelos para Precificação de Opções: Uma Abordagem Bayesiana para Estimar a Volatilidade/Vinicius Brito Rocha. – Rio de Janeiro: UFRJ/COPPE, 2009.

XVIII, 100 p.: il.; 29, 7cm.

Orientador: Hélio dos Santos Migon

Dissertação (mestrado) – UFRJ/COPPE/Programa de Engenharia de Produção, 2009.

Referências Bibliográficas: p. 97 – 99.

1. Precificação de Opções. 2. Inferência Bayesiana.

3. Simulação Estocástica. I., Hélio dos Santos Migon.

II. Universidade Federal do Rio de Janeiro, COPPE,

Programa de Engenharia de Produção. III. Título.

A minha mãe, Vera Lúcia Brito dos Santos, que me deixou enquanto concluia esta dissertação. Ela dedicou sua vida  $\land$  mim. Saudades eternas ( in memoriam).

## Agradecimentos

 $\AA$  mulher da minha vida, Alessandra, pois sem ela a conclusão desta dissertação não seria possível. À minha família, em especial Fernando Pimenta, Nila Maria e Felipe Cardoso. A minha sogra Maria Alice. Aos meus amigos Gustavo Westin, ` Vinay Chaba, Patrícia Marques, e aos irmãos Arthur Neto e Alexandre Marques. A Guilherme Braile, pela colaboração sobre o mercado financeiro de opções. À turma de 1996 do Colégio Notre Dame, Anelise Sacks, Cristiane Cassar, Cristiane Rabelo, Gustavo Knust, Juliana Carneiro, Leonardo Oliveira, Luciana Costa, Luciana Maia, Mario Guilherme, Natalie Martins, Paula Cardoso, Saulo Marques, Paula Maluf, aos demais que não foram mencionados e ao professor Jorge Corrêa. As amigas da minha mãe, que me apoiaram após sua partida, em especial às irmãs Silvânia e Marselha Garcia e Maria Cristina Sarmento. Ao Conselho Nacional de Desenvolvimento Científico e Tecnológico - CNPq pelo apoio financeiro. Aos professor Hélio S. Migon, por sua orientação, e Carlos Abanto Valle, por sua intensiva colaboração. Aos Professores do PEP Samuel Jurkiewicz e Virgílio José Martins Ferreira Filho.  $\dot{A}$  secretária da área de pesquisa operacional do PEP, Andréia Lima.  $\dot{A}$  CONTAX, pelo apoio à conclusão deste trabalho, em especial à Gerência de Planejamento Estratégico de Tráfego em especial à Alessandro Meira, Maycon da Pureza Xavier, João Inácio Salgado Jr. e Rafael Oliveira.

Resumo da Dissertação apresentada à COPPE/UFRJ como parte dos requisitos necessários para a obtenção do grau de Mestre em Ciências (M.Sc.)

#### MODELOS PARA PRECIFICAÇÃO DE OPCÕES: UMA ABORDAGEM BAYESIANA PARA ESTIMAR A VOLATILIDADE

Vinicius Brito Rocha

 $\rm Marco/2009$ 

Orientador: Hélio dos Santos Migon

Programa: Engenharia de Produção

No contexto do mercado financeiro de ações e opções, esta dissertação propõe utilizar a informação contida em preços históricos de opções, para estimar a volatilidade de um ativo, e então precificar novas opções. A partir dos modelos de tempo contínuo foram utilizadas duas abordagens. Uma onde o problema ´e abordado supondo a volatilidade do ativo invariante ao longo do tempo, a partir do modelo Black and Scholes - (BS) e outra a partir de uma estrutura de volatilidade estocástica, utilizando o modelo Hull and White - (HW). O problema de estimação da volatilidade  $é$  tratado pela ótica da estatística bayesiana e de métodos computacionalmente intensivos. Esta dissertação utiliza dados simulados para avaliar os algoritmos e ao final realiza um experimento com dados reais do mercado financeiro.

Abstract of Dissertation presented to COPPE/UFRJ as a partial fulfillment of the requirements for the degree of Master of Science (M.Sc.)

#### MODELS TO PRICE OPTIONS: A BAYESIAN APPROACH TO ESTIMATE THE VOLATILITY

Vinicius Brito Rocha

March/2009

Advisor: Hélio dos Santos Migon

Department: Production Engineering

In the context of the financial market of shares and options, this thesis proposes to use information from historical prices of options, to estimate the volatility an asset, and then precificar a new option. From the continuous-time models were used two approaches. One where the issue is addressed if the volatility of asset invariant over time, using the Black and Scholes model - (BS) and another from a structure of stochastic volatility, using the model Hull and White - (HW). The problem of estimating volatility is treated by the perspective of Bayesian statistical methods and computationally intensive. This dissertation uses simulated data to evaluate the algorithms and perform a final experiment with real data of the financial market.

# Sumário

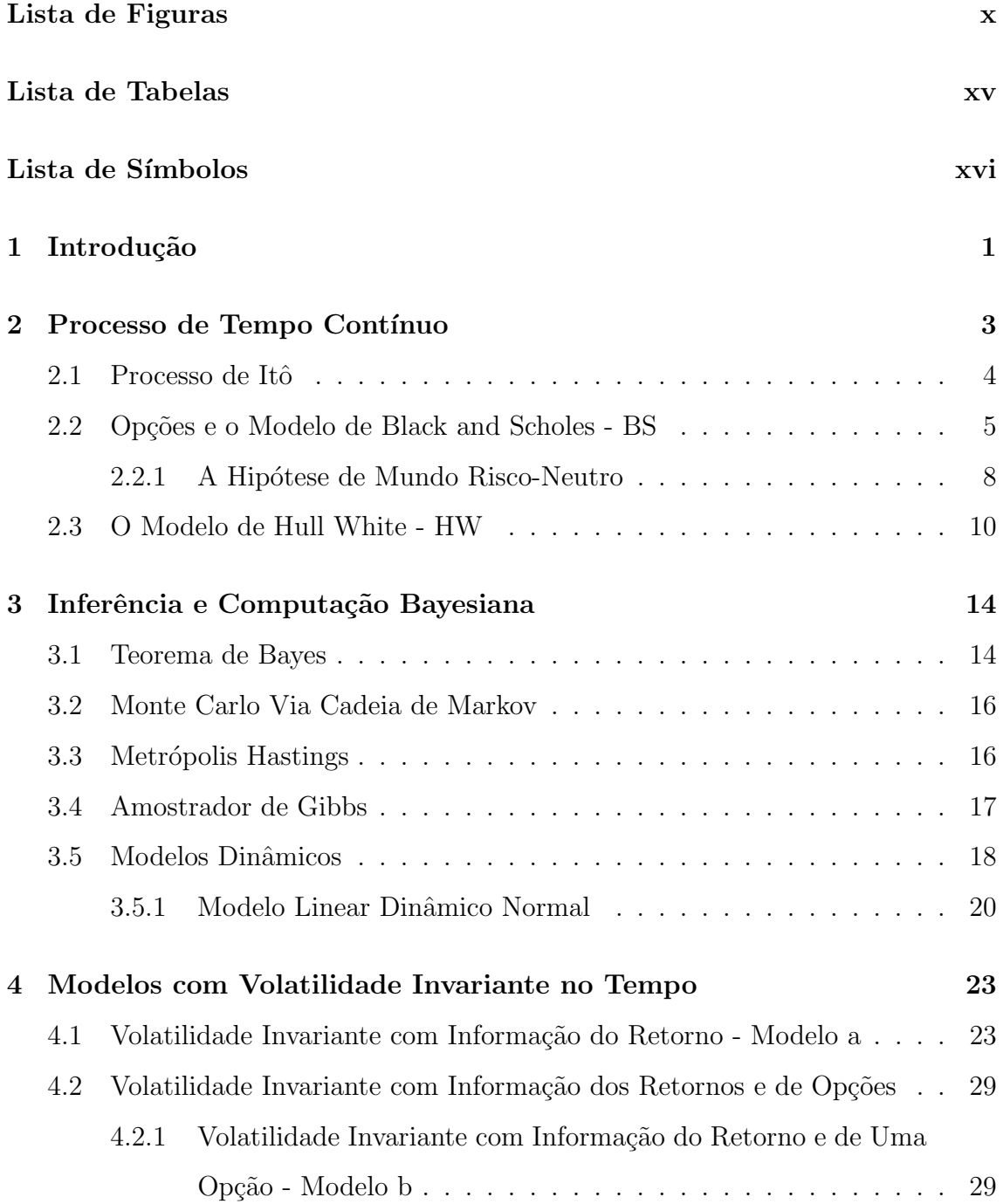

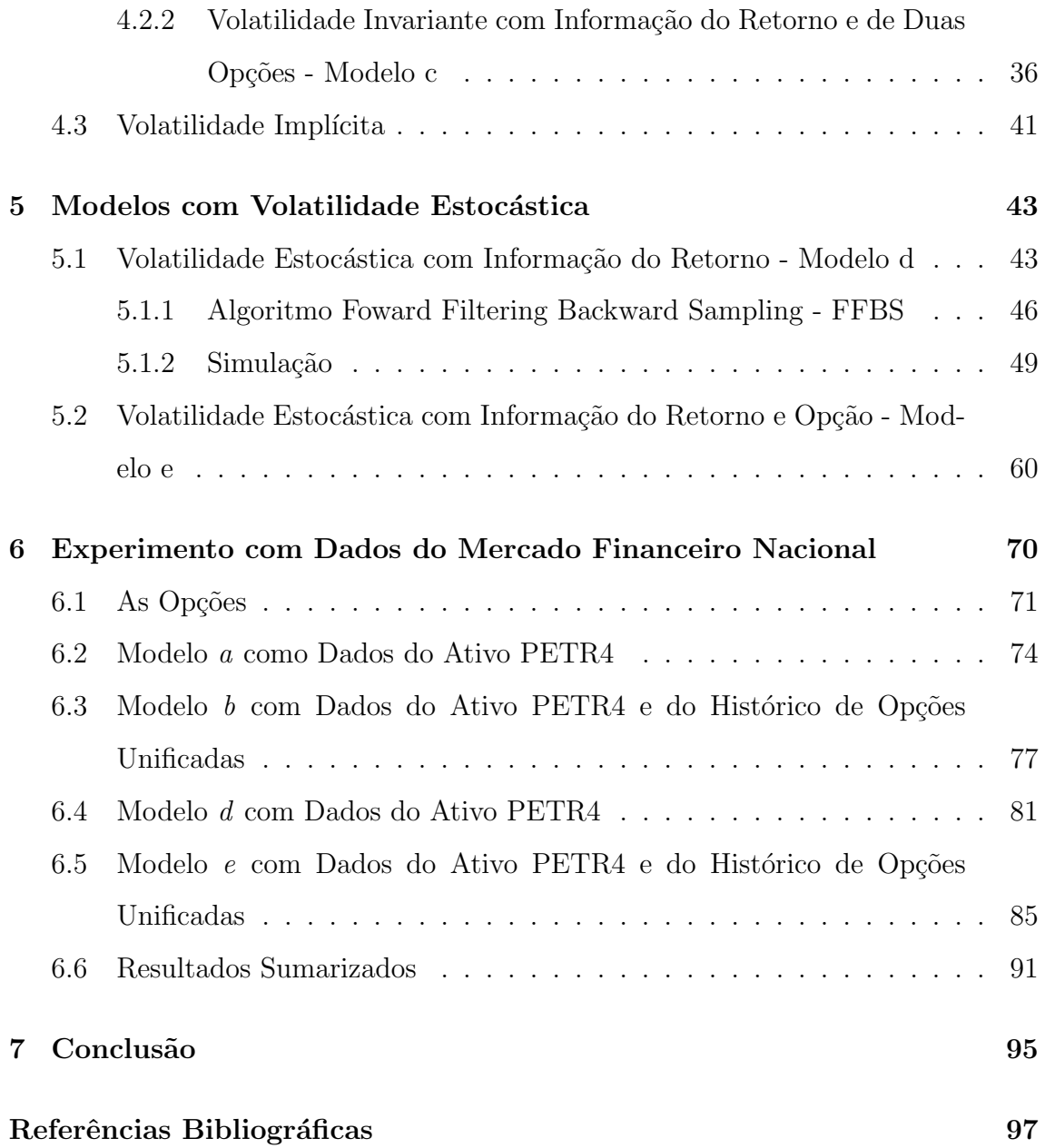

# Lista de Figuras

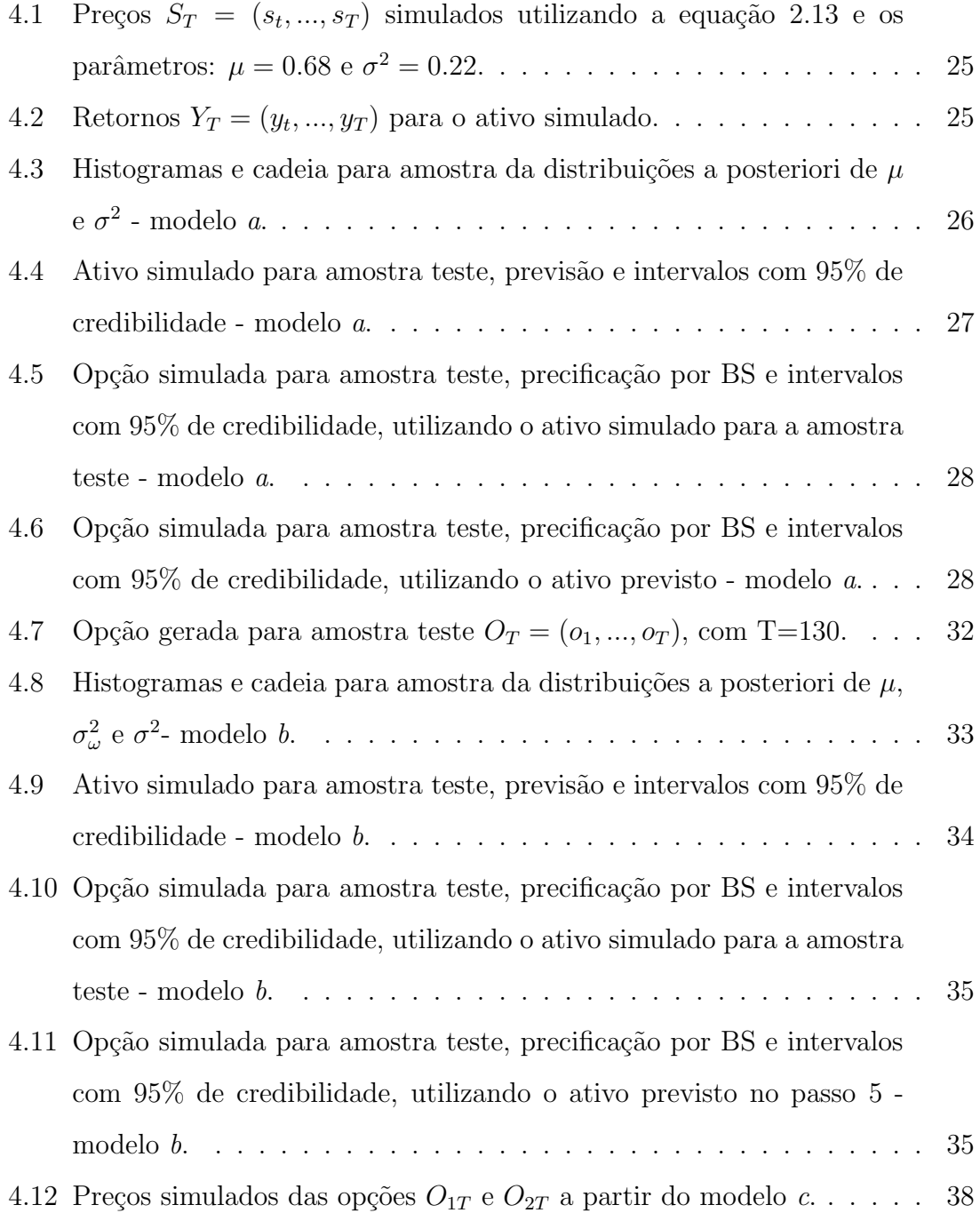

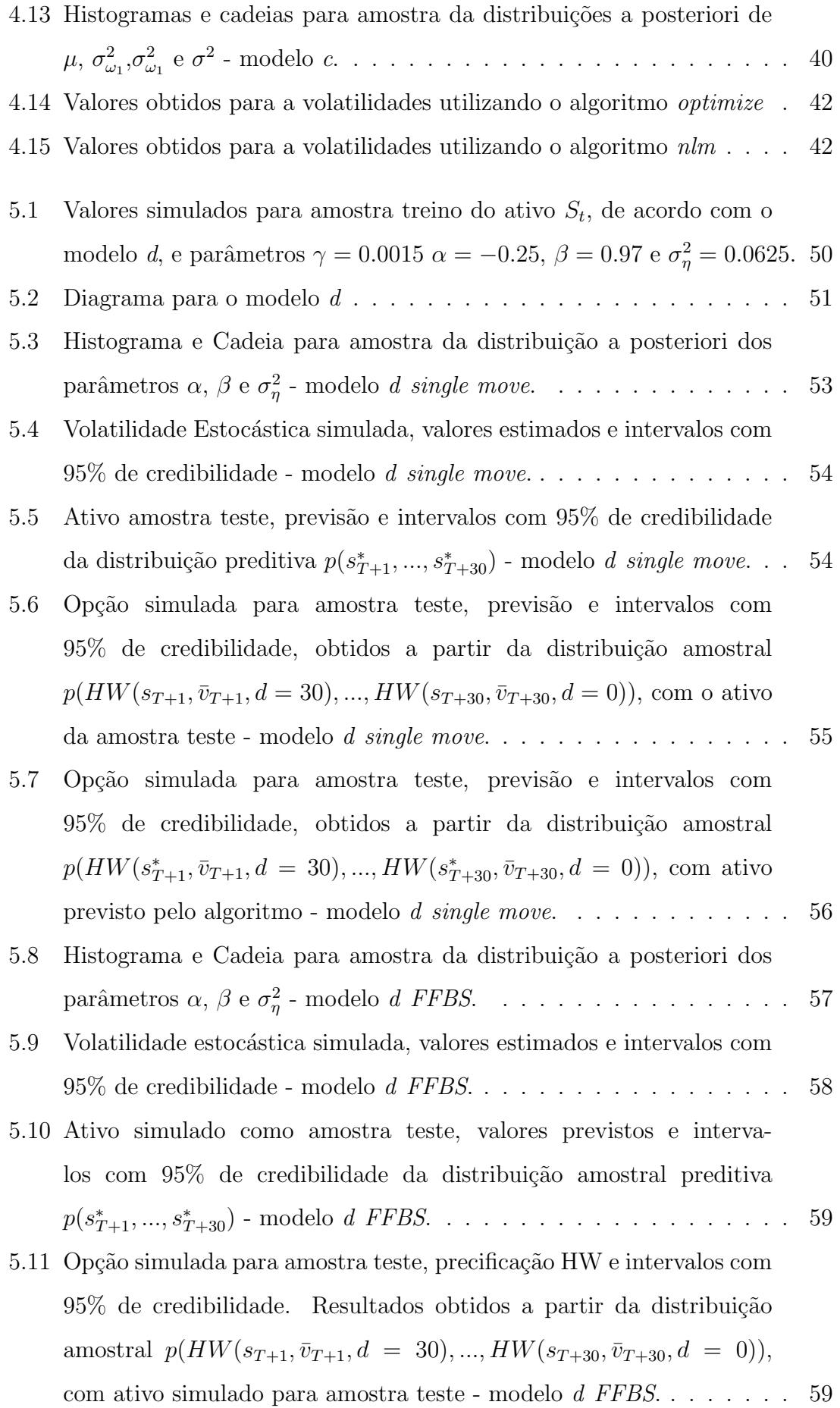

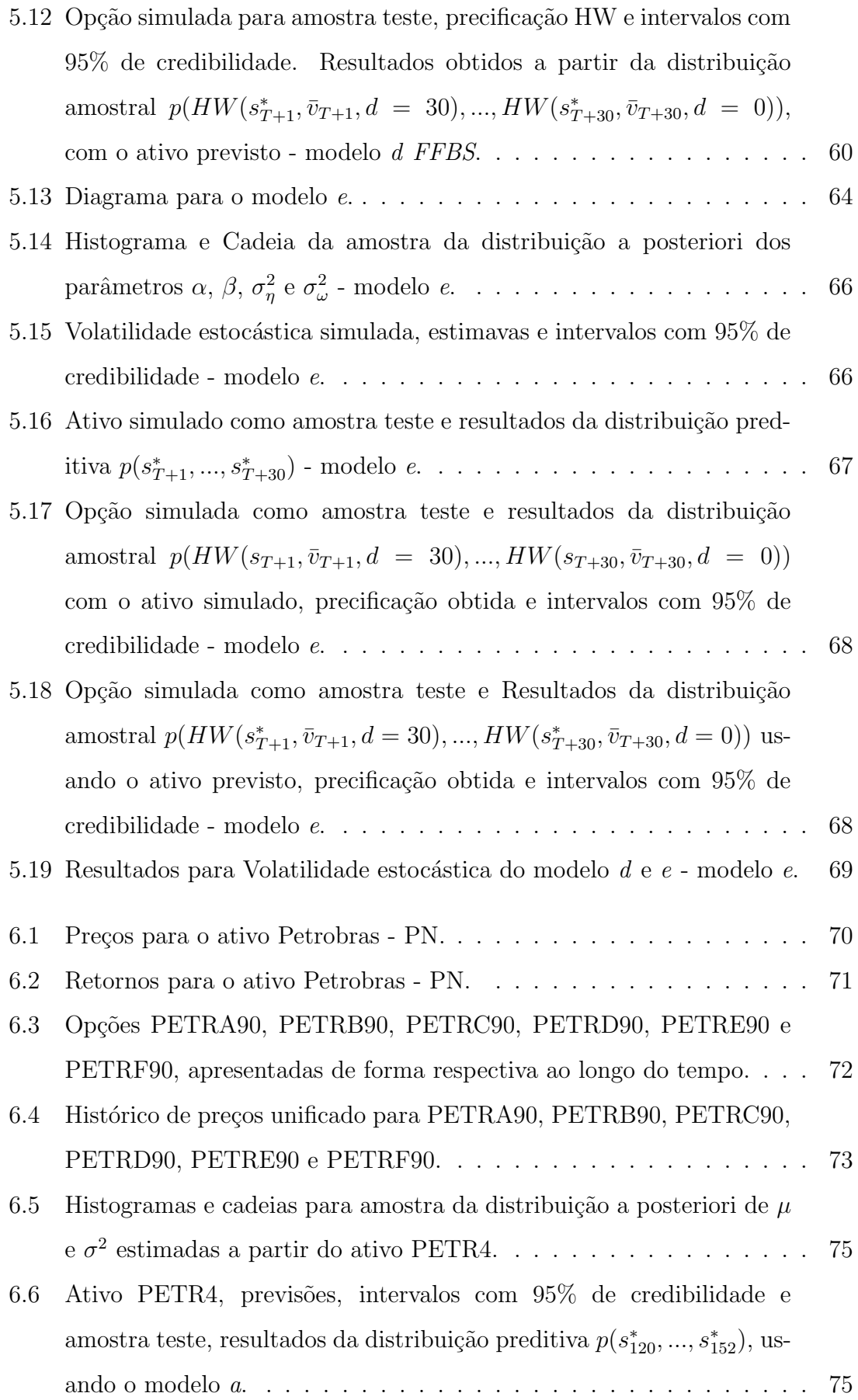

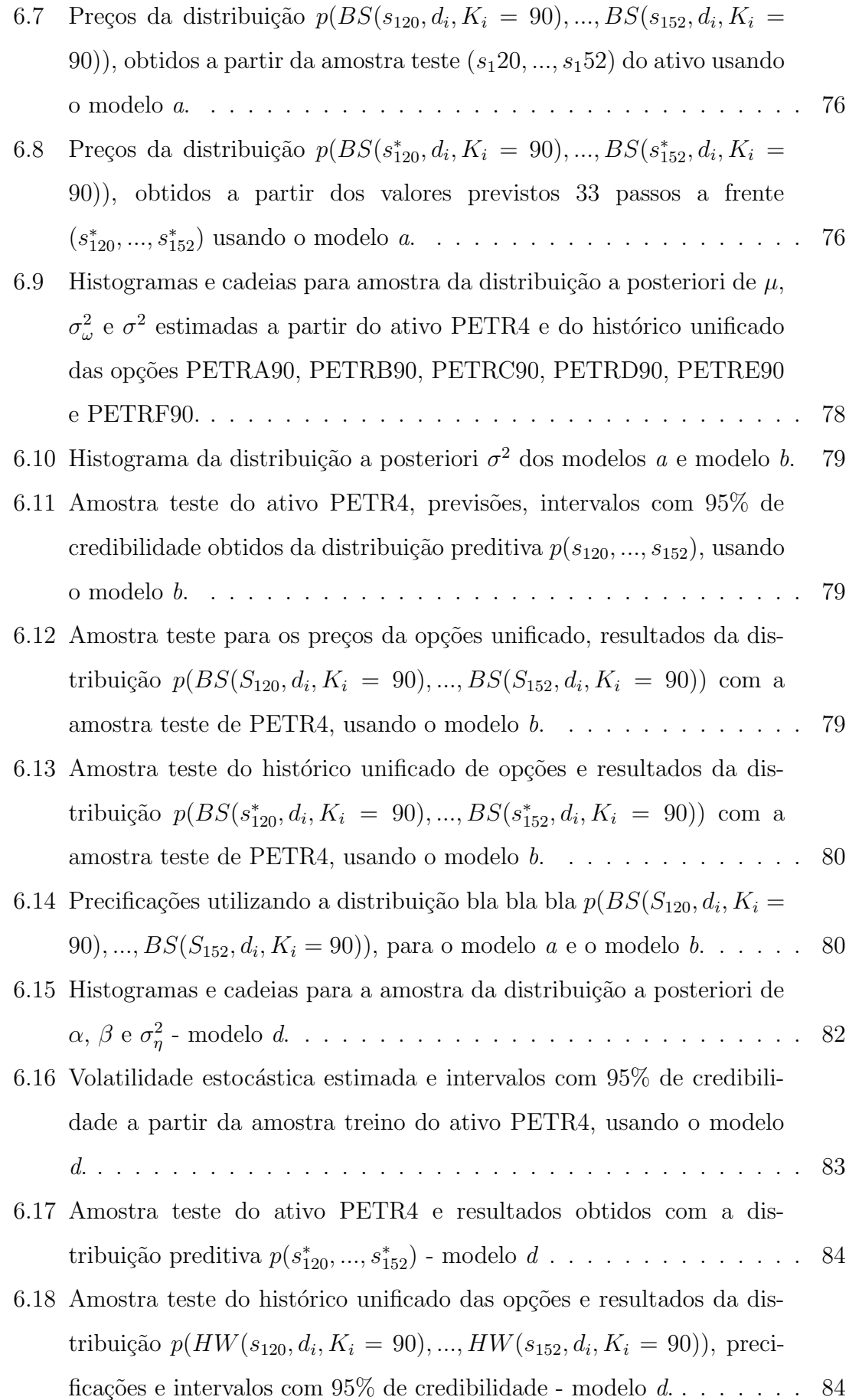

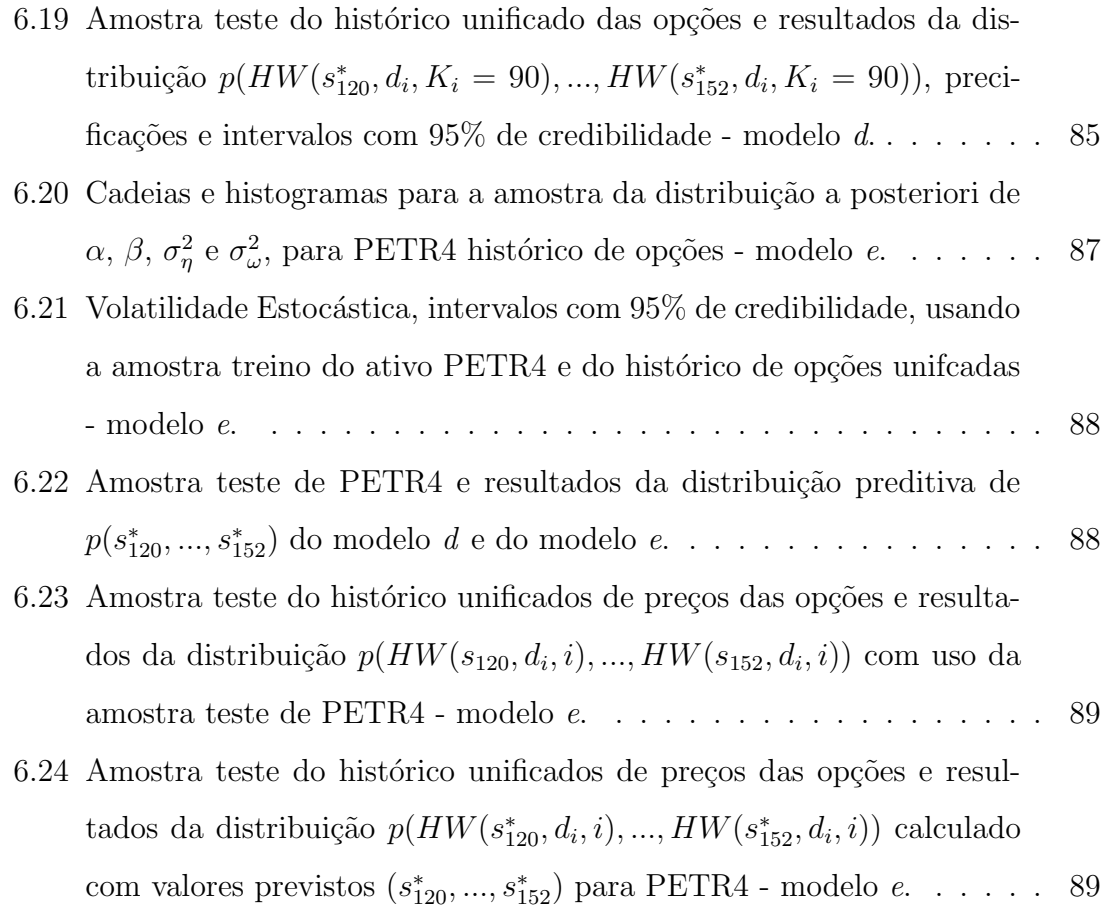

# Lista de Tabelas

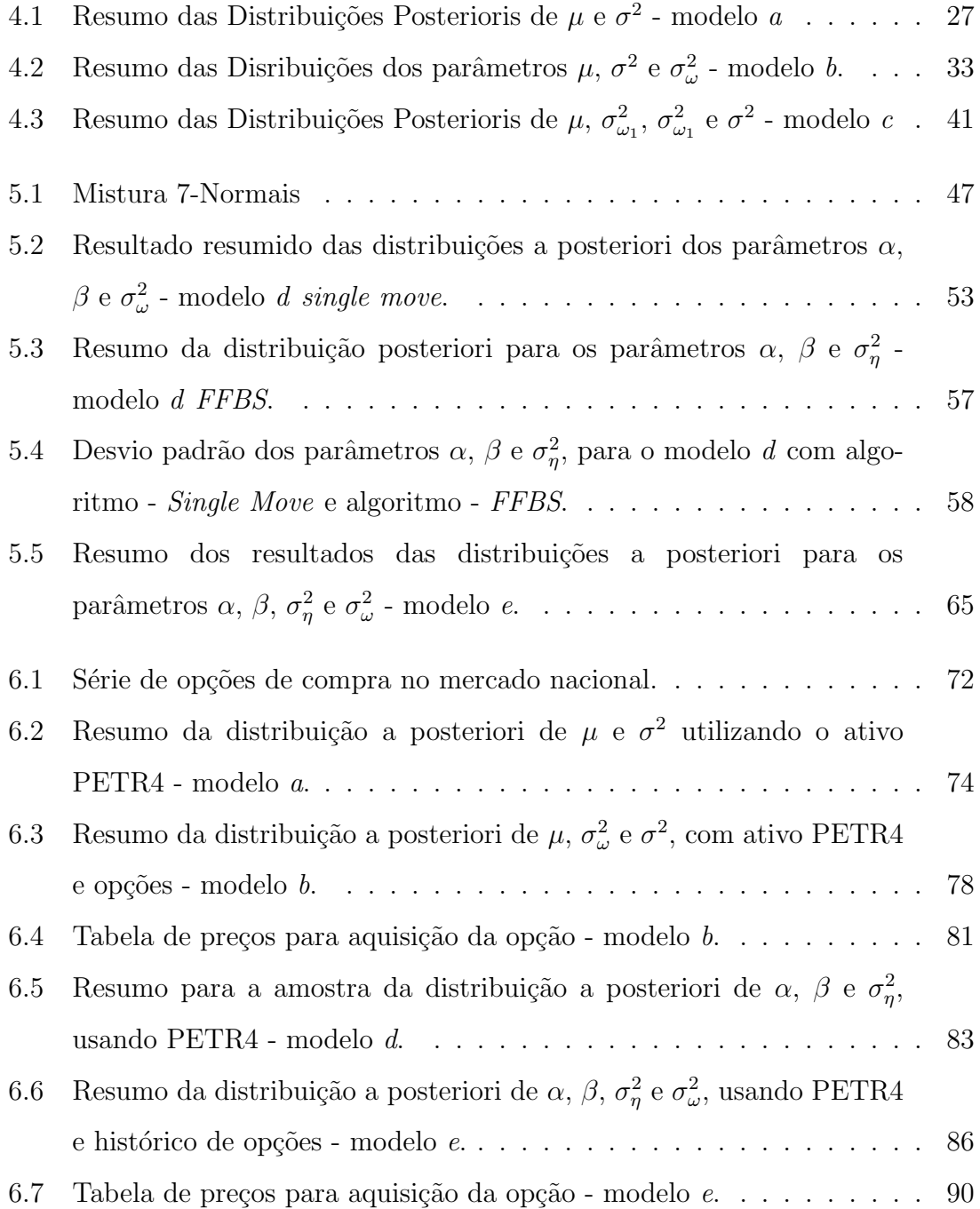

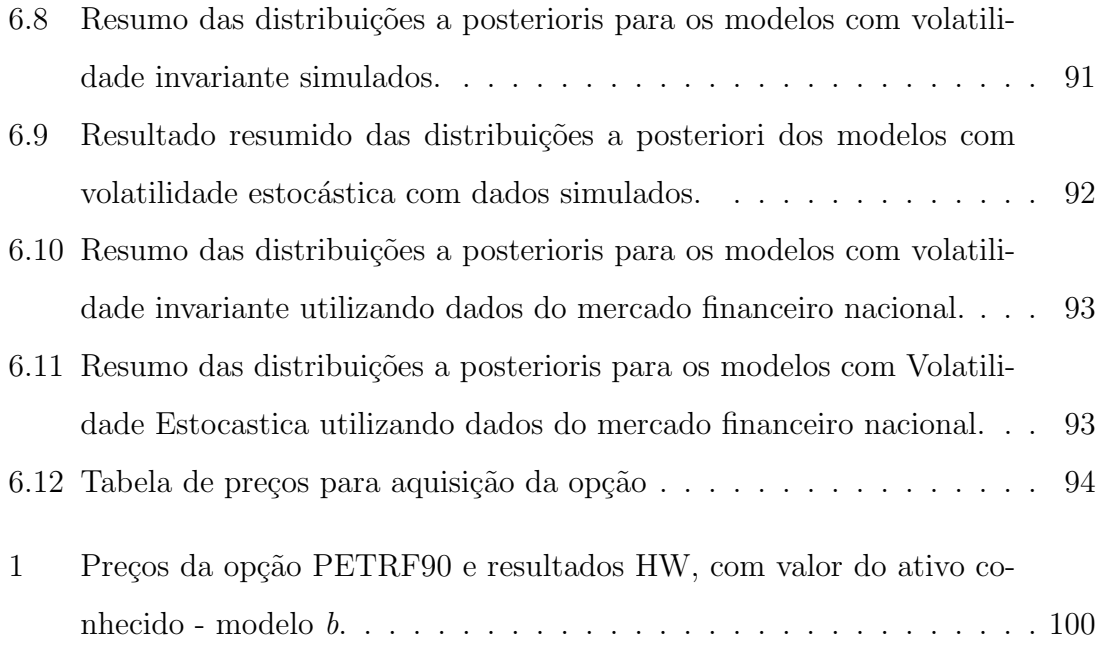

## Lista de Símbolos

- $\bullet \;\; (s_T, ..., s_{T+i})$  Série de valores para o ativos, do instante T ao T+i;
- $\bullet\;\left( s_{T}^{\ast},...,s_{T+i}^{\ast}\right)$ -Série de valores previstos para o ativo do instante T ao T+i;
- BS modelo ou equação de Black e Scholes;
- HW modelo de Hull e White;
- $\bullet$  K Preço de Exercício;
- $N(\mu, \sigma^2)$  Distribuição Normal com média  $\mu$  e variância  $\sigma^2$ ;
- $GI(a, b)$  Distribuição Gama Inversa com parâmetros a e b;
- D.P. Desvio Padrão;
- SG Algoritmo Single Move:
- FFBS Algoritmo Forward Filtering Backward Sampling;
- Mod. Modelo;
- $p(S_T, ..., S_{T+i})$  Distribuição de probabilidade conjunta do instante T ao T+i;
- $\bullet\,$   $p(S_{T}^*,...,S_{T+i}^*)$  Distribuição de probabilidade conjunta prevista do instante T ao T+i;
- $\bullet~~p(BS(S_T, d=i),..., BS(S_{T+i, d=0}))$  Distribuição de probabilidade conjunta de preços BS do instante T ao T+i, com d=i,...,0 até a maturidade;
- $p(HW(S_T, d = i), ..., HW(S_{T+i}, d = 0))$  Distribuição de probabilidade conjunta de preços HW do instante T ao T+i, com  $d=i,...,0$  até a maturidade;
- $p(BS(S_T^*, d = i), ..., BS(S_{T+i,d=0}^*)$  Distribuição de probabilidade conjunta de preços BS do instante T ao T+i, com d=i,...,0 até a maturidade, com valores previstos para o ativo;
- $p(HW(S_T^*, d = i), ..., HW(S_{T+i}^*, d = 0))$  Distribuição de probabilidade conjunta de preços HW do instante T ao T+i, com d=i,...,0 até a maturidade, com valores previstos para o ativo.

## Capítulo 1

## Introdução

O tema abordado por esta dissertação tem como objetivo mostrar que a informação contida nos preços de opções é relevante para se estimar a volatilidade, seja em modelos que a trate de forma invariante ou dinâmica no tempo. Assim, espera-se obter estimativas mais precisas dos parâmetros e também fornecer uma ferramenta preliminar para tomada de decisão ao se adquirir, ou não, uma opção em determinada data.

Os desenvolvimentos desta dissertação foram influenciados pelo trabalho de Polson e Johannes (2006), onde foi sugerida a utilização de preços históricos de opções, em modelo de volatilidade constante no tempo. A influência do trabalho de Yang  $(1998)$  é relevante quando examina-se a volatildade dinâmica.

A metodologia utilizada na estimação dos parâmetros é a Inferência Bayesiana através da Simulação Estocástica. Os modelos apresentados fazem uso dos preços do ativo e das suas opções. Nesta dissertação apresentaremos de forma gradual os modelos utilizados, evoluindo do mais simples ao mais complexo. Ao todo temos cinco modelos descritos em seções. Para cada um deles será realizado um experimento através de dados simulados, envolvendo a geração dos dados, a estimação dos parâmetros, a previsão do ativo objeto e a precificação de uma opção. Ao final desta dissertação um experimento com dados obtidos do mercado financeiro nacional, com a ação preferencial nominativa da Petrobras, é apresentado.

A precificação para os modelos desenvolvidos foram realizadas utilizando o modelo de Black e Scholes (1973) - BS, para um cenário de volatilidade invariante no tempo, e o modelo de Hull e White (1987) - HW, para um cenário de volatilidade estocástica.

Os demais capítulos desta dissertação estão organizados da seguinte forma. O cap´ıtulo 2 descreve os modelos de BS e HW; o cap´ıtulo 3 apresenta os conceitos de Inferência Estatística Bayesiana e os métodos computacionais utilizados; os capítulos 4 e 5 introduzem os modelos para volatilidade e a utilização da informação contida nos preços das opções, para os casos invariantes ao longo do tempo e estocásticos, respectivamente; o capítulo 6 apresenta um estudo de caso realizado com o ativo da Petrobras, para os modelos descritos no capítulos 4 e 5 e o capítulo 7 apresenta a conclus˜ao obtida, assim como sugest˜oes para trabalhos futuros.

## Capítulo 2

## Processo de Tempo Contínuo

 $E$  comum utilizar a difusão a seguir para descrever os preços de um ativo.

$$
dx_t = \mu dt + \sigma dw_t \tag{2.1}
$$

Esta difusão é denominada Processo de Wiener Generalizado, Tsay (2002), devido a inclusão dos parâmetros  $\mu$  e  $\sigma$  associados ao Processo de Wiener Simples, dado por  $dw_t$ , também dito Movimento Browniano Padrão. A discretização da difusão  $(2.1)$  faz-se necessária, pois observações são realizadas apenas em instantes discretos de tempo. Sendo assim, define-se o Processo de Wiener Generalizado discreto.

$$
\Delta x_t = \mu \Delta_t + \sigma \Delta w_t \tag{2.2}
$$

1.  $w_0=0$ ;

- 2.  $\Delta w_t = \varepsilon$ √  $\overline{\Delta_t}$ , onde  $\varepsilon \sim N(0, 1)$ , e
- 3.  $\Delta w_t$  for independente de  $w_j$  para todo  $j \leq t$ .

A primeira condição define o processo no instante nulo, a segunda condição indica que  $w_t$  é normalmente distribuído com média zero e variância  $\Delta_t$ ,  $w_t \sim N(0, \Delta_t)$ . A terceira condição é uma propriedade de Markov, onde dado o valor presente de  $w_t$ , qualquer informação passada do processo é irrelevante para o futuro  $w_{t+l}$ , com  $l > 0$ . A partir desta propriedade verifica-se que os incrementos são independentes.

#### 2.1 Processo de Itô

A taxa de mudança  $\mu$  e a variação  $\sigma^2$  em um Processo de Wiener Generalizado são invariantes ao longo do tempo. Uma forma de estender este modelo é fazer com que estes parâmetros sejam funções do processo estocástico descrito por  $x_t$ . Esta generalização recebe o nome de processo de Itô, onde  $w_t$  é a representação de um Processo de Wiener Simples.

$$
dx_t = \mu(x_t, t)dt + \sigma(x_t, t)dw_t
$$
\n(2.3)

Sendo assim, a difusão apresenta anteriormente em  $(2.1)$  pode ser interpretada como um caso particular de um Proceso de Itô, com parâmetros constantes. Isto é útil para se obter o preço de um derivativo financeiro, onde faz-se uso do Cálculo de Itô. Em um primeiro momento define-se a função  $G$ , diferençável em  $x_t$  e t, então, a partir da Expansão de Taylor, obtém-se:

$$
\Delta G = \frac{\partial G}{\partial x}\Delta x + \frac{1}{2}\frac{\partial^2 G}{\partial x^2}(\Delta x)^2 + \frac{\partial^2 G}{\partial x \partial t}\Delta x \Delta t + \frac{1}{2}\frac{\partial^2 G}{\partial t^2}(\Delta t) + \dots \tag{2.4}
$$

Tomando a versão discretizada do Processo de Itô, em  $(2.2)$ , determina-se  $(\Delta x)^2$ :

$$
(\Delta x)^2 = \mu^2 (\Delta_t)^2 + \sigma^2 \varepsilon^2 \Delta_t + 2\mu \sigma \varepsilon (\Delta)^{3/2} = \sigma^2 \varepsilon^2 \Delta_t + H(\Delta_t)
$$
 (2.5)

Onde  $H(\Delta_t)$  denota os termos de maior ordem de  $\Delta_t$ . Tomando-se o limite  $\Delta_t \to 0$ , os termos de maior ordem são desconsiderados e obtém-se:

$$
E(\sigma^2 \varepsilon^2 \Delta_t) = \sigma^2 \Delta_t \tag{2.6}
$$

$$
Var(\sigma^2 \varepsilon^2 \Delta_t) = 2\sigma^4 (\Delta_t)^2 \tag{2.7}
$$

Pois,  $E(\varepsilon^4) = 3$ , para uma variável normal padrão. As duas propriedades acima mostram que  $\sigma^2 \varepsilon^2 \Delta_t$  converge para uma quantidade  $\sigma^2 \Delta_t$ , quando  $\Delta_t \to 0$ , conseqüentemente de  $(2.5)$ :

$$
(\Delta x)^2 \rightarrow \sigma^2 dt, \quad \text{quando} \quad \Delta_t \rightarrow 0 \tag{2.8}
$$

A partir desses resultados substituindo-os na equação 2.4 determina-se  $dG$ 

$$
dG = \frac{\partial G}{\partial x} dx + \frac{\partial G}{\partial t} dt + \frac{1}{2} \frac{\partial^2 G}{\partial x^2} \sigma^2 dt
$$
  
= 
$$
\left( \frac{\partial G}{\partial x} \mu(x_t, t) + \frac{\partial G}{\partial t} + \frac{1}{2} \frac{\partial^2 G}{\partial x^2} \sigma(x_t, t)^2 \right) dt + \frac{\partial G}{\partial x} \sigma(x_t, t) dw_t
$$
 (2.9)

O resultado em  $(2.9)$  é conhecido como Lema de Itô.

Sendo  $S_t$  o preço do ativo, um processo estocástico de tempo contínuo definido em  $t \in [0, \infty)$  e tomando os valores  $\mu(S_t, t) = \mu S_t$  e  $\sigma(S_t, t) = \sigma S_t$ , para os parâmetros do Processo de Itô, de acordo definido em  $(2.3)$ ,

$$
dS_t = \mu S_t dt + \sigma S_t dw_t \tag{2.10}
$$

onde  $\mu$  e  $\sigma$  são constantes. O Processo de Itô em  $(2.10)$ , é denominado Movimento Browniano Geométrico.

Aplicando o Lema de Itô,  $(2.9)$ , para determinar o modelo de tempo contínuo da função  $G(S_t, t) = \ln(S_t)$ ,

$$
\frac{\partial G}{\partial S_t} = \frac{1}{S_t}, \quad \frac{\partial G}{\partial t} = 0, \quad \frac{1}{2} \frac{\partial^2 G}{\partial S_t^2} = \frac{1}{2} \left( -\frac{1}{S_t^2} \right)
$$

$$
d \ln(S_t) = \left( \frac{1}{S_t} \mu S_t + \frac{1}{2} \left( -\frac{1}{S_t^2} \sigma^2 S_t^2 \right) \right) dt + \frac{1}{S_t} \sigma S_t dw_t
$$

$$
= \left( \mu - \frac{\sigma^2}{2} \right) dt + \sigma dw_t \tag{2.11}
$$

Esse resultado mostra que  $d \ln(S_t)$  é um Processo de Wiener Generalizado, com parâmetros  $(\mu - \sigma^2/2)d_t$  e  $\sigma^2 d_t$ .

A discretização do processo resultante em  $(2.11)$  implica em incrementos,

$$
\Delta \ln(S_t) = \left(\mu - \frac{\sigma^2}{2}\right) \Delta_t + \sigma \sqrt{\Delta_t} \varepsilon_t \tag{2.12}
$$

O processo gerador dos preços pode ser obtido pela exponenciação de  $(2.12)$ .

$$
S_{t+t} = S_t \exp\left\{ \left( \mu - \frac{\sigma^2}{2} \right) \Delta_t + \sigma \sqrt{\Delta_t} \varepsilon_t \right\}
$$
 (2.13)

### 2.2 Opções e o Modelo de Black and Scholes - BS

Esta seção descreve a análise realizada para determinar a equação diferencial estocástica que descreve o modelo de precificação de opções de Black e Scholes. A definição de uma opção pode ser dada como um seguro sobre um determinado investimento. Como qualquer seguro existe um prazo de validade, dito aqui tempo até a maturidade, que é acordado entre o Titular e o Lançador. Existe um prêmio, valor pago pela opção, e existe um valor recebido em caso de sinistro, dito preço de exercício.

O Titular é aquele que adquiri a opção e o Lançador é aquele que oferece a opção no mercado. Basicamente existem dois tipos de opções, as de venda e as de compra. O foco deste trabalho são as opções de compra, que no Brasil são normalmente comercializadas através do modelo europeu, onde a execução pode ser realizada somente na data do seu vencimento.

Opção de Compra: O Lançador/Investidor ao adquirir este tipo de opção possui o direito de comprar o ativo, pelo pre¸co fixado, na data do pagamento do prˆemio.

Não há a obrigação de exercer a opção, quando esta chega ao seu vencimento. Cabe ao proprietário da mesma decidir se é rentável ou indiferente a execução, indiferente considerando que já ocorreu o prejuízo  $c_t$ , preço pago pela opção. O Investidor, que está no instante de tempo t, pode comprar a opção por um prêmio  $c_t$  para um ativo  $S$  qualquer, cotado à  $S_t$  na data da aquisição a opção. Esta opção dará ao investidor o direito de adquirir o ativo  $S$  à um valor  $K$ , na data de vencimento definida como T, onde o tempo decorrido é de $T-t$  dias. Se  $K+c_t > S_T$ no instante T, ocorre lucro. Sendo assim, para estabelecer um valor ideal para o preço, é necessário analisar os cenários na data de vencimento sem o preço  $c_t$  pago pela opção.

- i) Se  $S_T > K$ , para  $S_T K > 0$ , é interessante comprar  $S_T$  pelo preço de exercício  $K$ , ou seja, exercer a opção de compra, pois o ativo valorizou em relação ao tempo t;
- ii) Se  $S_T = K$ , para  $S_T K = 0$ , é indiferente adquirir  $S_T$  pelo preço K;
- ii) Se  $S_T < K$ , para  $S_T K < 0$ , não é interessante comprar  $S_T$  pelo preço  $K$ , o melhor é comprar o ativo direto do mercado.

Para poder decidir de acordo com i), ii) ou iii) considera-se que o preço da opção (prêmio) está associado a função max $(S_T - K, 0)$ . A partir disto, o preço pago para aquisição de uma opção em um instante  $t$ , é dado pelo valor esperado da função mencionada, em relação a ativo  $S_T$ , trazido à valor presente, por uma taxa de juros r:

$$
c_t = e^{\{-r(T-t)\}} E[\max(S_T - K, 0)] \quad (2.14)
$$
  
onde: 
$$
E_{S_T}[\max(S_T - K, 0)] = \int_K^{\infty} (S_T - K)p(S_T)dS_T
$$

A idéia dos modelos de precificação de opções é sempre explorar as relações entre o mercado de ações, de opções e de títulos (sem risco). Por exemplo, o preço de uma opção de compra costuma subir, quando seu ativo valoriza-se, a recíproca é verdadeira. Isto ocorre pois, a medida que o preço de uma ação sobe, o lucro do possível exercício de uma *call* é cada vez maior.

Assumindo o caso descrito em Willmot (1995), as seguintes hipóteses são necessárias para a formulação do modelo BS.

- O preço do ativo é descrito por um Movimento Browniano Geométrico, ver  $(2.10);$
- $\bullet$  A taxa de juros r livre de risco e a volatilidade são constantes;
- Não existe custos associados ao se diversificar um portfólio;
- O ativo não paga dividendos durante o tempo de vida da opção;
- Não existe possibilidade de arbitragem, ou seja, para qualquer portifólio livre de risco, o retorno obtido é o mesmo:
- A negociação do ativo pode ser realizada de forma contínua;
- Vendas de curto prazo são permitidas e os ativos são divisíveis. Pode-se vender ou comprar qualquer quantidade de um determinado ativo (n˜ao necessariamente um inteiro) e negociar ativos que n˜ao se possua.

$$
\frac{\partial G_t}{\partial t} + rS_t \frac{\partial G_t}{\partial S_t} + \frac{1}{2} \sigma^2 S_t^2 \frac{\partial^2 G_t}{\partial S_t^2} = rG_t, \text{onde:} \quad G_t = G(S_t, t), \tag{2.15}
$$

Em 1973, Black e Scholes obtiveram sucesso em resolver a equação diferencial acima, obtendo uma formulação analítica para o seu modelo de precificação de opções. (Tsay, 2002)

A solução foi obtida utilizando o  $Lema$  de Itô, sendo  $G_t$  o preço do derivativo e  $r$  a taxa de juros livre de risco. Porém, a solução depende da condição de fronteira a seguir:

$$
G_T = \max(S_T - K, 0) \tag{2.16}
$$

#### 2.2.1 A Hipótese de Mundo Risco-Neutro

Em modelos de finanças, a hipótese de Risco-Neutro significa que não se considera preferências ao risco. Em outras palavras, ser avesso ou favorável ao risco não afeta a solução da equação  $(2.15)$ . A partir disso os seguintes resultados são válidos:

- $\bullet~$  O valor esperado como retorno, para qualquer valor segurado, é a taxa de juros livre de risco  $r$ ;
- O valor presente, para qualquer fluxo de caixa, pode ser obtido atrav´es do desconto do valor esperado, utilizando a taxa de juros livre de risco r.

#### A Formulação do Modelo Black and Scholes

A partir da função (2.16), toma-se o valor esperado em relação à  $S_T$ . Esta esperança  $\acute{e}$  o preço da opção de compra na data do seu vencimento:

$$
E_{S_T}[\max(S_T - K, 0)]
$$

O preço da opção de compra em um instante t qualquer, com  $t < T$ , é obtido a partir do desconto financeiro, utilizando uma taxa de juros livre de risco  $r$ :

$$
c_t = \exp[-r(T - t)]E_{S_T}[\max(S_T - K, 0)]
$$
\n(2.17)

A partir da equação  $(2.12)$  e utilizando a hipótese de mercado livre de risco, a distribuição para o logaritmo do preço do ativo, em sua data de vencimento é dada por:

$$
\ln(S_T) \sim N \left[ \ln(S_t) + (r - \frac{\sigma^2}{2})(T - t), \sigma^2(T - t) \right]
$$
 (2.18)

Definindo  $g(S_T)$  a função densidade de probabilidade de  $S_T$ , então o preço de uma opção de compra em  $(2.17)$  é:

$$
c_t = \exp\{-r(T-t)\}\int_K^{\infty} (S_T - K)g(S_T)dS_T
$$

Fazendo  $x = \ln(S_T)$ . Pela mudança de variável e utilizando  $g(S_T) dS_T = f(x) dx$ , sendo  $f(x)$  a função densidade de probabilidade de x.

$$
c_{t} = e^{-r(T-t)} \int_{K}^{\infty} (S_{T} - K)g(S_{T})dS_{t}
$$
  
\n
$$
= e^{-r(T-t)} \int_{\ln(K)}^{\infty} (e^{x} - K)f(x)dx
$$
  
\n
$$
= e^{-r(T-t)} \left[ \int_{\ln(K)}^{\infty} e^{x}f(x)dx - K \int_{\ln(K)}^{\infty} f(x)dx \right]
$$
(2.19)

A solução de (2.19) será obtida em etapas. Sendo a distribuição de  $\ln(S_T),$ dada por  $(2.18)$ , a integral do segundo termo de  $(2.19)$  reduz-se à:

$$
\int_{\ln(K)}^{\infty} f(x)dx = 1 - \int_{-\infty}^{\ln(K)} f(x)dx
$$

$$
= 1 - F\left(\ln(K)\right) \tag{2.20}
$$

onde,  $F(.)$  é a função de distribuição acumulada para x.

De acordo com Tsay  $(2002)$ , sabe-se que a distribuição acumulada de x avaliada em ln(K), é uma distribuição normal padrão acumulada,  $\Phi$ , avaliada em  $-d_1$ , onde:

$$
d_1 = -\frac{\ln(K) - \ln(S_t) - (r - \sigma^2/2)(T - t)}{\sigma\sqrt{T - t}}
$$
  
= 
$$
\frac{\ln(S_t/K) + (r - \sigma^2/2)(T - t)}{\sigma\sqrt{T - t}}
$$

Sendo assim,

$$
\int_{\ln(K)}^{\infty} f(x)dx = 1 - F\left(\ln(K)\right)
$$

$$
= 1 - \Phi(-d_1) = \Phi(d_1)
$$

Para a integral referente ao primeiro termo da equação (2.19), pode-se escrevê-la como:

$$
\int_{\ln(K)}^{\infty} \frac{1}{\sqrt{2\pi\sigma^{2}(T-t)}} \exp\left[x - \frac{[x - \ln(S_{t}) - (r - \sigma^{2}/2)(T-t)]^{2}}{2\sigma^{2}(T-t)}\right] dx
$$

onde a parcela dentro da função exponencial, pode ser simplificada em:

$$
= x - \frac{\left[x - \left(\ln(S_t) + (r - \sigma^2/2(T - t))\right)\right]^2}{2\sigma^2(T - t)} \\
= - \frac{\left[x - \left(\ln(S_t) + (r + \sigma^2/2(T - t))\right)\right]^2}{2\sigma^2(T - t)} + r(T - t) + \ln(S_t)
$$

consequentemente a primeira integral de (2.19) torna-se:

$$
e^{r(T-t)} \int_{\ln(K)}^{\infty} \frac{1}{\sqrt{(2\pi\sigma^2(T-t))}} \exp\left[-\frac{[x - (\ln(S_t) + (r + \sigma^2/2)(T-t))]^2}{2\sigma^2(T-t)}\right] dx
$$

Assim como feito para a segunda integral, define-se o resultado em função de uma distribuição normal padrão acumulada, avaliada em  $d_2$ , onde:

$$
d_2 = \frac{\ln(S_t/K) - (r + \sigma^2/2)(T - t)}{\sigma\sqrt{T - t}}
$$

logo, o valor para o preço de uma opção de compra é dado por  $(2.21)$ , conhecido como modelo de Black e Scholes.

$$
c_t = e^{-r(T-t)} \Big( S_t e^{r(T-t)} \Phi(d_2) - K \Phi(d_1) \Big)
$$
  
\n
$$
BS_t = S_t \Phi(d_2) - K e^{-r(T-t)} \Phi(d_1)
$$
\n(2.21)

### 2.3 O Modelo de Hull White - HW

O modelo BS utiliza a premissa de volatilidade invariante ao longo do tempo. Em seu trabalho, Hull (1987), propôs uma estrutura estocástica para a volatilidade, visando obter melhores resultados para precificação de uma opção. Para isto propôs a difusão a seguir:

$$
dS_t = \mu S_t dt + \sqrt{V_t} S_t dw_t
$$
  

$$
dV_t = \gamma V_t dt + \zeta V_t dz_t
$$
 (2.22)

onde  $dw_t$  e  $dz_t$  são processos de Wiener independentes.

De acordo com Hull (1987), a solução do sistema de equações acima, foi obtida a partir da resolução da equação diferencial:

$$
\frac{\partial f}{\partial t} + \frac{1}{2} \sum_{i,j} \rho_{ij} \sigma_i \sigma_j \frac{\partial^2 f}{\partial \theta_i \theta_j} - rf = \sum_i \theta_i \frac{\partial f}{\partial \theta_i} [-\varphi_i + \beta(\varphi^* - r)] \tag{2.23}
$$

Onde  $f$  é o preço de segurança para o derivativo<sup>1</sup>;  $\theta_i$  é o ativo;  $\sigma_i$  o desvio padrão instantâneo para  $\theta_i$ ;  $\rho_{ij}$  é a correlação instantânea entre  $\theta_i$  e  $\theta_j$ ;  $\theta_j$  é espaço de estado não observável, ou seja, a volatilidade estocástica;  $\varphi_i$  é a taxa de deslocamento do ativo;  $\beta_i$  é um vetor de regressores entre o retorno do ativo e a carteira de mercado;  $\varphi^*$  é o vetor esperado de retornos instantâneos do ativo e  $r$  é o vetor com os elementos livres de risco.

 $\hat{E}$  possível escrever a equação (2.23) da seguinte forma:

$$
\frac{\partial f}{\partial t} + \frac{1}{2} \left[ \sigma^2 S^2 \frac{\partial^2 f}{\partial S^2} + 2 \rho \sigma^3 \zeta S \frac{\partial^2 f}{\partial S \partial V} + \zeta^2 V^2 \frac{\partial^2 f}{\partial V^2} \right] - rf = -rS \frac{\partial f}{\partial S} - \varphi \sigma^2 \frac{\partial S}{\partial V} (2.24)
$$

Assume-se  $\rho = 0$ , ou seja, não há correlação entre S e V, isso é equivalente a afirmar que n˜ao h´a alavancagem. Uma solu¸c˜ao anal´ıtica para (2.24), no caso de uma opção de compra do tipo européia, pode ser obtida utilizando a hipótese de avaliação livre de risco. Como  $(2.24)$  e suas condições de fronteira não dependem das preferências ao risco do investidor, pode-se assumir para o cálculo da opção neutralidade, assim como feito com o modelo BS. Definindo  $c_t$  como o valor presente do valor esperado para  $f$ , descontado de uma taxa de juros livre de risco,  $r$ . O preço da opção é dado por:

$$
c_t = e^{-r(T-t)} \int f(S_T, V_T, T) p(S_T | S_t, V_t) dS_T
$$
\n(2.25)

A distribuição condicional de  $S_T$  depende de ambos os processos,  $S \in V$ . Para lidar com esta dependência Hull (1987), utilizou o fato de que, dada três variáveis aleatórias X, Y e Z, as funções de densidade de probabilidade condicionais podem ser escritas como:

$$
p(x|y) = \int p(x|z)p(z|y)dz
$$

Definindo a variância média sobre o tempo de vida do derivativo  $\bar{V}$  como

$$
\bar{V} = \frac{1}{T - t} \int_{t}^{T} V_i d_i \qquad (2.26)
$$

<sup>&</sup>lt;sup>1</sup>f é a função max $(S_T - K)$ 

A distribuição de  $S_T$  pode ser escrita como:

$$
p(S_T|V_t) = \int p(S_T|\bar{V})p(\bar{V}|V_t)d\bar{V}
$$
\n(2.27)

A dependência sobre  $S_t$  existe, mas foi omitida para simplificar a notação. Ao substituir  $(2.27)$  em  $(2.25)$  se obtém:

$$
c_t = e^{-r(T-t)} \int \int f(S_T, V_T, T) p(S_T | \bar{V}) p(\bar{V} | V_t) dS_T d\bar{V}
$$
 (2.28)

Reorganizando os termos é possível estabelecer uma relação direta com a expressão fechada para a equação de BS:

$$
c_t = \int \left[ e^{-r(T-t)} \int f(S_T, V_T, T) p(S_T | \bar{V}) dS_T \right] p(\bar{V} | V_t) d\bar{V}
$$
\n
$$
= \int BS(S_t, \bar{V} | V_t) p(\bar{V} | V_t) d\bar{V}
$$
\n(2.29)

De acordo com Hull (1987), a equação (2.29) não apresenta solução analítica. Sendo assim, os resultados para o preço de uma opção por HW são obtidos utilizando métodos computacionais, em particular Simulação de Monte Carlo. A simulação utiliza as discretizações em  $(2.31)$ , para o sistema apresentado em  $(2.22)$ , estes resultados são obtidos a partir do Lema de Itô.

#### Cálculo do Preço HW Via Simulação de Monte-Carlo

$$
S_t = S_{t-1} \exp \{(r - V_{t-1}/2)\Delta_t + \sqrt{V_{t-1}\Delta_t} \varepsilon_t\}
$$
\n(2.30)

$$
V_t = V_{t-1} \exp\left\{ (\varphi - \zeta^2/2)\Delta_t + \sqrt{\zeta \Delta_t} \omega_t \right\}, \text{onde: } \varepsilon_t, \omega_t \sim N(0, 1) \quad (2.31)
$$

Para determinar um preço  $HW_t$  é necessário gerar valores para a volatilidade de forma iterativa, desde o instante  $t$  até o vencimento da opção. Isto é feito através da equação  $(2.31)$ , que é a discretização da difusão  $(2.22)$ . De posse dos valores gerados, calcula-se a volatilidade média do instante t ao vencimento da opção, a partir da equação  $(2.32)$ . Este resultado é o equivalente discreto para a integral apresentada em (2.26), então calcula-se o preço BS, utilizando o valor  $\bar{V}_t$  como volatilidade. O

processo é repetido N vezes e o preço  $HW_t$  é calculado a partir da média de cada  $BS_t$  obtido. O cálculo via Simulação de Monte Carlo gera uma distribuição de  $probabilidade$  para  $HW_t$ .

$$
\bar{V}_t = \frac{1}{T - t} \sum_{i=t}^{T} V_i,
$$
\n(2.32)

onde  $T$  é a data de vencimento da opção.

Estimar os parâmetros das equações  $(2.30)$  e  $(2.31)$  não é tarefa trivial. Uma solução foi utilizar uma simplificação da difusão (2.22) e consequentemente uma discretização mais simples, o capítulo 5 aborda melhor esta questão.

No capítulo seguinte serão introduzidos alguns conceitos de inferência estatística bayesiana e os algoritmos usados na estimação dos parâmetros dos modelos apresentados.

## Capítulo 3

# Inferência e Computação Bayesiana

Neste capítulo apresenta-se as técnicas baseadas em métodos bayesinos, que vêm apresentado resultados satisfatórios em modelos financeiros, principalmente através dos métodos de simulação de Monte Carlo via Cadeias de Markov - MCMC, em especial as técnicas Metropolis Hastings e Gibbs. Também serão abordados alguns fundamentos de Inferência Bayesiana e Modelos Dinâmicos.

#### 3.1 Teorema de Bayes

De acordo com Migon e Gamerman (1999), seja uma quantidade de interesse desconhecida θ, pertencente ao espaço amostral Θ, onde θ pode ser um escalar, um vetor ou uma matriz. Seja D a representação para a informação histórica do parâmetro  $\theta$ , sendo expressa de forma probabilística por  $p(\theta|D)$ .

Não sendo suficiente a informação contida em  $D$ , faz-se uso da experimentação utilizando o vetor observável X, que está relacionado à  $\theta$ . Após observar X o conhecimento prévio do parâmetro  $\theta$ , representado por D, passa a ser  $D^* = D \cap \{X = x\}$ , onde  $D^*$  é um subconjunto de D, um refinamento a respeito da informação.

A informação de  $\theta$  é resumida através de  $p(\theta|x, D)$ , e a relação existente entre esses termos é representada a seguir:

$$
p(\theta|x, D) \propto p(x|\theta, D)p(\theta|D), \tag{3.1}
$$

Este resultado é conhecido como teorema de Bayes e pode ser reescrita de uma forma mais simples,

$$
p(\theta|x) \propto p(x|\theta)p(\theta)
$$

uma vez que a dependência em  $D$  é um fator comum à todos termos.

Sendo:

- $p(\theta)$  a distribuição a priori, a representação probabilística prévia a respeito do parâmetro  $\theta$ ;
- $p(x|\theta)$  a função de verossimilhança, com a informação contida em valores observáveis relacionados ao parâmetro;
- $p(\theta|x)$  a distribuição a posteriori, a representação probabilística de  $\theta$ , após a informação observável.

A equação (3.1) é valida para valores discretos, contínuos, escalares, vetoriais e matriciais. De fato, o teorema de Bayes fornece uma regra de atualização para as probabilidades envolvendo o parâmetro  $\theta$ , iniciando em  $p(\theta)$  e então obtendo  $p(\theta|x)$ , definindo assim as distribuições a priori e a posteriori, respectivamente.

Um outro aspecto que segue dos cálculos apresentados, é a metodologia automática para realizar previsões, onde  $Y$  é representado probabilisticamente por  $p(y|\theta)$ .

$$
p(y|x) = \int_{\Theta} p(y, \theta|x) d\theta
$$

$$
= \int_{\Theta} p(y|\theta) p(\theta|x) d\theta
$$

A última igualdade deve-se a independência entre  $X$  e  $Y$  condicionados ao parâmetro  $\theta$ .

#### 3.2 Monte Carlo Via Cadeia de Markov

A id´eia dos M´etodos Monte Carlo via Cadeias de Markov consiste em obter uma amostra da distribui¸c˜ao a posteriori e calcular estimativas amostrais das características desta distribuição. Os métodos mais difundidos são: Metrópolis-Hastings e Gibbs, onde o último pode ser descrito como um caso particular do primeiro. A proposta fundamental, para ambos os métodos, consiste em simular um passeio aleatório de  $\theta$ , no espaço amostral  $\Theta$ , que convirja para uma distribuição estacionária, de interesse para o problema, maiores detalhes podem ser vistos em Gamerman e Lopes (2006) e Migon e Gamerman (1999).

#### 3.3 Metrópolis Hastings

O algoritmo de Metrópolis-Hastings foi introduzido em Metrópolis *et all.* (1953) e generalizado em Hastings (1970). Seu funcionamento consiste na geração de valores aleatórios de uma distribuição de probabilidade proposta  $q(\theta)$ , como uma alternativa, visto que é muito difícil amostrar diretamente da distribuição de interesse  $p(\theta)$ . Os valores gerados são aceitos a partir de uma probabilidade P.

O algoritmo pode ser implementado da seguinte forma:

- 1. Atribua um valor inicial para  $\theta^{(0)}$ ,  $i = 0$ ;
- 2. Para  $i \geq 1$ , amostre  $\theta^* \sim q(\theta | \theta^{i-1})$ ;
- 3. Gere  $u \sim U(0, 1)$ , se  $P(\theta^i, \theta^{i+1}) > u$ , faça  $\theta^i \leftarrow \theta^*$ , caso contrário  $\theta^i \leftarrow \theta^{i-1};$
- 4. Faça  $i = i + 1$  e volte para o ítem 2;
- 5. Repetir até a convergência.

O passo atual é representado por i e o passo seguinte por  $i + 1$ , note que, a distribuição proposta gera candidatos a substituir a posição  $i + 1$ . O valor gerado  $\acute{e}$  aceito se mediante o resultado obtido através da variável U, com distribuição de probabilidade uniforme entre 0 e 1, e a probabilidade de aceita¸c˜ao do algoritmo P

expressa por:

$$
P(\theta^i, \theta^{i+1}) = \min \left\{ 1, \frac{p(\theta^{i+1})q(\theta^i|\theta^{i+1})}{p(\theta^i)q(\theta^{i+1}|\theta^i)} \right\}
$$
(3.2)

 $\acute{E}$  possível utilizar qualquer distribuição como proposta. Porém uma escolha inadequada implica em uma cadeia com convergência lenta, ou não convergente, devido ao alto índice de rejeição do ítem 3. É comum utilizar distribuições que "cubram" a distribuição de interesse para contornar este problema.

#### 3.4 Amostrador de Gibbs

O algoritmo de Gibbs foi proposto por Geman e Geman (1984), mas foi com o trabalho de Gelfand e Smith (1990) que passou a ser popular. E um caso particular ´ para o Metrópolis - Hastings, onde o valor gerado como proposta é sempre aceito.

Seja  $p(\theta_k|\theta_{-k})$  definida como distribuição condicional completa para  $\theta_k$ , onde  $\theta_{-k} = (\theta_0, \theta_1, ..., \theta_{k-1}, \theta_{k+1}, ..., \theta_p)$ , é o conjunto de parâmetros envolvidos, a menos de  $\theta_k$ . Assumindo que seja possível amostrar valores da distribuição condicional completa de  $\theta_k$ , o algoritmo é iniciado de forma aleatória  $\theta^0 = (\theta_1^{(0)})$  $\theta_1^{(0)}, \ldots, \theta_p^{(0)}$ ). Então amostra-se  $p(\theta^{(1)}|\theta^{(0)}), p(\theta^{(2)}|\theta^{(1)})$  e assim por diante, até que a cadeia gerada esteja em eqüilíbrio.

O algoritmo pode ser implementado da seguinte forma:

- 1. Atribua valores para  $\theta^0 = (\theta_1^{(0)})$  $\overset{(0)}{1},...,\theta_p^{(0)}$ );
- 2. Para  $i \geq 1$ , a amostre  $\theta_k^{(i)} \sim p(\theta_k^{(i)})$  $_{k}^{\left( i\right) }\mathbf{\left\vert \theta_{-k}^{\left( i-1\right) }\right\vert }$  $\binom{(i-1)}{-k}$ , na mesma iteração faça atualização de  $\theta_k^{(i)}$  $_k^{(i)}$ a partir de  $\theta_{-k}^{(i)}$  $\binom{v}{-k}$  já amostrado:

$$
\begin{aligned} \theta_1^{(i)} &\sim p(\theta_1|\theta_2^{(i-1)},\theta_3^{(i-1)},...,\theta_p^{(i-1)});\\ \theta_2^{(i)} &\sim p(\theta_2|\theta_1^{(i-1)},\theta_3^{(i-1)},...,\theta_p^{(i-1)});\\ \theta_3^{(i)} &\sim p(\theta_1|\theta_1^{(i-1)},\theta_2^{(i-1)},...,\theta_p^{(i-1)});\\ \vdots\\ \theta_p^{(i)} &\sim p(\theta_1|\theta_1^{(i-1)},\theta_2^{(i-1)},...,\theta_{p-1}^{(i-1)}); \end{aligned}
$$

- 3. Faça  $i = i + 1$  e volte para o ítem 2;
- 4. Repetir até atingir a convergência.

#### 3.5 Modelos Dinâmicos

Esta seção fará uma introdução sobre os modelos dinâmicos lineares, de acordo com a abordagem bayesiana apresentada em West e Harrison (1997). O modelo é definido por duas equações a saber:

$$
Y_t \sim p(y_t | \theta_t, \psi)
$$
  

$$
\theta_t \sim p(\theta_t | \theta_{t-1}, \psi)
$$

onde  $Y_t$  é o vetor de observações,  $\theta_t$  é o vetor de espaço de estados,  $\psi$  o vetor de parâmetros fixos, ou hiperparâmetros, e  $t \notin \sigma$  indicador temporal. Com a evolução do tempo, toda a informação relevante para prever o futuro é recebida e pode ser utilizada na revisão e crítica do modelo.

A maior dificuldade na utilização de modelos dinâmicos é a estimação do vetor de espaço de estados, que aumentam de acordo com o número de observações. Devido a grande capacidade computacional atual, a abordagem bayesiana tem sido utilizada amplamente, pois apresenta uma metodologia factível para a obtenção dos parâmetros e dos espaços de estados.

O problema da estimação dos espaços de estados, será dividido em três etapas: Filtragem, Suavização e Previsão. A proposta a seguir supõe conhecido o vetor de parâmetros  $\psi$ , o que não ocorre na prática, sendo necessário estimá-lo também. Isto será feito utilizando os algoritmos do capítulo 3, Metrópolis-Hastings e Amotrador de Gibbs.

#### Filtragem

A etapa de filtragem faz-se através das equações do sistema, que são representadas a partir das distribuições de probabilidade a priori  $p(\theta_t|D_{t-1})$ , a distribuição preditiva um passo a frente,  $p(y_t|D_{t-1})$  e a distribuição posteriori de  $p(\theta_t|D_t)$ , em qualquer tempo  $t \geq 1$ , onde  $D_t$  é a representação para toda a informação existente até o instante t.

• Distribuição Priori em  $t$ :

$$
p(\theta_t | D_{t-1}, \psi) = \int p(\theta_t | \theta_{t-1}, D_{t-1}, \psi) p(\theta_{t-1} | D_{t-1}, \psi) d\theta_{t-1}
$$
• Distribuição Preditiva um passo:

$$
p(y_t|D_{t-1}, \psi) = \int p(y_t|\theta_t, D_{t-1}, \psi)p(\theta_t|D_{t-1}, \psi)d\theta
$$

• Distribuição Posteriori:

$$
p(\theta_t | D_t, \psi) = \frac{p(y_t | \theta_t, D_{t-1}, \psi) p(\theta_t | D_{t-1}, \psi)}{p(y_t | D_{t-1}, \psi)}
$$

### Suavização

Mediante  $p(\theta_T | D_T, \psi)$ , resultante da Filtragem, a densidade conjunta suavizada  $p(\theta_{1:T} | D_T)$ , é obtida de forma recursiva utilizando a lei multiplicativa das probabilidades. A notação estabelecida é mesma utilizada por Kitagawa (1987), onde  $\theta_{1:T},$  representa os espaços de estados no instante 1 ao  $T$ -ésimo instante.

$$
p(\theta_{1:T}|D_T, \psi) = p(\theta_T|D_T, \psi)p(\theta_{1:T-1}|\theta_T, D_T, \psi)
$$
  
\n
$$
= p(\theta_T|D_T, \psi)p(\theta_{T-1}|\theta_T, D_T, \psi)p(\theta_{1:T-2}|\theta_T, \theta_{T-1}, D_T, \psi)
$$
  
\n
$$
= \vdots
$$
  
\n
$$
= p(\theta_T|D_T, \psi) \prod_{t=1}^{T-1} p(\theta_t|\theta_{t+1}, D_T, \psi)
$$
\n(3.3)

O termo dentro do produtório pode ser obtido da seguinte forma:

$$
p(\theta_t | \theta_{t+1}, D_T, \psi) = p(\theta_t | \theta_{t+1}, D_t, y_{t+1:T}, \psi) = \frac{p(y_{t+1:T} | \theta_t, \theta_{t+1}, D_t, \psi) p(\theta_t | \theta_{t+1}, D_t, \psi)}{p(y_{t+1:T} | \theta_{t+1}, D_t, \psi)}
$$

onde  $\theta_t$  é independente de qualquer observação futura, condicionado à  $\theta_{t+1}$ ,  $D_t$  e  $\psi$ . Logo:

$$
p(\theta_t | \theta_{t+1}, D_T, \psi) = \frac{p(y_{t+1,T} | \theta_{t+1}, D_t, \psi) p(\theta_t | \theta_{t+1}, D_t, \psi)}{p(y_{t+1:T} | \theta_{t+1}, D_t, \psi)}
$$
  
=  $p(\theta_t | \theta_{t+1}, D_t, \psi)$  (3.4)

Substituindo a equação (3.4) em (3.3), determina-se a densidade conjunta suavizada  $p(\theta^T | y_T, \psi)$  dada por:

$$
p(\theta_{1:T} | D_T, \psi) = p(\theta_T | D_T, \psi) \prod_{t=1}^{T-1} p(\theta_t | \theta_{t+1}, D_t, \psi)
$$

### Previsão

A densidade preditiva para K passos a frente pode ser obtida para cada instante de tempo t, condicionada a informação disponível naquele mesmo instante. Esta avaliação é realizada de forma iterativa, a partir do modelo  $(3.1)$ , e pode ser verificada a seguir. Suponha que:

$$
p(\theta_{t+1}|\theta_t, D_t, \psi) = p(\theta_{t+1}|\theta_t, \psi)
$$

ou seja, a distribuição posteriori  $p(\theta_{t+1} | \theta_t, D_t, \psi)$ , é independente da informação disponível até o instante  $t$ .

A densidade preditiva 1 passo a frente é dada por:

$$
p(\theta_{t+1}|D_t, \psi) = \int p(\theta_{t+1}|\theta_t) p(\theta_t|D_t, \psi) d\theta_t
$$

Generalizando, a densidade preditiva  $p(\theta_{t+k}|D_t, \psi)$  para K passos a frente é dada pela recursão:

$$
p(\theta_{t+k}|D_t,\psi) \int p(\theta_{t+k}|\theta_{t+k-1}) p(\theta_{t+k-1}|D_t,\psi) d\theta_{t+k-1}
$$

 $para k=1,...,K.$ 

A densidade da quantidade  $Y_t$ , a ser prevista, pode ser determinada por:

$$
p(y_{t+K}|D_t, \psi) = \int p(y_{t+K}|\theta_{t+K})p(\theta_{t+K}|D_t, \psi)d\theta_{t+K}
$$
\n(3.5)

### 3.5.1 Modelo Linear Dinâmico Normal

Até este momento falou-se de forma geral a respeito dos modelos dinâmicos, agora será introduzido o modelo dinâmico em sua forma mais utilizada. Para cada instante de tempo t, a estrutura linear dinâmica pode ser definida como:

$$
Y_t = F_t' \theta_t + \varepsilon_t, \ \varepsilon_t \sim N(0, V_t) \tag{3.6}
$$

$$
\theta_t = G'_t \theta_{t-1} + \omega_t, \ \omega_t \sim N(0, W_t) \tag{3.7}
$$

onde:

- $Y_t$  vetor de observações r × 1;
- $\theta_t$  vetor de parâmetros n × 1;
- $F_t$  matriz conhecida n  $\times$  r;
- $G_t$  matriz conhecida n  $\times$  n;
- $V_t$  matriz covariância conhecida r  $\times$  r;
- $W_t$  matriz covariância conhecida n × n;

 $\varepsilon_t$  e  $\omega_t$  são independentes entre si.

O capítulo 5, fará a utilização de modelos dinâmicos para a volatilidade de um ativo financeiro, e recebem a nomenclatura de Modelos de Volatilidade Estocástica.

As matrizes  $F_t$ ,  $G_t$ ,  $V_t$  e  $G_t$ , são consideradas conhecidas para cada instante de tempo t, e podem depender de um vetor de parâmetros  $\psi$ . O enfoque bayesiano para esta classe de modelos dinâmicos pode ser encontrado em West e Harrison (1997) e em Migon e Gamerman (1999). A abordagem do ponto de vista clássica pode ser visto em Moretin e Toloi (2006). Nesta dissertação a abordagem será dada apenas através do contexto bayesiano.

#### Filtro de Kalman

O Filtro de Kalman é uma abordagem específica para avaliar a distribuição a posteriori  $p(\theta_t|D_t, \psi)$  baseado na distribuição priori  $p(\theta_t|D_{t-1}, \psi)$ . O Filtro de Kalman é um algoritmo que permite atualizar de forma recursiva a distribuição dos espaços de estados  $\theta_t$ , a partir da disponibilidade de uma nova observação. As etapas de processo de filtragem serão apresentadas a seguir, onde as distribuições priori, posteriori e preditiva, apresentam distribuição normal. Este resultado está provado em West e Harrison (1997).

• Distribuição Priori  $\theta_t|D_{t-1}, \psi$ :

$$
p(\theta_t | D_{t-1}, \psi) \sim N(a_t, R_t)
$$
\nonde:

\n
$$
a_t = G_t m_{t-1}
$$
\n
$$
R_t = G_t C_{t-1} G'_t + W_t
$$
\n(3.8)

• Distribuição Preditiva 1 passo  $y_t|_{v_{t-1}, v}$ :

$$
p(y_t|D_{t-1}, \psi) \sim N(f_t, Q_t)
$$
  
onde: 
$$
f_t = F'_t a_t
$$

$$
Q_t = F'_t R_t F_t + V_t
$$
 (3.9)

• Distribuição Posteriori  $\theta_t|_{v_t}$ ,  $\psi$ :

$$
p(\theta_t | D_t, \psi) \sim N(m_t, C_t)
$$
\nonde:

\n
$$
A_t = R_t \frac{F_t}{Q_t} \quad \text{ganho de Kalman}
$$
\n
$$
m_t = a_t + A_t (y_t - f_t)
$$
\n
$$
C_t = R_t - A_t Q_t A_t'
$$
\n(3.10)

#### Suavizador de Kalman

O Suavizador de Kalman é o algoritmo utilizado para determinar a distribuição suavizada de  $p(\theta_t|D_T, \psi)$ , para  $t = 1, ..., T$ . O algoritmo inicia-se no instante T obtido a partir do Filtro de Kalman e percorre todas as observações de forma recursiva. Determinar a distribuição suavizada é útil quando a informação disponível vai além do instante  $t$ . Note que, quando utiliza-se um sistema em tempo real, a distribuição posteriori fornecida pela filtragem é a melhor informação disponível. A informação obtida pelo Suavizador de Kalman não tem utilidade para realização de previsões, mas é bastante vantajoso quando se trata de análises retrospectivas, tendo como objetivo um melhor controle do sistema.

Definition  
\n
$$
B_t = C_t G_{t+1} R_t^{-1}
$$
\n
$$
p(\theta_t | D_T, \psi) \sim N(\tilde{m}_t, \tilde{C}_t)
$$
\n
$$
\text{onde: } \tilde{m}_t = m_t + B_t(\tilde{m}_{t+1} - a_{t+1})
$$
\n
$$
\tilde{C}_t = C_t + B_t(\tilde{C}_{t+1} - R_{t+1}) B_t'
$$
\n(3.11)

A recursão é inicializada com  $\tilde{m}_T = m_T$  e  $\tilde{C}_T = C_T$ . A prova para o algoritmo Suavizador de Kalman é realizada utilizando o princípio da indução reversa e pode ser vista em West e Harrison (1997).

## Capítulo 4

# Modelos com Volatilidade Invariante no Tempo

Neste capítulo serão apresentados três modelos para precificação de opções, fazendo uso da equação de BS introduzida no capítulo 2. Os modelos fazem uso da hipótese de volatilidade invariante ao longo do tempo, suas diferenças provem da informação utilizada para estimar esta volatilidade. O capítulo está dividido em duas seções, onde a primeira, 4.1, trata do modelo que faz uso da informação contida em históricos de retornos. A seção seguinte, 4.2, introduz os dois modelos restantes, que incorporam à informação de históricos de preços de opções, na determinação da volatilidade. O objetivo da inclusão dos preços históricos de opções, visa aumentar a precisão na distribuição a posteriori da volatilidade. O modelo da seção 4.1 tem forte influência do trabalho de Gray (2002), enquanto os modelos da seção 4.2, do trabalho Polson e Johannes (2006).

# 4.1 Volatilidade Invariante com Informação do Retorno - Modelo a

$$
Y_t = \gamma + \sigma \sqrt{\Delta_t} \varepsilon_t, \quad \varepsilon_t \sim N(0, 1)
$$
\n(4.1)

Este modelo é uma representação para equação geradora de preços de um ativo, equação (2.13), introduzida no capítulo 2. Onde  $Y_t = \ln(S_{t+1}/S_t) \sim N(\gamma, \sigma^2 \Delta_t)$ 

é o retorno no instante t e  $\gamma = (\mu - \sigma^2/2)\Delta_t$  é o valor esperado da diferença dos logaritmos dos preços (log-retornos), que foi reparametrizado para simplificar os cálculos. Neste modelo a única informação utilizada para estimar a volatilidade é proveniente do histórico dos retornos.

A distribuição a posteriori conjunta de  $\gamma$  e  $\sigma^2$ , (4.2), é calculada a partir do vetor de retornos $Y_T \,=\, (y_1, ..., y_T)$ observados, e as distribuições a priori propostas têm distribuição Normal  $\gamma|\sigma^2 \sim N(m, W\sigma^2)$  e Gama-Inveresa  $\sigma^2 \sim GI(a, b)$ .

$$
p(\gamma, \sigma^2 | Y_T) = \prod_{t=1}^T p(y_t | \gamma, \sigma^2) p(\gamma | \sigma^2) p(\sigma^2)
$$
 (4.2)

O algoritmo usado para estimar os parâmetros é o Amostrador de Gibbs. Embora exista uma solução analítica para as distribuições dos parâmetros (Migon e Gamerman, 1999), iremos aplicar técnicas computacionais, como simulação estocástica, caso seja exigido o mesmo para os demais modelos desta dissertação.

As distribuições condicionais completas dos parâmetros  $\gamma e \sigma$ :

$$
\gamma|\sigma^2 \sim N\left(\frac{\bar{y}W + m\Delta_t}{W + \Delta_t}, \frac{\sigma^2 \Delta_t W}{W + \Delta_t}\right)
$$
\n
$$
\sigma^2|\gamma \sim GI\left(\frac{T}{2} + 1 + a, \frac{W(Q + T(\gamma - \bar{y})^2) + \Delta_t (\gamma - m)^2 + 2W\Delta_t b}{2\Delta_t W}\right)
$$
\n(4.4)

onde: 
$$
Q = \sum_{t=1}^{T} (y_t - \gamma)^2 e \bar{y} = \frac{1}{T} \sum_{t=1}^{T} y_t
$$

### Simulação

A avaliação do algoritmo foi realizada a partir de um conjunto de dados gerados artificialmente utilizando a equação (2.13), com os parâmetros  $\mu = 0.68$  e  $\sigma^2 = 0.22$ , encontrados no mercado financeiro brasileiro. Foram simuladas 160 valores, onde os 30 finais foram utilizados como amostra teste e os demais usados como amostra treino  $S_T = (s_1, ..., s_T)$  - amostra treino, onde T=130). O cenário de simulação foi 252 dias úteis de um ano, implicando em $\Delta_t=1/252.$ 

A partir da amostra teste do ativo  $(s_{T+1}, ..., s_{T+30})$ , foi simulado um conjunto com 30 preços  $(o_{T+1},...,o_{T+30})$ , utilizados na verificação da precificação. A geração dos preços da opção foi realizada utilizando a estrutura  $BS + \varepsilon_t$ , onde  $\varepsilon_t \sim N(0, \sigma_{BS}^2)$ ,

com  $\sigma_{BS}^2 = 0.3$ . Os parâmetros para o modelo BS são: preço de exercício  $K =$ R\$50,00, volatilidade  $\sigma^2 = 0.22$ , taxa de juros livre de risco  $r = 11.25$  e d dias para o vencimento, onde  $d = 30, ..., 1$ .

Figura 4.1: Preços  $S_T = (s_t, ..., s_T)$  simulados utilizando a equação 2.13 e os parâmetros:  $\mu = 0.68$  e  $\sigma^2 = 0.22$ .

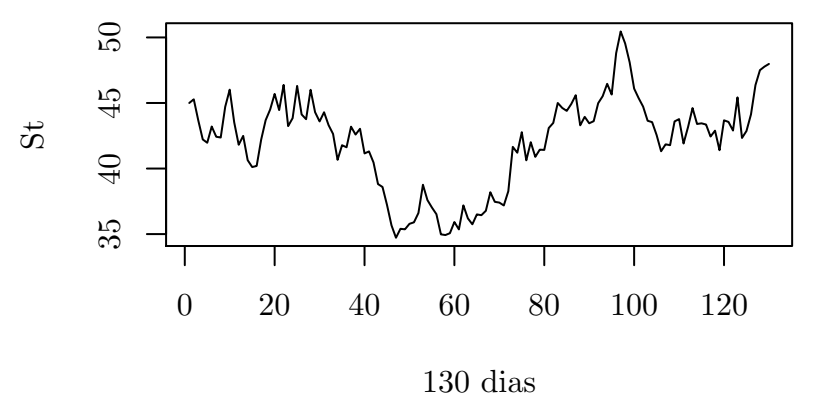

Figura 4.2: Retornos  $Y_T = (y_t, ..., y_T)$  para o ativo simulado.

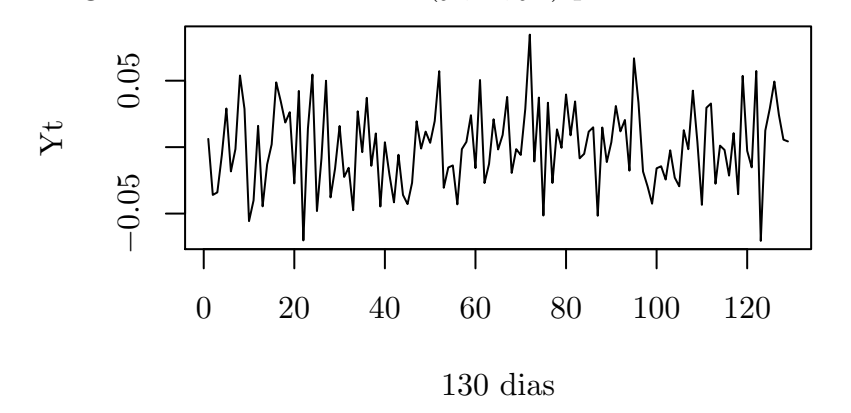

O algoritmo Amostrador de Gibbs determina a distribuição a posteriori de  $\gamma$  e  $\sigma^2$ , que são os parâmetros do modelo (4.1). Utilizando a transformação  $\mu = \gamma/\Delta_t + \sigma^2/2$ , determina-se a distribuição a posteriori de  $\mu$ .

O algoritmo:

- 1. Inicialize  $\gamma^{(0)}$ ,  $\sigma_{\omega}^{2(0)}$  e  $\sigma^{2(0)}$ ;
- 2. Para  $i \geq 1$ , amostre de  $\gamma^{(i)}$  e  $\sigma^{2(i)}$ , de (4.3) e (4.4), respectivamente;
- 3. Calcule:

$$
\mu^{(i)} = \gamma^{(i)} / \Delta_t + \sigma^{2(i)} / 2;
$$

previsão:  $(s^*_{T+1},...,s^*_{T+30})^{(i)}$ , utilizando a equação (2.13);

precificação 1:  $(BS(s_{T+1}, \sigma^2, d=30), ..., BS(s_{T+30}, \sigma^2, d=0))^{(i)}$ , a partir de (2.13);

precificação 2:  $(BS(s_{T+1}^*, \sigma^2, d=30), ..., BS(s_{T+30}^*, \sigma^2, d=0))^{(i)}$ , a partir de  $(2.13)$  e  $(s_{T+1}^*,...,s_{T+30}^*)^{(i)};$ 

4. Faça i=i+1 e volte para 2, repita até convergir.

A precifica¸c˜ao 1 utiliza o conjunto de valores simulados para a amostra teste, ou seja, valores previamente conhecidos,  $(s_{T+1},...,s_{T+30})$ . A precificação 2 utiliza o conjunto de 30 previsões para o ativo  $(s^*_{T+1},...,s^*_{T+30})$ , realizadas no ítem 3, os demais parâmetros do modelo BS são os mesmos usados na simulação das opções. Os hiperparâmetros das distribuições a priori são:  $m = 0$ ,  $W = 10^3$ ,  $a = 0.0000001$  $e b = 0.0000001.$ 

Figura 4.3: Histogramas e cadeia para amostra da distribuições a posteriori de  $\mu$  e  $\sigma^2$  - modelo a.

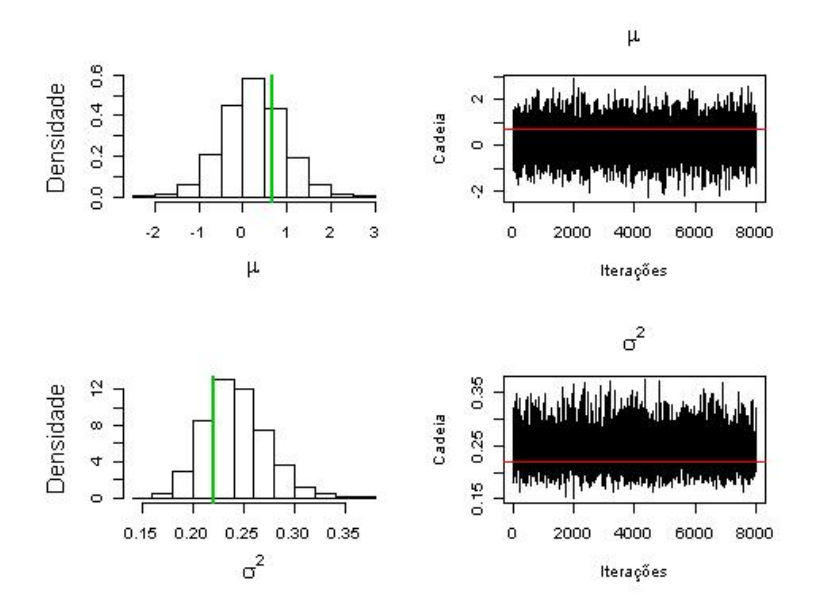

Foram geradas 16.000 iterações, e as 8.000 iterações iniciais foram descartadas como aquecimento da cadeia. A Figura 4.3 apresenta os histogramas e as cadeias para as distribuições a posteriori de  $\mu$  e  $\sigma^2$ , respectivamente. O valor verdadeiro do

parˆametro no histograma, est´a representado pela linha densa verde e na cadeia pela vermelha. Os resultados resumidos das distribuições a posteriori estão na tabela 4.1 a seguir:

| $\omega$ and $\mu$ to the mass $\omega$ denote $\omega$ and $\omega$ and $\mu$ by $\omega$ and $\omega$ |  |                     |                                           |                            |  |
|----------------------------------------------------------------------------------------------------|--|---------------------|-------------------------------------------|----------------------------|--|
|                                                                                                    |  |                     | Valor Real Média Desvio Padrão 2.5% 97.5% |                            |  |
| $\mu$                                                                                                   |  | $0.68$ 0.6673       |                                           | $0.4462 -0.2136$ 1.5322    |  |
| $\sigma^2$                                                                                              |  | $0.22 \quad 0.2098$ |                                           | $0.0185$ $0.1764$ $0.2491$ |  |

Tabela 4.1: Resumo das Distribuições Posterioris de  $\mu$  e  $\sigma^2$  - modelo a

Para determinar o preço através da equação BS, não é necessário a valor de  $\mu$ . A figura 4.4 mostra os resultados da distribuição preditiva $p(s^*_{T+1},...,s^*_{T+30}),$ passo 3 do algoritmo. A previsão (linha verde densa) foi calculada a partir dos valores médios da distribuição e os intervalos com 95% de credibilidade (linhas vermelhas tracejadas), a partir dos quantis  $q_{0.025}$  e  $q_{0.975}$ . A linha escura densa, representa os valores simulados como amostra teste para o ativo.

Figura 4.4: Ativo simulado para amostra teste, previsão e intervalos com 95% de credibilidade - modelo a.

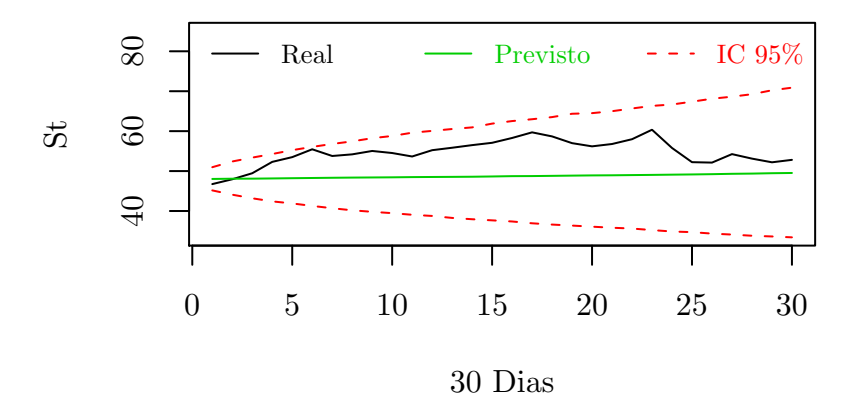

A figura 4.5 apresenta os resultados da precificação obtidos pela distribuição amostral

p ¡  $BS(s_{T+1}, \sigma^2, d = 30), ..., BS(s_{T+30}, \sigma^2, d = 0)$ ), gerada pelo passo 3 do algoritmo. Estes resultados utilizam os valores simulados para amostra teste do ativo  $s_{T+1},...,s_{T+30}$ , ou seja, o preço da opção é calculado com o valor do ativo previamente conhecido. O valor de BS (linha verde) foi calculado a partir das médias e os intervalos com  $95\%$  de credibilidade (linhas vermelhas tracejadas),

a partir dos quantis  $q_{0.025}$  e  $q_{0.975}$ . A linha escura densa são os preços da opção  $(o_{T+1}, \ldots, o_{T+30}),$  simulados como amostra teste para a opção.

Figura 4.5: Opção simulada para amostra teste, precificação por BS e intervalos com 95% de credibilidade, utilizando o ativo simulado para a amostra teste - modelo a.

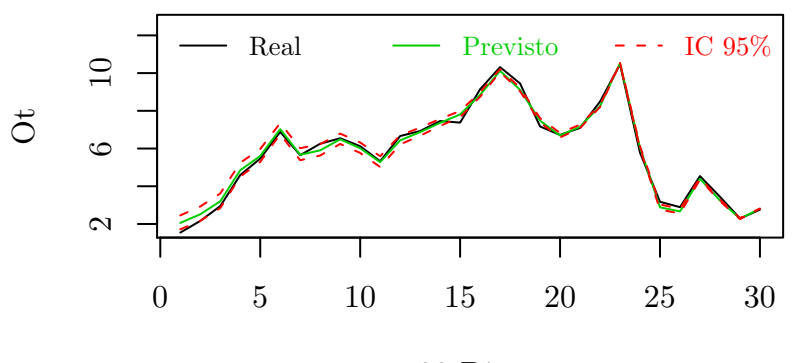

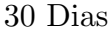

Os resultados da distribuição amostral  $_{T+1}^*, \sigma^2, d =$ 30), ...,  $BS(s_{T+30}^*, \sigma^2, d = 0)$ ), passo 3 do algoritmo, estão apresentados na figura 4.6. A precificação utiliza os valores que foram previstos para o ativo durante o passo 3 do algoritmo. O valor de BS (linha verde) foram calculados a partir das m´edias e os intervalos com 95% de credibilidade (linhas vermelhas tracejadas), a partir dos quantis  $q_{0.025}$  e  $q_{0.975}$ . A linha escura densa são os preços simulados da opção  $(o_{T+1}, \ldots, o_{T+30})$  simulados.

Figura 4.6: Opção simulada para amostra teste, precificação por BS e intervalos com 95% de credibilidade, utilizando o ativo previsto - modelo a.

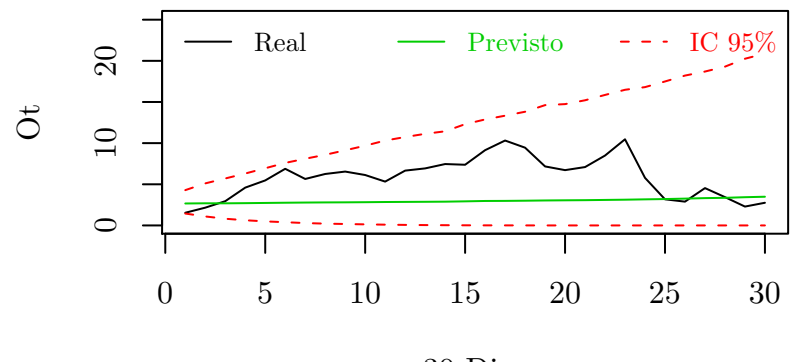

30 Dias

Ao comparar as figuras 4.5 e 4.6 percebe-se que a primeira apresenta uma distribuição para os preços BS mais precisos, por utilizar o valor conhecido<sup>1</sup> para o

 $\overline{^{1}Os}$  valores conhecidos são os mesmos que os valores simulados.

ativo. Estes resultados vêem comprovar que o valor do ativo contém grande parte da informação real do preço da opção.

## 4.2 Volatilidade Invariante com Informação dos Retornos e de Opções

Nesta seção serão apresentados dois modelos. O primeiro utiliza a informação do ativo em conjunto com a informação de uma opção de compra. O segundo é uma evolução do primeiro, e utiliza a informações contidas no ativo e em duas opções de compra diferentes. Os modelos têm como objetivo determinar a distribuição da volatilidade  $\sigma^2$  e precificar opções.

Polson e Johannes (2006) definiram como Singularidade Estocástica, a relação direta entre a volatilidade e o preço de uma opção calculada através modelo de BS. Para eles esta relação direta deveria ser desfeita, já que não se verificava em problemas reais de precificação. A solução proposta foi a inclusão de uma equação ao modelo  $(4.1)$ , que representasse a informação contida no preço de uma opção.

### 4.2.1 Volatilidade Invariante com Informação do Retorno e de Uma Opção - Modelo b

$$
Y_t = \gamma + \sigma \sqrt{\Delta_t} \varepsilon_t \tag{4.5}
$$

$$
O_t = BS(\sigma^2, Y_t) + \sigma_\omega \omega_t \quad \varepsilon_t, \omega_t \sim N(0, 1)
$$
\n
$$
(4.6)
$$

A primeira equação é a reparametrização de (2.13), onde  $Y_t = \ln(S_{t+1}/S_t)$  é o retorno no instante t e  $\gamma = (\mu - \sigma^2/2)\Delta_t$  é o valor esperado para os log-retornos. A equação (4.6) introduz a informação do preço de uma opção no instante t. O retorno e a opção no instante t têm distribuição normal:  $Y_t \sim N(\gamma, \Delta_t \sigma^2)$  e  $O_t \sim$  $N\left(BS(Y_t, \sigma^2), \sigma^2_{\omega}\right)$ , respectivamente.  $\sqrt{2\pi}$   $\sqrt{2\pi}$   $\sqrt{2\pi}$ 

Este modelo tem um parâmetro a mais para estimar,  $\sigma_{\omega}^2$ , interpretado como a incerteza de mercado. Para simplificar a notação defini-se  $\psi = (\gamma, \sigma^2, \sigma^2_{\omega})$ ). A distribui¸c˜ao a posteriori conjunta  $p(\psi|Y_T, O_T)$ , onde  $Y_T = (y_1, ..., y_T)$  e  $O_T = (o_1, ..., o_T)$ , é obtida por (4.7) e as distribuições a priori propostas são:  $\gamma \sim N(m, \Delta \sigma^2)$ ,  $\sigma^2 \sim GI(a, b)$  e  $\sigma^2_{\omega} \sim GI(c, d)$ .

$$
p(\psi|Y_T, O_T) = \prod_{t=1}^T p(o_t|y_t, \psi) p(y_t|\gamma, \sigma^2) p(\gamma|\sigma^2) p(\sigma^2) p(\sigma^2)
$$
 (4.7)

Os algoritmos utilizados para determinar as distribuições a posterioris são Amostrador de Gibbs e Metrópolis-Hastings. Ambos são utilizados, pois a distribuição condicional completa, para a volatilidade  $\sigma^2$ , não apresenta uma forma conhecida.

As distribuições condicionais completas de  $\gamma$ ,  $\sigma_{\omega}^2$  e  $\sigma^2$ :

$$
\gamma|\sigma^2 \sim N\left(\frac{W\bar{y}T + m\Delta_t}{TW + \Delta_t}, \frac{W\sigma^2\Delta_t}{TW + \Delta_t}\right)
$$
\n(4.8)

$$
\sigma_{\omega}^2|\sigma^2 \sim GI\left(\frac{T+2c}{2}, \frac{1}{2}\left(\sum_{t=1}^T \left(o_t - BS(y_t, \sigma^2)\right)^2 + 2d\right)\right)
$$
\n(4.9)

$$
p(\sigma^2|\gamma, \sigma_\omega^2) \propto (\sigma^2)^{-(\frac{T+1+2a}{2}+1)} \exp\left\{-\frac{Q_1}{\sigma^2 2W\Delta_t}\right\} \exp\left\{-\frac{Q_2}{2\sigma_\omega^2}\right\} \tag{4.10}
$$

onde: 
$$
Q_1 = W \sum_{t=1}^{T} (y_t - \gamma)^2 + \Delta_t (\gamma - m)^2 + 2bW \Delta_t \quad e \quad Q_2 = \sum_{t=1}^{T} \left( o_t - BS(y_t, \sigma^2) \right)^2
$$

A distribuição proposta utilizada no algoritmo Metrópolis-Hastings é parte do núcleo da distribuição condicional completa  $p(\sigma^2 | \gamma, \sigma_\omega^2)$ . A parte escolhida tem distribuição Gama Inversa, uma distribuição conhecida e fácil de se amostrar.

$$
\sigma^2 |\gamma \sim GI\left(\frac{T+1+2a}{2}, \frac{Q_1}{2W\Delta_t}\right) \qquad (4.11)
$$
  
onde: 
$$
Q_1 = W \sum_{t=1}^T (y_t - \gamma)^2 + \Delta_t (\gamma - m)^2 + 2bW\Delta_t
$$

A informação fornecida no preço da opção é incorporada ao modelo no teste de aceitação do algoritmo Metrópolis-Hastings,

$$
P(\sigma^{2(i)}, \sigma^{2(i+1)}) = \min \left( 1, \frac{\exp \left\{ -\frac{1}{2\sigma_{\omega}^{2(i)}} \left( \sum_{t=1}^{T} \left( o_t - BS(y_t, \sigma^{2(i+1)}) \right)^2 \right) \right\}}{\exp \left\{ -\frac{1}{2\sigma_{\omega}^{2(i)}} \left( \sum_{t=1}^{T} \left( o_t - BS(y_t, \sigma^{2(i)}) \right)^2 \right) \right\}} \right)
$$
(4.12)

#### Simulação

O algoritmo é avaliado a partir de dados simulados artificialmente. Os preços do ativo foram simulados na seção anterior. Relembrando que o processo utilizou a equação (2.13), com parâmetros  $\mu = 0.68$  e  $\sigma^2 = 0.22$ . Os dados gerados foram divididos conforme feito anteriormente, os últimos 30 valores foram utilizados para amostra teste e os 130 restantes utilizados como amostra treino, os valores referentes a amostra treino podem ser vistos na figura 4.1 da seção anterior.

Nesta seção se faz necessário gerar valores para uma opção, que será utilizada  $simultaneamente com os retornos<sup>2</sup> para a estimar os parâmetros. Foram gerados va$ lores para os preços de uma opção de compra, do seu lançamento ao seu vencimento. Os 130 preços para o ativo da amostra treino foram utilizados, e os preços da opção foram simulados a partir da equação  $(4.6)$ . Os parâmetros utilizados foram, preço de exercício R\$45,00, volatilidade  $\sigma^2 = 0.22$ , taxa de juros livre de risco  $r = 11,25\%$ e (T-t) dias para o vencimento, com T=130. O termo de incerteza da equação  $(4.6)$ foi fixado em  $\sigma_{\omega}^2 = 0.2$ .

Para avaliar a precificação realizada pelo modelo b foi utilizada a opção gerada como amostra teste na seção 4.1. Diferentemente da opção simulada nesta seção, a op¸c˜ao gerada como amostra teste n˜ao contribui para a estima¸c˜ao dos parˆametros, sua única função é verificar a precificação realizada pelo algoritmo. O processo esta descrito no tópico simulação, da seção anterior à esta. Lembrando que os parâmetros usados, preço de exercício  $K = R$50,00$ , volatilidade  $\sigma^2 = 0.22$ , taxa livre de risco  $r = 11.25\%$  e tempo até o vencimento de 30 dias. A equação  $(4.3)$  é a mesma utilizada para simular a opção da amostra teste da seção 4.1.

 $2E$  comum se referir aos preços do ativo e aos retornos como sendo a mesma informação, visto que ambos são obtidos facilmente um a partir do outro.

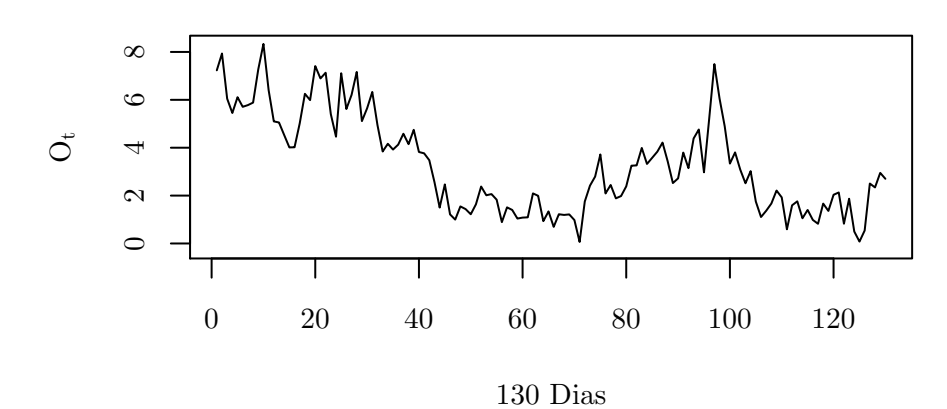

Figura 4.7: Opção gerada para amostra teste  $O_T = (o_1, ..., o_T)$ , com T=130.

O algoritmo:

- 1. Inicialize  $\gamma^{(0)}$ ,  $\sigma_{\omega}^{2(0)}$  e  $\sigma^{2(0)}$ ;
- 2. Para  $i \geq 1$ , amostre  $\gamma^{(i)}$  e  $\sigma_{\omega}^{2(i)}$ , a partir de (4.8) e (4.9), respectivamente;
- 3. Amostre  $\sigma^{2(i+1)}$ , a partir de (4.11);
- 4. Gere  $u \sim U(0,1)$ , Se  $u \le P(\sigma^{2(i)}, \sigma^{2(i+1)})$ , onde  $P(\cdot)$  é obtido em (4.12),  $\sigma^{2(i+1)} \leftarrow \sigma^{2(i+1)}$ , caso contrário  $\sigma^{2(i+1)} \leftarrow \sigma^{2(i)}$ ;
- 5. Calcule:

 $\mu^{(i)}=\gamma^{(i)}/\Delta_t+\sigma^{2(i)}/2;$ 

Previsão:  $(s_{T+1}^*,...,s_{T+30}^*)^{(i)}$ , a partir de  $(2.13)$ ;

Precificação 1:  $(BS(s_{T+1}, \sigma^2, d=30), ..., BS(s_{T+30}, \sigma^2, d=0))^{(i)}$ , a partir de (2.21);

Precificação 2:  $(BS(s_{T+1}^*, \sigma^2, d=30), ..., BS(s_{T+30}^*, \sigma^2, d=0))^{(i)}$  a partir de  $(2.21)$  e  $(s_{T+1}^*,...,s_{T+30}^*)^{(i)}$ ;

6. Faça i=i+1 e volte para 2, repita até convergir;

A precifica¸c˜ao 1 utiliza o conjunto de valores simulados para a amostra teste, ou seja, valores previamente conhecidos,  $(s_{T+1},...,s_{T+30})$ . A precificação 2 utiliza o conjunto de 30 previsões para o ativo  $(s^*_{T+1},...,s^*_{T+30})$ , realizadas no ítem 5. Os demais parâmetros do modelo BS são os mesmos usados na simulação das opções. Os hiperparâmetros das distribuições a priori são:  $m = 0, W = 10^3, a = 0.0000001,$  $b = 0.0000001, c = 0.0000001$  e  $d = 0.0000001$ .

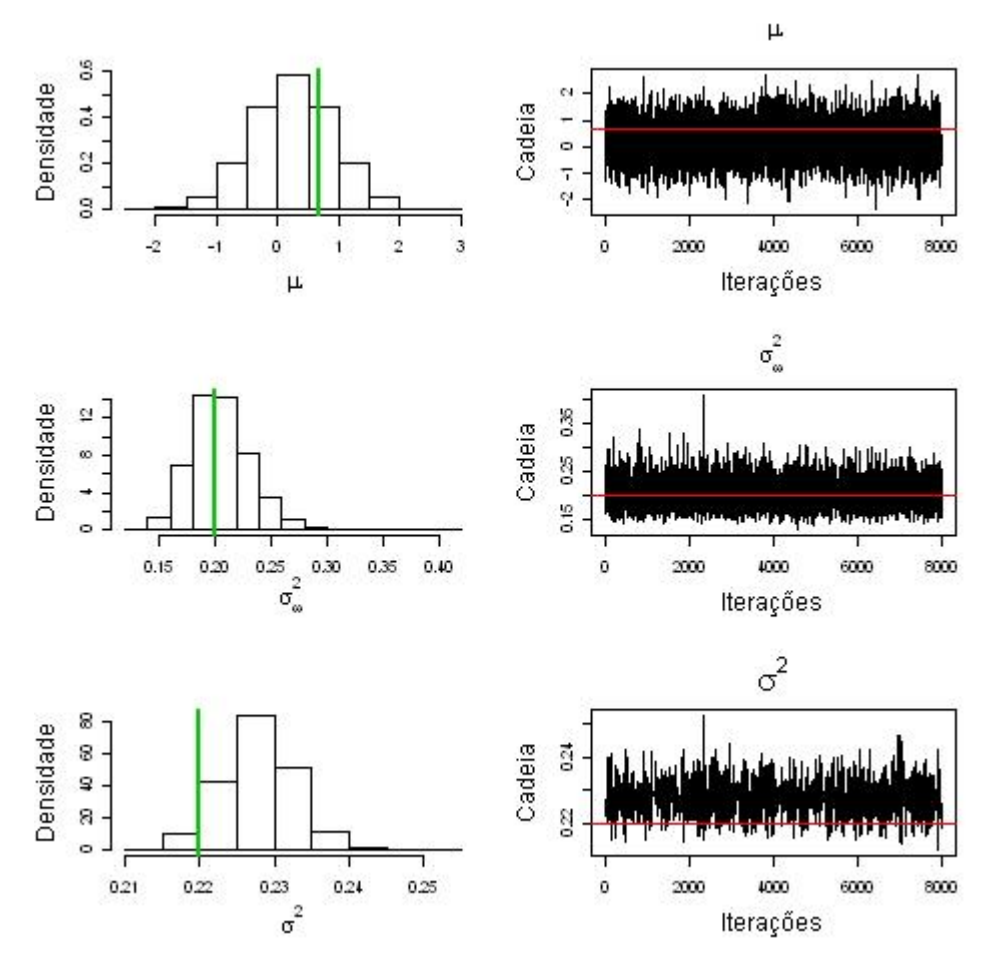

Figura 4.8: Histogramas e cadeia para amostra da distribuições a posteriori de  $\mu$ ,  $\sigma_{\omega}^2$  e  $\sigma^2$ - modelo b.

Foram geradas 16.000 iterações, e as 8.000 iterações iniciais foram descartadas como aquecimento da cadeia. A Figura 4.8 apresenta os histogramas e as cadeias para as distribuições a posteriori de  $\mu$ ,  $\sigma^2$  e  $\sigma_{\omega}^2$  respectivamente. O valor verdadeiro do parâmetro no histograma está representado pela linha densa verde e na cadeia pela vermelha. Os resultados resumidos das distribuições a posteriori estão na tabela 4.2.

Tabela 4.2: Resumo das Disribuições dos parâmetros  $\mu$ ,  $\sigma^2$  e  $\sigma_{\omega}^2$  - modelo b.

|                     |                     | Valor Real Média Desvio Padrão | 2.5\% 97.5\%               |  |
|---------------------|---------------------|--------------------------------|----------------------------|--|
| $\mu$               | 0.68 0.8804         |                                | $0.5449 -0.1885$ 1.9550    |  |
| $\sigma_{\omega}^2$ | $0.20 \quad 0.2226$ |                                | $0.0227$ $0.1823$ $0.2714$ |  |
| $\sigma^2$          | 0.22 0.2300         | 0.0066                         | 0.2171 0.2425              |  |

Os resultados para a distribuição do parâmetro  $\mu$  são muito parecidos com os

obtidos na seção anterior 4.1. Porém, o parâmetro de interesse  $\sigma^2$  apresentou um aumento de precisão significativo. O devio padrão da sua distribuição a posteriori reduziu de 0.0185 para 0.0066, confirmando o ganho efetivo ao se observar preços de uma opção em conjunto com os retornos, ao se estimar a volatilidade.

O aumento da precisão de  $\sigma^2$  influênciou a distribuição preditiva do ativo  $p(s^*_{T+1},...,s^*_{T+30}),$  que também apresentou um ganho de precisão. A figura 4.9 ilustra os resultados obtidos no passo 5 do algoritmo. A previsão (linha verde densa) é calculada a partir dos valores médios da distribuição preditiva e os intervalos com 95% de credibilidade (linhas vermelhas tracejadas), calculadas a partir dos quantis  $q_{0.025}$  e  $q_{0.975}$ . A linha escura densa são os valores simulados como amostra teste do ativo na seção 4.1.

Figura 4.9: Ativo simulado para amostra teste, previsão e intervalos com 95% de credibilidade - modelo b.

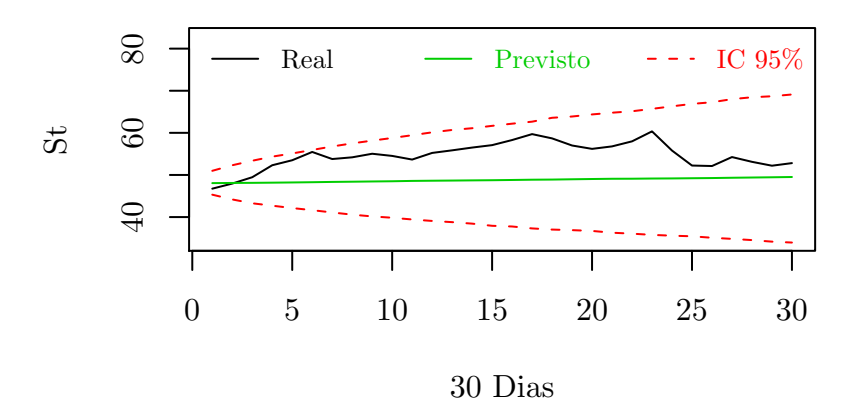

A figura 4.10 apresenta os resultados da precificação obtidos pela distribuição amostral

p ¡  $BS(s_{T+1}, \sigma^2, d = 30), ..., BS(s_{T+30}, \sigma^2, d = 0)$ ) para o modelo b, passo 5 do algoritmo. Os preços calculados utilizam os valores simulados para amostra teste do ativo  $s_{T+1},...,s_{T+30}$ , ou seja, o preço da opção é calculado com o valor do ativo previamente conhecido. O valor de BS (linha verde) foi calculado a partir das médias da distribuição amostral  $p$ ¡  $BS(s_{T+1}, \sigma^2, d=30), ..., BS(s_{T+30}, \sigma^2, d=0))$  e os intervalos com 95% de credibilidade (linhas vermelhas tracejadas), a partir dos quantis  $q_{0.025}$  e  $q_{0.975}$ . A linha escura densa são os preços da opção  $(o_{T+1}, \ldots, o_{T+30}),$ simulados na seção 4.1 como amostra teste para a opção.

Figura 4.10: Opção simulada para amostra teste, precificação por BS e intervalos com 95% de credibilidade, utilizando o ativo simulado para a amostra teste - modelo b.

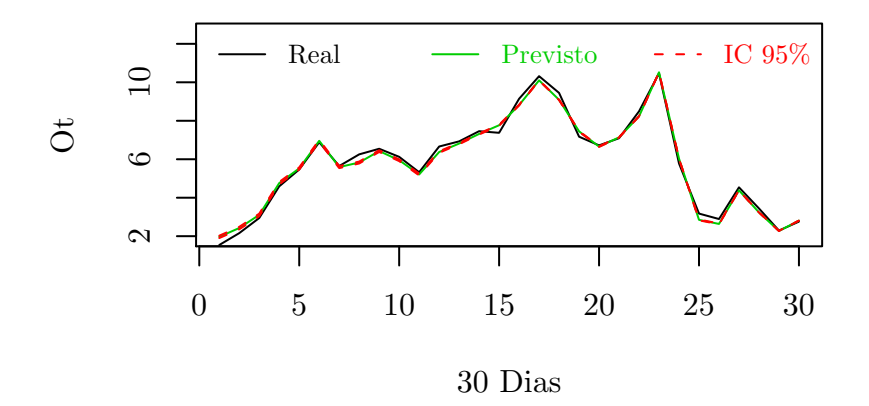

Os resultados da distribuição amostral  $_{T+1}^*, \sigma^2, d =$ 30), ...,  $BS(s_{T+30}^*, \sigma^2, d = 0)$ ), passo 5 do algoritmo, estão apresentados na figura 4.10. A precificação utiliza os valores do ativo que foram previstos no passo 5 do algoritmo. Os preços (linha verde) são as média de  $p(BS(s_{T+1}^*, \sigma^2, d = 30), ..., BS(s_{T+30}^*, \sigma^2, d = 0))$  e os intervalos com 95% de credibilidade (linhas vermelhas tracejadas), são os quantis  $q_{0.025}$  e  $q_{0.975}$ . A linha escura densa são os preços simulados da opção  $\left(o_{T+1},....,o_{T+30}\right)$ gerados na seção 4.1.

Figura 4.11: Opção simulada para amostra teste, precificação por BS e intervalos com 95% de credibilidade, utilizando o ativo previsto no passo 5 - modelo b.

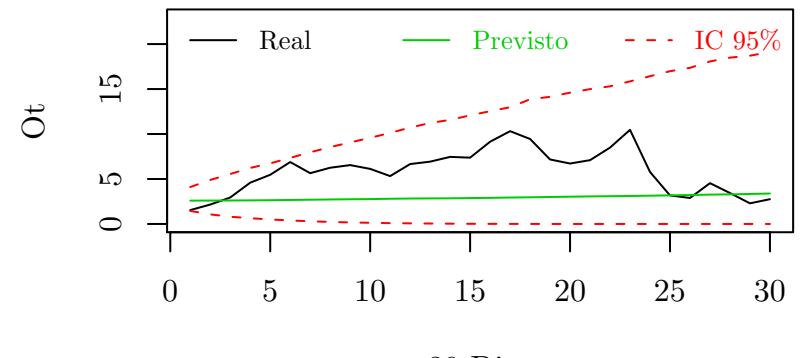

30 Dias

### 4.2.2 Volatilidade Invariante com Informação do Retorno e de Duas Opções - Modelo c

$$
Y_t = \gamma + \sigma \sqrt{\Delta_t} \varepsilon_t \tag{4.13}
$$

$$
O_{1t} = BS(\sigma^2, Y_t) + \sigma_{\omega_1} \omega_{1t} \tag{4.14}
$$

$$
O_{2t} = BS(\sigma^2, Y_t) + \sigma_{\omega_2} \omega_{2t}, \quad \varepsilon_t, \omega_{1t}, \omega_{2t} \sim N(0, 1)
$$
\n(4.15)

Esta seção apresenta um modelo, onde são utilizadas duas opções diferentes de um mesmo ativo. Em comparação ao modelo  $b$ , apresentado na seção anterior, a diferença está na inclusão de mais uma equação representado outra opção do mesmo ativo. Este modelo é motivado pelo ganho de precisão da distribuição a posteriori de  $\sigma^2$  na seção anterior. A equação para os retornos no instante t (4.13) é a reparametrização da equação (2.13), onde  $Y_t = \ln(S_{t+1}/S_t) \sim N(\gamma, \Delta_t \sigma^2)$  e  $\gamma = (\mu - \sigma^2/2)\Delta_t$  é o valor esperado para os log-retornos. A equação (4.14) representa os preços da opção número um no instante t,  $O_{1t} \sim N(BS(Y_t, \sigma^2), \sigma^2_{\omega_1})$ e a equação (4.15) os preços da opção número 2 no instante t,  $O_{2t} \sim N(BS(Y_t, \sigma^2), \sigma^2_{\omega_1}).$ A inclusão de mais uma equação implica no acrescimo de mais uma distribuição à ser estimada.

A distribuição posteriori conjunta  $p(\psi|Y_T, O_{1T}, O_{2T})$  pode ser calculada de acordo com a equação 4.16, onde  $\psi = (\gamma, \sigma^2, \sigma_{\omega_1}^2, \sigma_{\omega_2}^2)$  são os parâmetros envolvidos. Os vetores  $Y_T = (y_1, ..., y_T), O_{1T} = (o_{11}, ..., o_{1T})$  e  $O_{2T} = (o_{21}, ..., o_{2T}),$  representam a informação dos retornos, opção 1 e opção 2, respectivamente. As distribuições a priori propostas para este modelo são  $\gamma \sim N(m, W\sigma^2), \sigma^2 \sim GI(a, b), \sigma^2_{\omega_1} \sim GI(c, d)$ e  $\sigma_{\omega_2}^2 \sim GI(e, f)$ .

$$
p(\psi|Y_T, O_{1T}, O_{2T}) = \prod_{t=1}^T p(o_{1t}|y_t, \sigma^2, \sigma^2_{\omega_1}) p(o_{2t}|y_t, \sigma^2, \sigma^2_{\omega_2}) p(y_t|\gamma, \sigma^2) p(\psi)
$$
\n(4.16)

Os algoritmos usados para estimar os parâmetros deste modelo são, Amostrador  $de Gibbs$ e Metrópolis Hastings. Assim como ocorrido no modelo  $b$ , a distribuição condicional completa para  $\sigma^2$  não apresenta forma conhecida.

As distribuições condicionais completas de  $\gamma$ ,  $\sigma_{\omega_1}^2$ ,  $\sigma_{\omega_2}^2$  e  $\sigma^2$ :

$$
\gamma|\sigma^2 \sim N\left(\frac{W\bar{y}T + m\Delta_t}{TW + \Delta_t}, \frac{W\Delta_t\sigma^2}{TW + \Delta_t}\right)
$$
\n(4.17)

$$
\sigma_{\omega_1}^2 | \sigma^2 \sim GI\left(\frac{T+2c}{2}, \frac{\sum_{t=1}^T \left(o_{1t} - BS(y_t, \sigma^2)\right)^2 + 2d}{2}\right)
$$
\n(4.18)

$$
\sigma_{\omega_2}^2 | \sigma^2 \sim GI\left(\frac{T+2e}{2}, \frac{\sum_{t=1}^T \left(o_{2t} - BS(y_t, \sigma^2)\right)^2 + 2f}{2}\right)
$$
\n(4.19)

$$
p(\sigma^2|\gamma, \sigma_{\omega 1}^2, \sigma_{\omega 2}^2) \propto \sigma^{2-(\frac{T}{2}+\frac{1}{2}+a+1)} \exp\left\{-\frac{Q_1}{2\sigma^2 W \Delta_t}\right\} \exp\left\{-\frac{Q_2+Q_3}{2\sigma_{\omega_1}^2 \sigma_{\omega_2}^2}\right\}
$$
(4.20)

onde: 
$$
Q_1 = W \sum_{t=1}^{T} (y_t - \gamma)^2 + \Delta_t (\gamma - m)^2 + 2Wb\Delta_t
$$
  
\n $Q_2 = \sigma_{\omega_2}^2 \sum_{t=1}^{T} \left( o_{1t} - BS(y, \sigma^2) \right)^2$  e  $Q_3 = \sigma_{\omega_1}^2 \sum_{t=1}^{T} \left( o_{2t} - BS(y_t, \sigma^2) \right)^2$ 

A distribuição proposta (4.21) é uma Gama Inversa, parte da distribuição condicional completa  $p(\sigma^2 | \gamma, \sigma_{\omega_1}^2, \sigma_{\omega_2}^2)$ . Utilizar uma proposta que seja parte do núcleo da condicional completa é um método muito útil. Isto aumenta a taxa de aceitação do algoritmo e faz a cadeia convergir mais rápido.

$$
\sigma^2 |\gamma \sim GI\left(\frac{T+1+2a}{2}, \frac{Q_1}{2W\Delta_t}\right) \tag{4.21}
$$

onde:  $Q_1 = W \sum_{t=1}^T$  $_{t=1}^{T}(y_{t}-\gamma)^{2}+\Delta_{t}(\gamma-m)^{2}+2Wb\Delta_{t}$ 

A principal diferença entre os modelos  $b e c$  ocorre na probabilidade de aceitação do algoritmo Metrópolis-Hastings, que utiliza a informação agregada pelas opções 1 e 2.

$$
P(\sigma^{2(i)}, \sigma^{2(i+1)}) = \min\left(1, \nu\right) \qquad (4.22)
$$
\nonde:  $v = \frac{\exp\left\{-\frac{1}{2\sigma_{\omega_1}^2 \sigma_{\omega_2}^2} \left(\sigma_{\omega_2}^2 \sum_{t=1}^T \left(o_{1t} - BS(y_t, \sigma^{2(i+1)})\right)^2 + \sigma_{\omega_2}^2 \sum_{t=1}^T \left(o_{2t} - BS(y_t, \sigma^{2(i+1)})\right)^2\right)\right\}}{\exp\left\{-\frac{1}{2\sigma_{\omega_1}^2 \sigma_{\omega_2}^2} \left(\sigma_{\omega_2}^2 \sum_{t=1}^T \left(o_{1t} - BS(y_t, \sigma^{2(i)})\right)^2 + \sigma_{\omega_2}^2 \sum_{t=1}^T \left(o_{2t} - BS(y_t, \sigma^{2(i)})\right)^2\right)\right\}}$ 

### Simulação

A avaliação do modelo c foi feita a partir de valores gerados artificialmente, utilizando em grande parte o conjunto de dados simulados na seção anterior. Os preços para o ativo gerados de acordo com a equação 2.13 e parâmetros  $\mu = 0.68$ e  $\sigma^2 = 0.22$ . Os preços da opção 1  $O_{1T} = (o_{11},...,o_{1T})$ , simulados de acordo com a equação<sup>3</sup> 4.3 com parâmetros: preço de exercício  $K_1 = R$45,00, volatilidade$  $\sigma^2 = 0.22$ , taxa de juros livre de risco  $r = 11.25\%$ , (T-t) dias para o vencimento, com T=130 e parâmetro  $\sigma_{\omega_1}^2 = 0.2$ .

Para realizar a simulação utilizando o modelo  $c$  é necessário gerar preços para uma segunda opção  $O_{2T} = (o_{21},...,o_{2T})$ , a opção foi simulada da mesma forma que a da seção anterior utilizando um preço de exercício $K_2=R\$48,00$ e um parâmetro  $\sigma_{\omega_2}^2 = 0.15.$ 

Opções de um mesmo ativo, com um mesmo tempo de vida diferem apenas em seu preço de exercício e variação. Sendo o primeiro um parâmetro coletado diretamente do mercado, enquanto que o segundo precisa ser estimado. Um exemplo disto pode ser visto na figura 4.12, que ilustra os preços gerados para a opção  $1 \text{ e } 2$ .

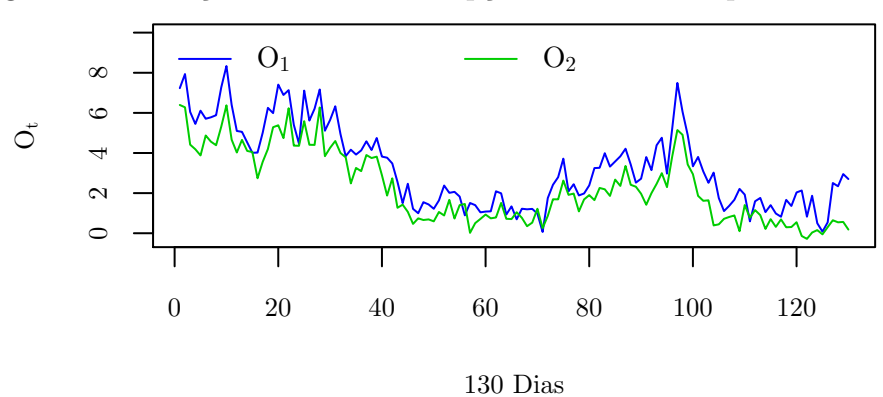

Figura 4.12: Preços simulados das opções  $O_{1T}$  e  $O_{2T}$  a partir do modelo c.

 ${}^{3}$ Equação igual as equações (4.14.) e (4.15)

O algoritmo:

- 1. Inicialize  $\gamma^{(0)}$ ,  $\sigma_{\omega_1}^{2(0)}$ ,  $\sigma_{\omega_2}^{2(0)}$  e  $\sigma^{2(0)}$ ;
- 2. Para  $i \geq 1$ , amostre  $\gamma^{(i)}$ ,  $\sigma_{\omega_1}^{2(i)}$  e  $\sigma_{\omega_2}^{2(i)}$  a partir de (4.17), (4.18) e (4.19), respectivamente ;
- 3. Amostre  $\sigma^{2(i+1)}$ , a partir de (4.21);
- 4. Gere  $u \sim U(0, 1)$ , se  $u \langle P(\sigma^{2(i)}, \sigma^{2(i+1)})$ , onde  $P(\cdot)$  é obtido em (4.22), faça  $\sigma^{2(i+1)} \leftarrow \sigma^{2(i+1)}$ , caso contrário  $\sigma^{2(i+1)} \leftarrow \sigma^{2(i)}$ ;
- 5. Calcule:

 $\mu^{(i)} = \gamma^{(i)}/\Delta_t + \sigma^{2(i)}/2;$ 

Previsão:  $(s_{T+1}^*,...,s_{T+30}^*)^{(i)}$ , a partir de  $(2.13)$ ;

Precificação 1:  $(BS(s_{T+1}, \sigma^2, d=30), ..., BS(s_{T+30}, \sigma^2, d=0))^{(i)}$ , a partir de (2.13);

Precificação 2:  $(BS(s_{T+1}^*, \sigma^2, d=30), ..., BS(s_{T+30}^*, \sigma^2, d=0))^{(i)}$ , a partir de  $(2.13)$  e  $(s_{T+1}^*,...,s_{T+30}^*)^{(i)};$ 

6. faça  $i=i+1$  e volte para 2, repita até convergir.

Foram realizadas 16.000 iterações e as 8.000 iniciais serviram como cadeia de aquecimento. Os hiperparâmetros das distribuições a priori são:  $m = 0, W = 10<sup>3</sup>$ ,  $a = 0.0000001, b = 0.0000001, c = 0.0000001, d = 0.0000001, e = 0.000001$  e  $f = 0.000001$ .

O modelo  $c$  não apresentou melhora na precisão da distribuição a posteriori de  $\sigma^2$  quando comparado com o modelo b. Os desvios padrão das distribuições de  $\sigma^2$  são:  $DP_{mod\;b}(\sigma^2) = 0.0066 < DP_{mod\;c}(\sigma^2) = 0.0093$ . Por isso não foram calculadas as distribuições preditivas  $p(s^*_{T+1},...,s^*_{T+30})$ , nem as distribuições para os preços  $p(BS(s_{T+1}, \sigma^2, d = 30), ..., BS(s_{T+30}, \sigma^2, d = 0))$  e  $p(BS(s_{T+1}^*, \sigma^2, d = 0))$ 30), ...,  $BS(s_{T+30}^*, \sigma^2, d=0)$ ).

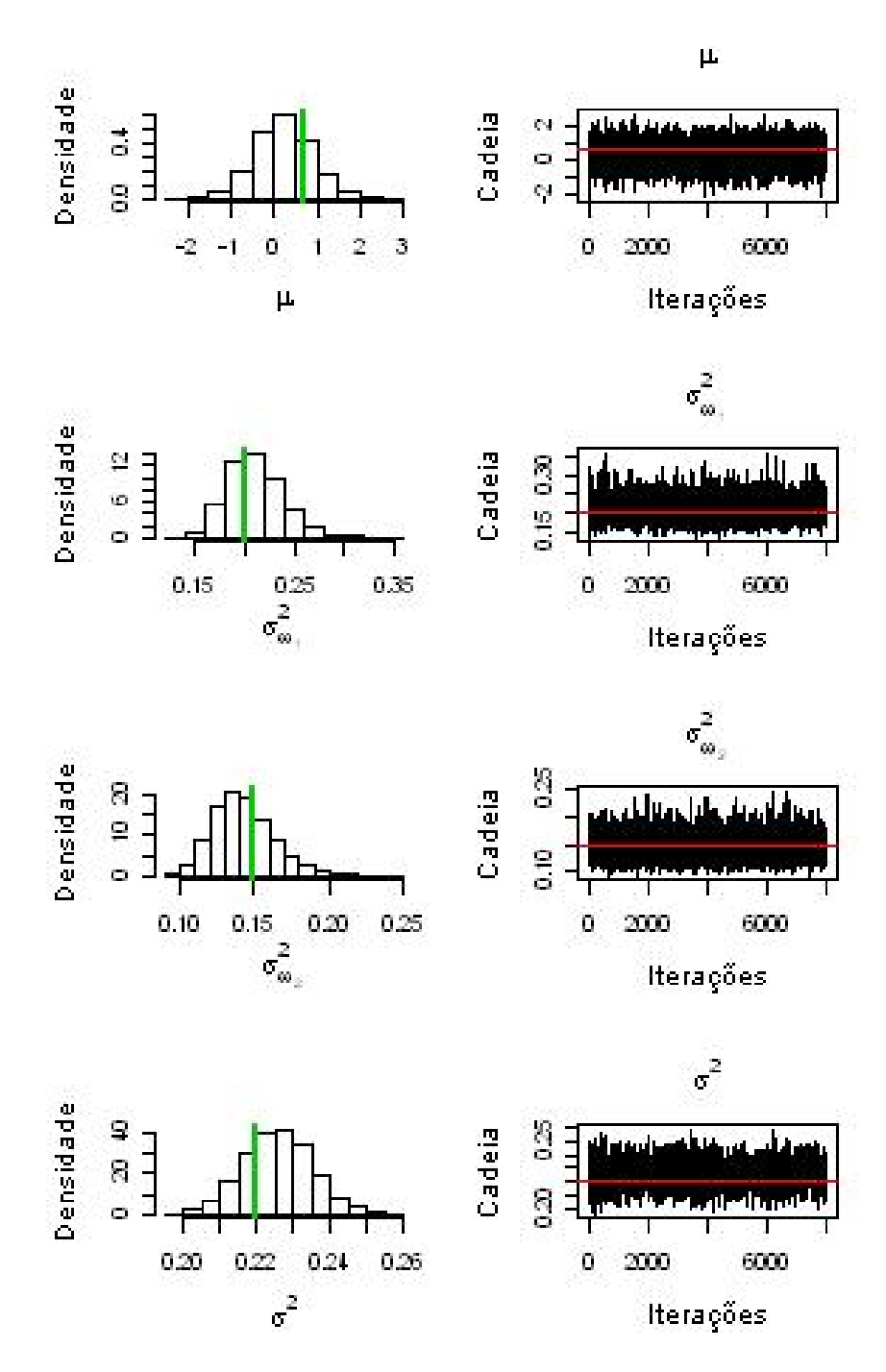

Figura 4.13: Histogramas e cadeias para amostra da distribuições a posteriori de  $\mu$ ,  $\sigma_{\omega_1}^2, \sigma_{\omega_1}^2$  e  $\sigma^2$  - modelo  $c$ .

Os resultados resumidos das distribuições posterioris, podem ser verificados na tabela 4.2.2. O modelo c, também subestimou a distribuição a poteriori de  $\mu$ , a média do parâmetro ficou muito menor do que o obtido nos modelos anteriores.

|  |  | Real Média D.P. IC $2.5\%$ 97,5%                       |  |
|--|--|--------------------------------------------------------|--|
|  |  | $\mu$ 0.68 0.2314 0.6582 -1.0489 1.5540                |  |
|  |  | $\sigma_{\omega 1}^2$ 0.20 0.2102 0.0277 0.1634 0.2710 |  |
|  |  | $\sigma_{\omega_2}^2$ 0.15 0.1425 0.0203 0.1097 0.1892 |  |
|  |  | $\sigma^2$ 0.22 0.2258 0.0093 0.2079 0.2449            |  |

Tabela 4.3: Resumo das Distribuições Posterioris de  $\mu$ ,  $\sigma_{\omega_1}^2$ ,  $\sigma_{\omega_1}^2$  e  $\sigma^2$  - modelo  $c$ 

### 4.3 Volatilidade Implícita

A volatilidade implícita é a volatilidade medida a partir do preço observado de uma opção, em um instante de tempo qualquer de sua vida. O processo consiste basicamente em inverter numericamente a equação de BS e determinar o valor de  $\sigma^2$ . Este tipo de abordagem é frenqüentemente utilizada por analistas de mercado.  $\acute{\text{E}}$  uma abordagem completamente diferente do que foi apresentado nesta dissertação até agora, pois utiliza apenas uma informação pontual.

Para ilustrar o procedimento foi usado o histórico de preços de opção, figura 4.7, gerados na seção 4.2. As funções usadas para inverter o modelo BS são *optmize* e nlm, ferramentas de otimização disponível no pacote estatístico  $R$ -Project. A função *optmize* utiliza um algoritmo de otimização que combina os métodos Golden Search, método de busca em linha, ou, otimização em uma dimensão, e Successive Parabolic Interpolation, que avalia a função inicialmente em 3 pontos e monta um polinômio quadrático a partir dos valores resultantes da primeira fase, o menor valor da parábola substitui o ponto inicial mais antigo, o processo se repete até atingir a convergência estabelecida (Klerk *et al.* (2004)).

Ao inverter o modelo BS, para cada preço simulado da opção foi calculado um valor de  $\sigma^2$ , ou seja, um conjunto seqüencial de valores para volatilidade foi calculado. Na figura 4.14 estão os resultados para o algoritmo *optmize* e na figura 4.15 os resultados para o algoritmo nlm.

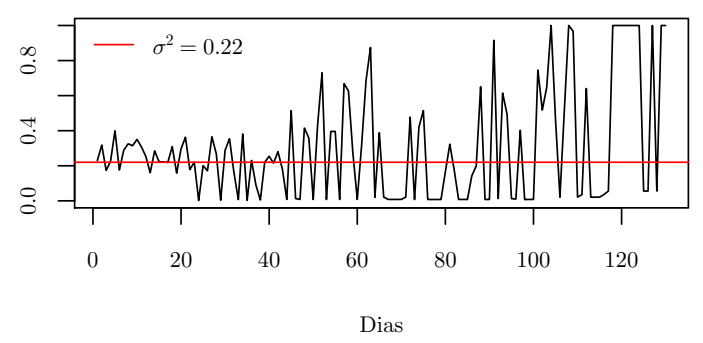

Figura 4.14: Valores obtidos para a volatilidades utilizando o algoritmo optimize

Os resultados obtidos com os dois algoritmos não são precisos e tende a piorar quando o preço utilizado está próximo ao vencimento.

σ 0.22 0.0 0.4 0.8  $0.4$  $0.0$ 0 20 40 60 80 100 120 Dias

Figura 4.15: Valores obtidos para a volatilidades utilizando o algoritmo nlm

Certos analistas de mercado utilizam este tipo de procedimento para realizar previsões da volatilidade, o que não é adequando visto que os valores são amostrais não apresentam dinâmica. A melhor abordagem para realização de previsões é a utilização dos modelos dinâmicos introduzidos na seção 3.5. No próximo capítulo serão apresentados os modelos de Volatilidade Estocástica, modelos dinâmicos que utilizam volatilidade como parâmetro latente.

# Capítulo 5

# Modelos com Volatilidade Estocástica

O capítulo apresenta dois modelos para a precificação de opções que fazem uso de uma estrutura dinâmica para descrever a volatilidade do ativo, estes modelos são conhecidos como modelos de volatilidade estocástica. O modelo de precificação de opções utilizado é o HW descrito na seção 2.3.

O capítulo está dividido em duas seções. A seção 5.1 apresentará o modelo de Volatilidade Estocástiva - VE, que utiliza a informação contida no histórico dos retornos. A segunda, seção 5.2, propõe incorporar a informação dos históricos de preços de uma opção à um modelo VE, com o objetivo de aumentar a precisão na distribuição das volatilidades, com o intuito de realizar melhores precificações.

A notação adotada neste capítulo para a Volatilidade Estocástica, no instante t, é  $V_t$ , com objetivo de diferenciar a abordagem do capítulo anterior, onde a volatilidade ´e tratada de forma invariante no tempo.

# 5.1 Volatilidade Estocástica com Informação do Retorno - Modelo d

$$
Y_t = \exp\{h_t/2\}\varepsilon_t \tag{5.1}
$$

$$
h_{t+1} = \alpha + \beta h_t + \sigma_\eta \eta_t, \quad \varepsilon_t, \eta_t \sim N(0, 1) \tag{5.2}
$$

Onde,  $Y_t = \ln(S_{t+1}/S_t) - \gamma$  é log-retorno<sup>1</sup> no instante  $t, h_t = \ln V_t$  é o logaritmo da volatilidade no instante  $t$ . Apesar de ser um modelo dinâmico para a volatilidade, o modelo  $d$  é escrito em função da log-volatilidade  $h_t$ , onde a volatilidade é  $V_t = \exp\{h_t\}$ . Uma das características deste modelo é apresentar as inovações<sup>2</sup> independentes entre si  $(\varepsilon_t, \eta_t \text{ independentes})$ , implicando em um maior dinamismo para incorporar mudanças. Por muito tempo a utilização deste modelo era limitada, dada a dificuldade em se estimar os parâmetros,  $\gamma \in \mathbb{R}$ ,  $\alpha \in \mathbb{R}$ ,  $\beta \in [-1, 1]$  e  $\sigma_{\eta} \in \mathbb{R}^+$ ; onde  $\beta$  é interpretado como o grau de persistência da volatildade, assumindo valores próximos à 1 e  $\alpha$  é o nível da volatilidade.

Polson (1994), apresentou uma abordagem bayesiana para a estimação do modelo de Volatilidade Estocástica, simplificando o problema em estimar os parâmetros. Engle e Lee (1996), mostram em seu trabalho que o modelo  $d$  é uma aproximação discreta para o processo de difusão (5.3), para isso basta fazer  $\kappa = 1 + \beta e dt \rightarrow 1$ ;  $também mostram que a difusão (5.3) é um caso particular para a difusão apresentada$ em (2.22), onde  $\mu = (\gamma + V_t/2), \gamma = (\alpha - \beta \ln V_t + \sigma_{\eta}^2/2) e \zeta = \sigma_{\eta}$ . A partir deste resultado é possível utilizar o modelo d para precificar opções através de HW, apresentado na seção 2.3.

$$
d \ln S_t = \gamma + \sqrt{V_t} dW_t
$$
  
\n
$$
d \ln V_t = (\alpha - \kappa \ln V_t) dt + \sigma_\eta dZ_t
$$
\n(5.3)

onde  $dW_t$  e  $Z_t$  são movimentos geométricos brownianos.

A distribuição posteriori conjunta é obtida de acordo com a equação (5.4), onde os cálculos foram simplificados através das reparametrizações  $\psi = (\alpha, \beta, \sigma_{\eta}^2)$ . A nova variável tem distribuição  $Y_t \sim N(0, \exp\{h_t\})$  e a log-volatilidade tem distribuição  $h_{t+1} \sim N(\alpha + \beta h_t, \sigma_\eta^2)$ . As distribuições a priori usadas foram,  $\alpha | \sigma_\eta^2 \sim N(\bar{\alpha}, \sigma_\eta^2)$ ,  $\beta|\sigma_{\eta}^2 \sim N(\bar{\beta}, \sigma_{\eta}^2)$  e  $\sigma_{\eta}^2 \sim GI(a, b)$ .

$$
p(\psi, H_T | Y_T) \propto \prod_{t=1}^T p(y_t | h_t) p(h_{t+1} | h_t, \psi) p(\psi)
$$
\n(5.4)

 $\frac{1}{\gamma}$  é o valor esperado para  $\ln(S_{t+1}/S_t)$ , e foi estimado a partir da média amostral.

<sup>&</sup>lt;sup>2</sup>O termo inovações é utilizado para representar os erros do modelo, dentro do contexto de modelos financeiros.

Sendo,  $p(\psi) = p(\alpha|\sigma_{\eta}^2)p(\beta|\sigma_{\eta}^2)p(\sigma_{\eta}^2)$  e o vetor de observações e de variáveis latentes representados por  $Y_T = (y_1, ..., y_T)$  e  $H_T = (h_1, ..., h_T)$ , respectivamente.

Os métodos de Simulação Estocástica são utilizados para calcular a distribuição a posteriori conjunta  $p(\psi, H_T | Y_T)$ . Devido a dificuldade em fazê-lo de forma analítica, faz-se através dos algoritmos Amostrador de Gibbs e Metrópolis-Hastings.

O Amostrador de Gibbs é utilizado para estimar  $\alpha$ ,  $\beta$  e  $\sigma_{\eta}^2$ , enquanto o Metrópolis-Hastings é utilizado para estimar o vetor de espaço de estados  $H_T$ . As distribuições condicionais completas  $p(\psi)$  têm forma conhecida, dadas em (5.5), (5.6) e (5.7); já a distribuição conjunta dos espaços de estados é determinada passo a passo, a partir da distribuição condicional completa da log-volatilidade para cada instante de tempo  $p(h_t|\psi, H_{-t}, Y_t)$ . Em (5.8). Este algoritmo recebe o nome de **Single Move**. O vetor  $H_{-t}$  é a representação para as log-volatilidades  $H_T$ , sem a componente  $h_t$ .

$$
\alpha | h_T, \beta, \sigma_\eta^2 \sim N \left[ \frac{\sum_{t=1}^T h_{t+1} - \beta \sum_{t=1}^T h_t + \bar{\alpha}}{T+1}, \frac{\sigma_\eta^2}{T+1} \right]
$$
(5.5)

$$
\beta | h_T, \alpha, \sigma_\eta^2 \sim N \left[ \frac{\sum_{t=1}^T h_{t+1} h_t - \alpha \sum_{t=1}^T h_t + \bar{\beta}}{\sum_{t=1}^T h_t + 1}, \frac{\sigma_\eta^2}{\sum_{t=1}^T h_t + 1} \right]
$$
(5.6)

$$
\sigma_{\eta}^{2}|h_{T}, \alpha, \beta \sim GI\left[\frac{T+2a+2}{2}, \frac{\left(\sum_{t=1}^{T} \left(h_{t+1} - (\alpha + \beta h_{t})\right)^{2} + (\alpha - \bar{\alpha})^{2} + (\beta - \bar{\beta})^{2}\right) + 2b}{2}\right]
$$
\n(5.7)

$$
p(h_t|\psi, h_{-t}) \propto \exp\left\{-\left(\frac{h_t}{2} + \frac{y_t^2}{2\exp\{h_t\}}\right)\right\} \exp\left\{-\frac{1}{2\sigma_\eta^2} \left(h_{t+1} - (\alpha + \beta h_t)\right)^2\right\}
$$

$$
\times \exp\left\{-\frac{1}{2\sigma_\eta^2} \left(h_t - (\alpha + \beta h_{t-1})\right)^2\right\} \tag{5.8}
$$

Polson (1994) utilizou uma distribuição Gama Inversa como proposta para o algoritmo *Metrópolis-Hastings*, que foi obtida através de uma aproximação da distribuição condicional completa da volatilidade  $V_t$ . Segundo Abanto-Valle usa-se,

$$
q(h_t|H_{-t}) \sim N(\mu_{h_t}, \sigma_{h_t}^2) \tag{5.9}
$$

Onde os parâmetros  $\mu_{h_t}$  e  $\sigma_{h_t}^2$  são obtidos a partir das derivadas de primeira e segunda ordem, do logaritmo da distribuição condicional completa  $l(h_t) = \log(p(h_t)),$ através de uma expansão de Taylor de segunda ordem,

$$
\mu_{h_t} = h_t - \frac{l'(h_t)}{l''(h_t)}
$$
\n(5.10)

$$
\sigma_{h_t}^2 = -\frac{1}{l''(h_t)}\tag{5.11}
$$

Onde i) é o logaritmo da densidade (5.8), ii) é a derivada de ordem 1 do logaritmo da densidade e iii) é a derivada de segunda ordem.

i) 
$$
l(h_t) = -\frac{h_t}{2} - \frac{y_t^2 \exp\{-h_t\}}{2} - \frac{1}{2\sigma_\eta^2} (h_{t+1} - (\alpha + \beta h_t))^2 - \frac{1}{2\sigma_\eta^2} (h_t - (\alpha + \beta h_{t-1}))^2;
$$

$$
\textbf{ii)} \ \ l'(h_t) = -\frac{1}{2} + \frac{y_t^2 \exp\{-h_t\}}{2} + \frac{\beta}{\sigma_\eta^2} (h_{t+1} - (\alpha + \beta h_t)) - \frac{1}{\sigma_\eta^2} (h_t - (\alpha + \beta h_{t-1}));
$$

iii) 
$$
l''(h_t) = -\frac{y_t^2 \exp\{-h_t\}}{2} - \frac{\beta^2}{\sigma_{\eta}^2} - \frac{1}{\sigma_{\eta}^2}
$$
.

A probabilidade de aceitação  $P(h_t^{(i)})$  $t^{(i)}_{t}, h^{(i+1)}_{t})$  para o algoritmo  $\emph{Metr\'opolis-Hastings}$ é calculada em (5.12), onde  $f_{\Phi}(x|\mu, \sigma^2)$  é a função densidade de probabilidade normal.

$$
P (h_t^{(i)}, h_t^{(i+1)}) = \min\left(1, \frac{Q_1}{Q_2}\right), \text{onde:} \tag{5.12}
$$
\n
$$
Q_1 = \exp\left\{-\frac{h_t^{(i+1)}}{2} - \frac{y_t^2}{2\exp\{h_t^{(i+1)}\}} - \frac{(h_{t+1} - (\alpha + \beta h_t^{(i+1)}))^2 + (h_t^{(i+1)} - (\alpha + \beta h_{t-1}))^2}{2\sigma_\eta^2}\right\}
$$
\n
$$
\times f_{(\Phi)}(h_t^{(i)} | \mu_{h_t}, \sigma_{h_t}^2);
$$
\n
$$
Q_2 = \exp\left\{-\frac{h_t^{(i)}}{2} - \frac{y_t^2}{2\exp\{h_t^{(i)}\}} - \frac{(h_{t+1} - (\alpha + \beta h_t^{(i)}))^2 + (h_t^{(i)} - (\alpha + \beta h_{t-1}))^2}{2\sigma_\eta^2}\right\}
$$
\n
$$
\times f_{(\Phi)}(h_t^{(i+1)} | \mu_{h_t}, \sigma_{h_t}^2)
$$
\n(5.12)

### 5.1.1 Algoritmo Foward Filtering Backward Sampling - FFBS

Na seção anterior o modelo  $d$  teve seus parâmetros latentes estimados utilizando o algoritmo Single-Move. Outra abordagem é amostrar de uma única vez o vetor de log-volatilidades  $H_T$ . Este método recebe o nome de Amostrador Multi Move e é feito com o auxílio do Filtro de Kalman, introduzido na seção 3.5, em conjunto com um algoritmo de reamostragem.

A distribuição a posteriori conjunta continua a mesma da seção anterior, e a distribuição  $p(\psi|H_T, Y_T)$  continua sendo estimada utilizando o Amostrador de Gibbs, a partir das distribuições condicionais completas em  $(5.5)$ ,  $(5.6)$  e  $(5.7)$ .

Para utilizar o Filtro de Kalman é necessário linearizar o modelo d. A nova reparametrização consiste em tomar o quadrado e em seguida o logaritmo da equação (5.1), obtendo:

$$
\ln(Y_t^2) = h_t + \ln \varepsilon_t^2 \tag{5.13}
$$

$$
h_{t+1} = \alpha + \beta h_t + \sigma_\eta \eta_t \tag{5.14}
$$

O modelo linear dinˆamico gerado n˜ao tem distribui¸c˜ao normal. Para contornar isto, Harvey et al. (1994), aproximou o erro através de uma distribuição normal, de parâmetros  $E[\ln(\varepsilon_t^2)] = -1.2704$  e  $V[\ln(\varepsilon_t^2)] = 4.9348$ , resultando em aproximações ruins. Kim, Shepard e Chib (1998) e Mahieu e Schotman (1998), entre outros, usaram uma aproximação para o erro através de uma mistura de sete distribuições normais, apresentadas na tabela 5.1.

Tabela 5.1: Mistura 7-Normais

| $p(I_t)$ | $E[\ln(\varepsilon_t^2 I_t)]$ | $V[\ln(\varepsilon_t^2 I_t)]$ |
|----------|-------------------------------|-------------------------------|
| 0.00730  | $-11.40039$                   | 5.79596                       |
| 0.10556  | $-5.24321$                    | 2.61369                       |
| 0.00002  | $-9.83726$                    | 5.17950                       |
| 0.04395  | 1.50746                       | 0.16735                       |
| 0.34001  | $-0.65098$                    | 0.64009                       |
| 0.24566  | 0.52478                       | 0.34023                       |
| 0.25750  | $-2.35859$                    | 1.26261                       |

Seja  $K = (I_1 | \ln \varepsilon_1^2, ..., I_T | \ln \varepsilon_T^2)$  um vetor indicador, onde cada componente  $I_t|\ln \varepsilon_t^2$  assume apenas valores discretos no intervalo [1,7], com distribuição  $\ln \varepsilon_t^2|I_t \sim$  $N(E[\ln(\varepsilon_t^2|I_t)],V[\ln(\varepsilon_t^2|I_t)])$ . A distribuição para  $\ln \varepsilon_t^2$  é obtida a partir da equação (5.15), e a distribuição para  $I_t | \ln \varepsilon_t^2$ , obtida por (5.16):

$$
p(\ln \varepsilon_t^2) = \sum_{I=1}^7 p(I_t) p(\ln \varepsilon_t^2 | I_t)
$$
\n(5.15)

$$
p(I_t | \ln \varepsilon_t^2) = \frac{p(I_t) p(\ln \varepsilon_t^2 | I_t)}{\sum_{I_t=1}^7 p(I_t) p(\ln \varepsilon_t^2 | I_t)} \quad \text{onde}, \quad I_t = 1, ..., 7 \quad (5.16)
$$

A distribuição normal assumida para o erro $\ln \varepsilon_t^2\vert I_t$ é amostrada a partir de (5.16), onde são sorteados valores para as médias e as variâncias, para cada instante de tempo t, de acordo com a tabela 5.1.

### Filtro de Kalman para o modelo d

Inicialização: $a_1$ e $\mathcal{R}_1$ Para  $t=2,...,T$ 

Ditribuição a priori: (5.17)

$$
h_t | D_{t-1} \sim N(a_t, R_t), \text{onde:}
$$
\n
$$
a_t = \alpha + \beta m_{t-1}
$$
\n
$$
R_t = C_{t-1} \beta^2 + \sigma_\eta^2
$$
\n(5.18)

Ditribuição preditiva: (5.19)

$$
\ln y_t^2 | D_t \sim N(f_t, Q_t)
$$
\n
$$
f_t = a_t + E[\ln(\varepsilon_t^2 | I_t = i_t)]
$$
\n
$$
Q_t = R_t + V[\ln(\varepsilon_t^2 | I_t = i_t)]
$$
\n(5.20)

Ditribuição a posteriori: (5.21)

$$
h_t|D_t \sim N(m_t, C_t), \text{onde:} \qquad (5.22)
$$
  

$$
m_t = a_t + \frac{R_t}{Q_t} (\ln Y_t^2 - f_t)
$$
  

$$
C_t = R_t \left(1 - \frac{R_t}{Q_t}\right)
$$

#### Suavizador para o modelo d

A distribuição suavizada é calculada através de amostragem reversa, utilizando a distribuição filtrada  $p(h_t|h_{t+1}, D_t, \psi)$ . Para amostrar do vetor de estados  $H_T$  de um única vez, omite-se a dependência das variáveis indicadoras  $I_t$ ,

$$
p(H_T | \ln(y_1^2), ..., \ln(y_T^2), \psi) \propto p(h_T | \ln(y_1^2), ..., \ln(y_T^2), \psi) \prod_{t=1}^{T-1} p(h_t | \ln(y_1^2), ..., \ln(y_t^2), h_{t+1}, \psi)
$$
\n(5.23)

Como  $p(h_T | \ln(y_1^2), ..., \ln(y_T^2), \psi)$  e  $p(h_t | \ln(y_1^2), ..., \ln(y_t^2), h_{t+1}, \psi)$  têm distribuição normal, torna-se simples obter uma amostra baseada a partir da decomposição de (5.23), já que o Filtro de Kalman fornece as quantidades necessárias para as densidades envolvidas. (Abanto-Valey, 2005).

Inicialização:  $h_T | D_T \sim N(m_T, C_T)$ Para: t=T-1,...,1

$$
p(h_t|h_{t+1}, D_t, \psi) \sim N\bigg(m_t + \beta \frac{C_t}{R_{t+1}}(h_{t+1} - a_{t+1}), C_t - B_t R_{t+1} \frac{C_t}{R_{t+1}}\bigg)
$$
\n(5.24)

Por utilizar um processo de filtragem em conjunto com um processo de reamostragem reversa, o algoritmo para estimação dos espaços de estados recebe o nome de Forward Filtering Backward Sampling - FFBS.

### 5.1.2 Simulação

Para avaliar o algoritmo utilizado na estimação dos parâmetros, gerou-se valores artificialmente para o ativo e para a sua volatilidade, através do modelo d. Foram simuladas 160 observações para as variáveis  $S_t$  e  $V_t$ , onde os 30 valores finais foram separadados e usados como amostra teste. A amostra treino é representada por  $S_T = (s_1, ..., s_T)$  e  $V_T = (v_1, ..., v_T)$ , onde T=130 e a amostra teste por  $(s_{T+1},...,s_{T+30})$  e  $(v_{T+1},...,v_{T+30})$ . Os parâmetros foram fixados em  $\gamma = 0.0015$ ,  $\alpha = -0.25, \beta = 0.97$  e  $\sigma_{\eta}^2 = 0.0625$ , sendo estes valores observados no mercado financeiro brasileiro.

Os valores simulados para a volatilidade devem ser divididos pelo intervalo de tempo adotado, no caso de observações diárias, faz a transformação  $V_t$  =  $\exp\{h_t\}/\Delta_t$ , onde  $\Delta_t = 1/252$ .

A partir dos 30 valores finais separados como amostra teste para o ativo  $(s_{T+1},...,s_{T+30})$  e da volatilidade  $(v_{T+1},...,v_{T+30})$ , foram simulados preços de uma opção  $(o_{T+1}, ..., o_{T+30})$ , como amostra teste. O objetivo é avaliar o modelo d quanto à precificação de opções.

Figura 5.1: Valores simulados para amostra treino do ativo  $S_t$ , de acordo com o modelo *d*, e parâmetros  $\gamma = 0.0015$   $\alpha = -0.25$ ,  $\beta = 0.97$  e  $\sigma_{\eta}^2 = 0.0625$ .

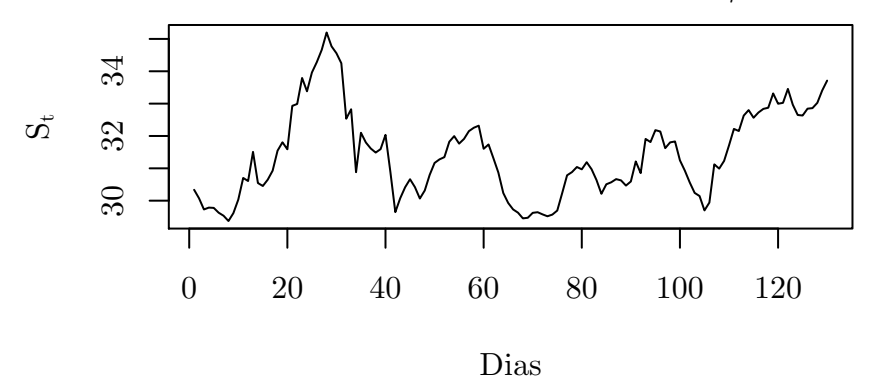

A geração da opção foi realizada com a estrutura  $HW_t + \varepsilon_t$ , onde  $\varepsilon_t \sim N(0, \sigma_{HW}^2)$  e  $\sigma_{HW}^2 = 0.3$ . Os parâmetros utilizados para gerar os preços foram: preço de exercício  $R$ = 32,00, \text{ taxa}$  de juros livre de risco  $r = 11.25\%$ , volatilidade média até o vencimento da opção  $(\bar{v}_{T+1}, ..., \bar{v}_{T+30})$ , calculada através de (5.25) e d o número de dias até o vencimento, onde  $d = 30, ..., 1$ . Note que, os preços HW, seção 2.3, gerados da amostra teste da opção, foram calculados diretamente da equação de BS sem usar o método de Monte Carlo, pois os valores da volatilidade até o vencimento da opção  $(v_{T+1},..., v_{T+30})$  são conhecidos.

$$
\bar{V}_t = \frac{1}{M - t} \sum_{i=t}^{M} V_i \tag{5.25}
$$

onde M é a data de vencimento da opção.

A simulação foi realizada utilizando dois cenários, para estimar os parâmetros latentes. O primeiro através do algoritmo Single-Move e o segundo através do algoritmo FFBS.

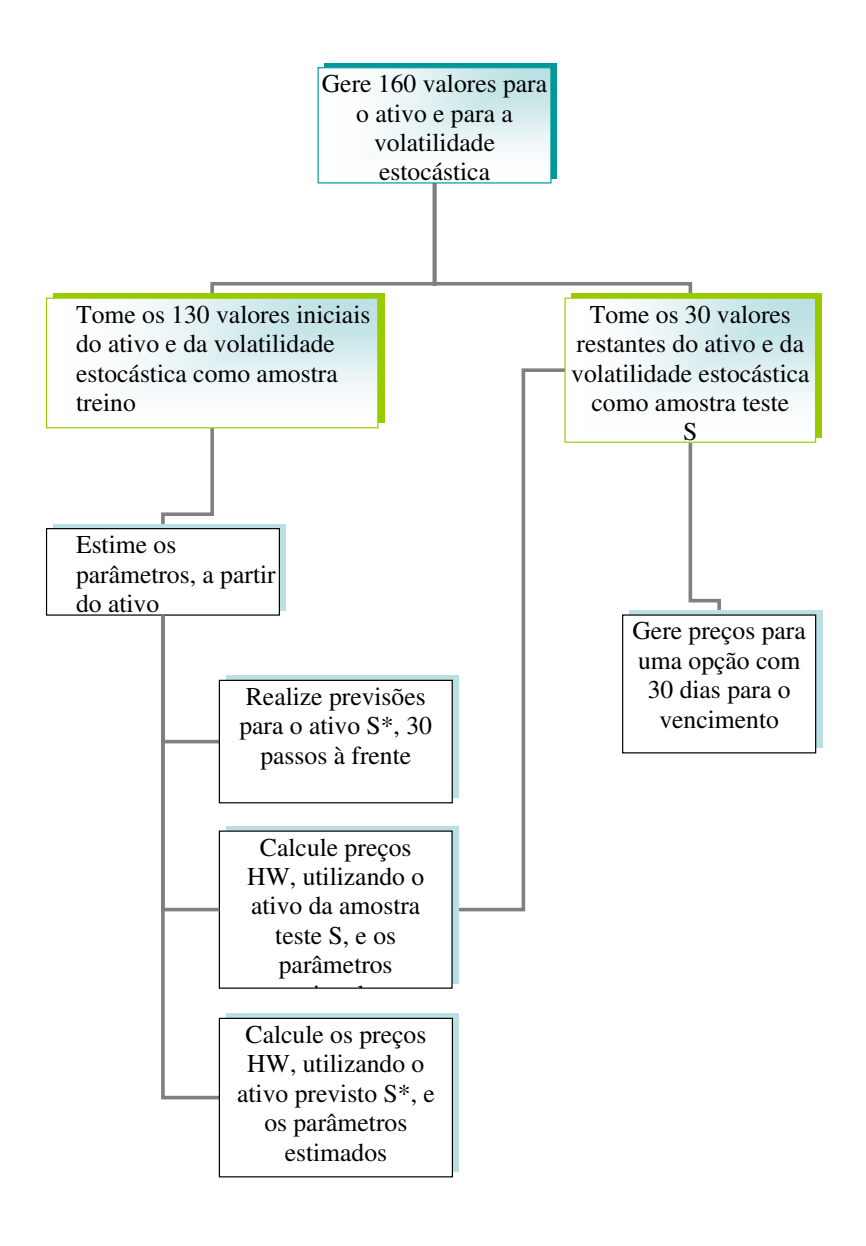

### Simulação com Single Move

O algoritmo:

- 1. Inicialize  $\alpha^{(0)}$ ,  $\beta^{(0)}$ ,  $\sigma_{\eta}^{2(0)}$  e  $H_T^{(0)} = (h_1^{(0)}$  $\binom{0}{1}, \ldots, \binom{0}{T};$
- 2. Para  $i \geq 1$ , Amostre  $\alpha^{(i)}$ ,  $\beta^{(i)}$  e  $\sigma_{\eta}^{2(i)}$ , a partir de (5.5), (5.6) e (5.7), respectivamente;
- 3. Para  $k=1,...,T$  Faça:

Amostre  $h_k^{(i+1)} \sim N(\mu_{h_k^{(i)}}, \sigma_{h_k^{(i)}}^2)$ ), a partir de (5.9); Gere  $u \sim U(0,1)$ , se  $u \langle P(h_k^{(i)}) \rangle$  $h_k^{(i)}$ ,  $h_k^{(i+1)}$ )  $h_k^{(i+1)}$   $\leftarrow$   $h_k^{(i+1)}$  $\binom{(i+1)}{k}$ , caso contrário  $h_k^{(i+1)} \leftarrow h_k^{(i)}$  $\frac{(i)}{k}$ ;

4. Calcule:

Previsão:  $(s^*_{T+1},...,s^*_{T+30})^{(i)}$  a partir de  $(5.1)$  e  $(5.2)$ . Precificação 1:  $(HW(s_{T+1}, \bar{v}_{T+1}, d=30), ..., HW(s_{T+30}, \bar{v}_{T+30}, d=0))^{(i)};$ Precificação 2:  $(HW(s_{T+1}^*, \bar{v}_{T+1}, d = 30), ..., HW(s_{T+30}^*, \bar{v}_{T+30}, d = 0))^{(i)};$ 

5. Faça  $i=i+1$  e volte para 2, repita até convergir.

A precificação 1 utiliza a amostra teste do ativo  $(s_{T+1},...,s_{T+30})$ , ou seja, valores previamente conhecidos. A precificação 2 utiliza as previsões  $(s^*_{T+1},...,s^*_{T+30})$ , realizadas no passo 4 do algoritmo. Os parâmetros da precificação 1 e 2, passo 4 do algoritmo, são os mesmos apresentados para a geração da opção teste  $(o_{T+1},...,o_{T+30})$ .

Os hiperparâmetros escolhidos para as distribuições a priori foram:  $\bar{\alpha} = 0$ ,  $\bar{\beta} = 1$ ,  $a = 0.00001$  e  $b = 0.00001$ . Foram realizadas 16.000 iterações, onde as 8.000 iniciais foram descartadas como cadeia de aquecimento. As linhas verdes densas representam os valores reais dos parˆametros nos histogramas, enquanto, as linhas vermelhas densas representam os valores reais dos parâmetros nas cadeias.

E necessário garantir que os valores amostrados para  $\beta$  estejam entre [-1,1] caso contrário o modelo deixa de ser estacionário. Para isto, no passo 2 do algoritmo, foram reamostrados valores da distribuição condicional completa de  $\beta$ , até que o valor sorteado estivesse entre  $(-1,1)$ , para cada iteração  $(i)$ . Uma outra forma para garantir isto é utilizar uma distribuição a priori entre  $[-1,1]$ , segundo Abanto-Valle  $(2005)$  uma distribuição Normal Truncada entre  $[-1,1]$  é uma escolha melhor; uma outra opção é a distribuição Uniforme entre  $[-1,1]$ .

Os resultados da volatilidade estão representados pela figura 5.4. Os valores simulados como amostra treino estão representados pela *linha densa escura*, as estimativas *linha verde densa* foram calculadas a partir dos valores médios da distribuição  $p(v_1, ..., v_T)$ , amostrada a partir do algoritmo. As *linhas vermelhas tracejadas* são os intervalos com 95% de credibilidade, calculados pelos quantis  $q_{0.025}$  e  $q_{0.975}$ .

Os resultados a seguir comparam as simulações da amostra teste com os valores obtidos no algoritmo.

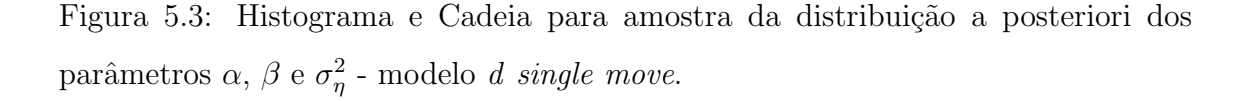

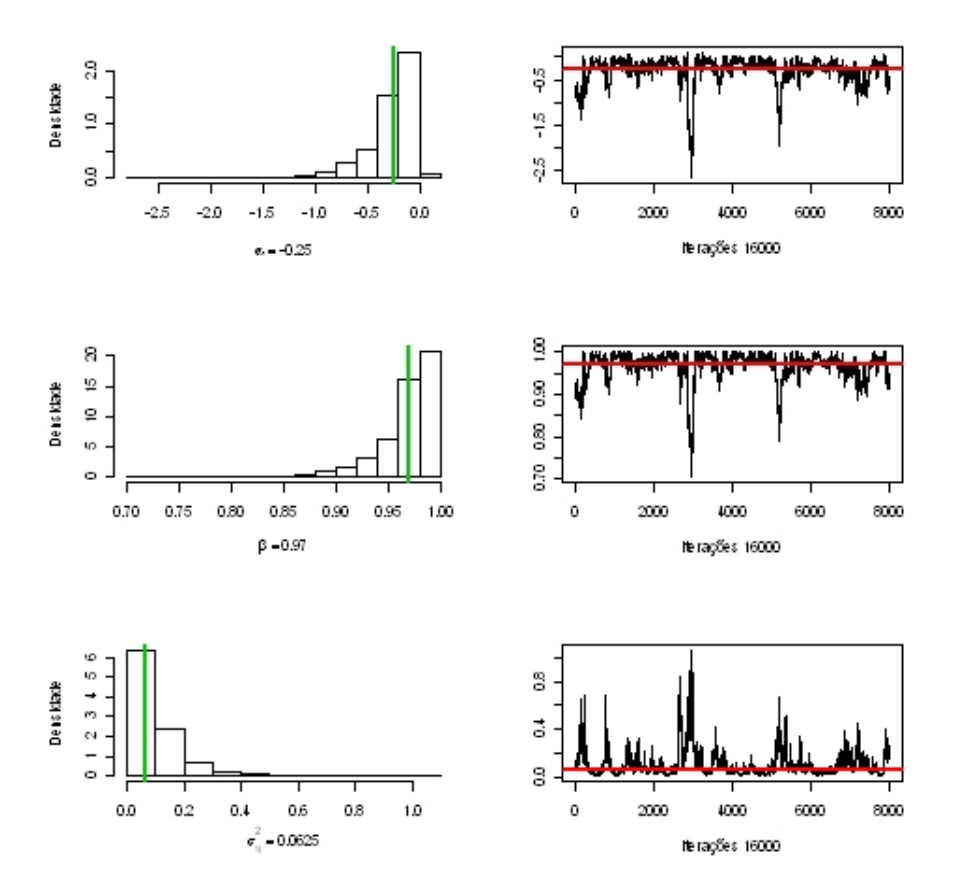

Tabela 5.2: Resultado resumido das distribuições a posteriori dos parâmetros  $\alpha$ ,  $\beta$ e  $\sigma_{\omega}^2$  - modelo *d single move*.

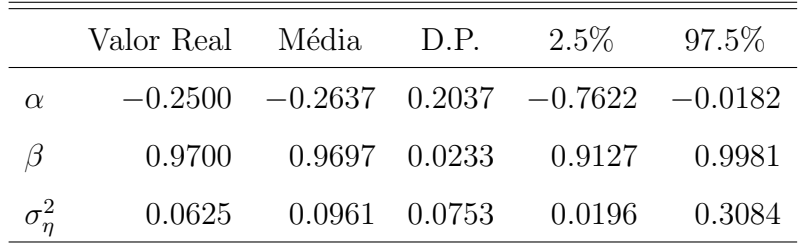

A figura 5.5 apresenta os valores simulados do ativo (linha densa escura) e os resultados da distribuição preditiva $p(s^*_{T+1},...,s^*_{T+30}),$ obtida no passo 4 do algoritmo. Os valores previstos (linha verde densa) são calculados usando a média amostral da distribuição, enquanto os intervalos com 95% de confiança (linha vermelha tracejada) são calculados através dos quantis  $q_{0.025}$  e  $q_{0.975}$ .

Figura 5.4: Volatilidade Estocástica simulada, valores estimados e intervalos com 95% de credibilidade - modelo d single move.

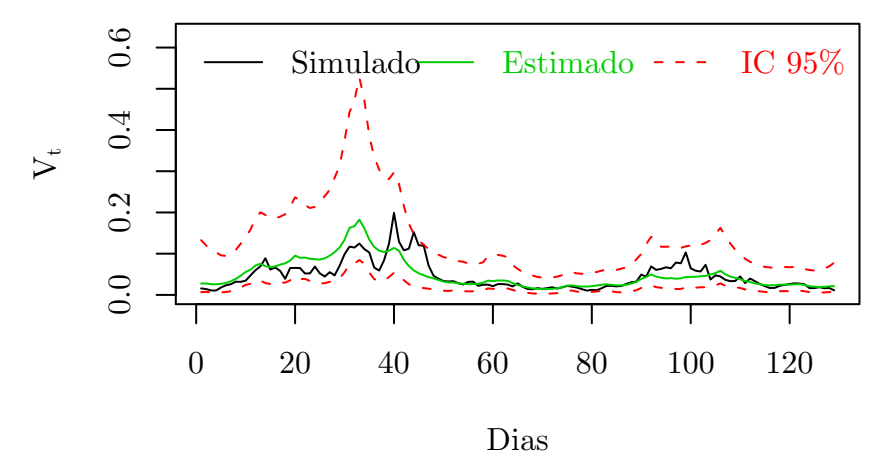

Figura 5.5: Ativo amostra teste, previsão e intervalos com 95% de credibilidade da distribuição preditiva  $p(s^*_{T+1},...,s^*_{T+30})$  - modelo d single move.

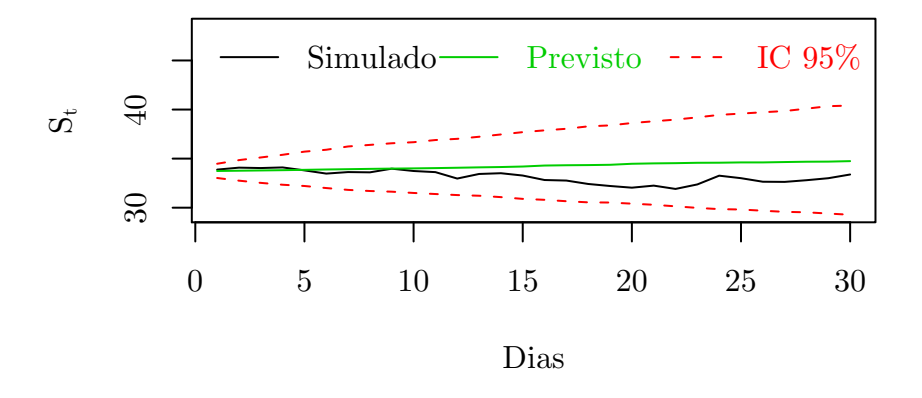

A *linha densa escura*, na figura 5.6, representa os 30 preços da opção simulada como amostra teste. A precificação via HW usou a distribuição amostral  $p(HW(s_{T+1}, \bar{v}_{T+1}, d = 30), ..., HW(s_{T+30}, \bar{v}_{T+30}, d = 0)),$  obtida pelo passo 4 do algoritmo. Esta distribuição foi obtida a partir da amostra teste do ativo  $(s_{T+1},...,s_{T+30})$ , ou seja, conhecendo previamente o valor do ativo. Os preços HW (*linha verde densa*) são calculados pela média amostral da distribuição, enquanto os intervalos com 95% de confiança (linha vermelha tracejada) são calculados através dos quantis  $q_{0.025}$  e  $q_{0.975}$ .
Figura 5.6: Opção simulada para amostra teste, previsão e intervalos com 95% de credibilidade, obtidos a partir da distribuição amostral  $p(HW(s_{T+1}, \bar{v}_{T+1}, d =$ 30), ...,  $HW(s_{T+30}, \bar{v}_{T+30}, d = 0)$ , com o ativo da amostra teste - modelo d single move.

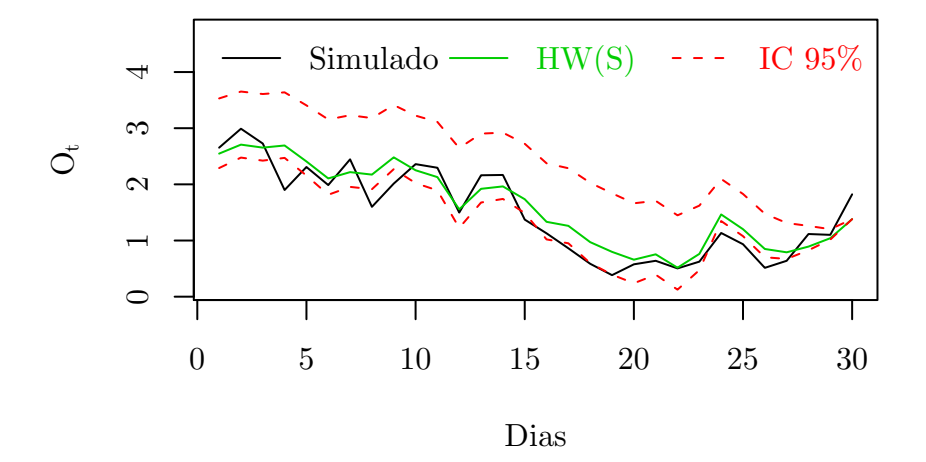

A figura 5.7 apresenta os resultados da distribuição amostral  $p(HW(s_{T+1}^*, \bar{v}_{T+1}, d = 30), ..., HW(s_{T+30}^*, \bar{v}_{T+30}, d = 0))$  obtida pelo passo 4 do algoritmo, esta distribuição utiliza o ativo previsto no passo 4. A *linha densa* escura representa preços da opção gerada como amostra teste, os preços HW (linha verde densa) são calculados pela média amostral da distribuição, enquanto os intervalos com  $95\%$  de confiança (linha vermelha tracejada) são calculados através dos quantis  $q_{0.025}$  e  $q_{0.975}$ .

Ao comparar as precifica¸c˜oes realizadas nas figuras 5.6 e 5.7, verifica-se que conhecer a valor do ativo proporciona melhores precificações. Previsões para o ativo implicam em perda de credibilidade, provocando intervalos crescentes pr´oximo ao vencimento da opção, na figura 5.7.

#### Simulação com FFBS

O algoritmo:

- 1. Inicialize  $\alpha^{(0)}$ ,  $\beta^{(0)}$ ,  $\sigma_{\eta}^{2(0)}$  e  $h^{T(0)} = (h_1^{(0)})$  $\binom{0}{1}, \ldots, h_T^{(0)}$ ;
- 2. Para  $i \geq 1$ ;
- 3. Amostre  $\alpha^{(i)}$ ,  $\beta^{(i)}$  e  $\sigma_{\eta}^{2(i)}$  a partir de (5.5), (5.6) e (5.7), respectivamente;

Figura 5.7: Opção simulada para amostra teste, previsão e intervalos com 95% de credibilidade, obtidos a partir da distribuição amostral  $p(HW(s_{T+1}^*, \bar{v}_{T+1}, d))$ 30), ...,  $HW(s^*_{T+30}, \bar{v}_{T+30}, d = 0)$ ), com ativo previsto pelo algoritmo - modelo d single move.

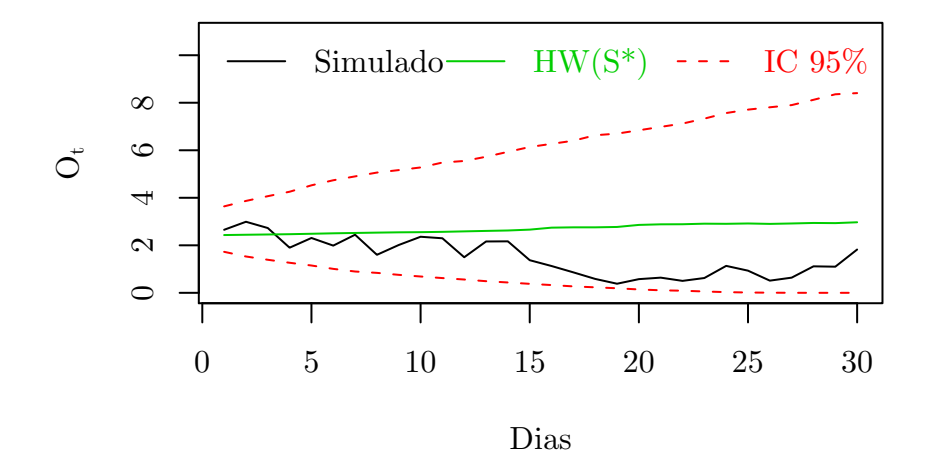

- 4. Filtragem de  $p(h_t|h_{t+1}, D_t, \psi)^{(i)}$ , para t=1,...,T, a partir de (5.16), da tabela 5.1, de (5.18), de (5.20) e de (5.22);
- 5. Backward Sampling  $p(h_t|h_{t+1}, D_t, \psi)^{(i)}$ , para t=T,...,1, a partir de (5.24);
- 6. Calcule:

Previsão  $(s_{T+1}^*,...,s_{T+30}^*)^{(i)}$ , a partir de  $(5.1)$  e  $(5.2)$ ; Precificação 1:  $(HW(s_{T+1}, \bar{v}_{T+1}, d = 30), ..., HW(s_{T+30}, \bar{v}_{T+30}, d = 0))^{(i)};$ Precificação 2:  $(HW(s_{T+1}^*, \bar{v}_1, d=30), ..., HW(s_{T+30}^*, \bar{v}_{T+30}, d=0))^{(i)};$ 

7. Faça  $i=i+1$ , volte para 3, repita até convergir.

Todos os valores utilizados nesta seção são iguais ao utilizado na seção anterior. Os hiperparâmetros escolhidos para as distribuições a priori são: $\bar{\alpha} = 0, \, \bar{\beta} = 1,$  $a = 0.00001$  e  $b = 0.00001$ . Assim como na seção 5.1, foram realizadas 16.000 iterações onde as 8.000 iniciais foram descartadas como aquecimento. As linhas verdes densas representam os valores reais dos parˆametros, nos histogramas e as linhas vermelhas densas, os valores reais dos parâmetros nas cadeias.

Os valores amostrados da distribuição condicional completa de  $\beta$ , em cada iteração, foram reamostrados quando  $\beta \notin [-1, 1]$ , para garantir a estacionariedade.

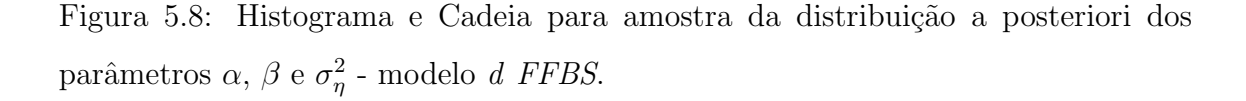

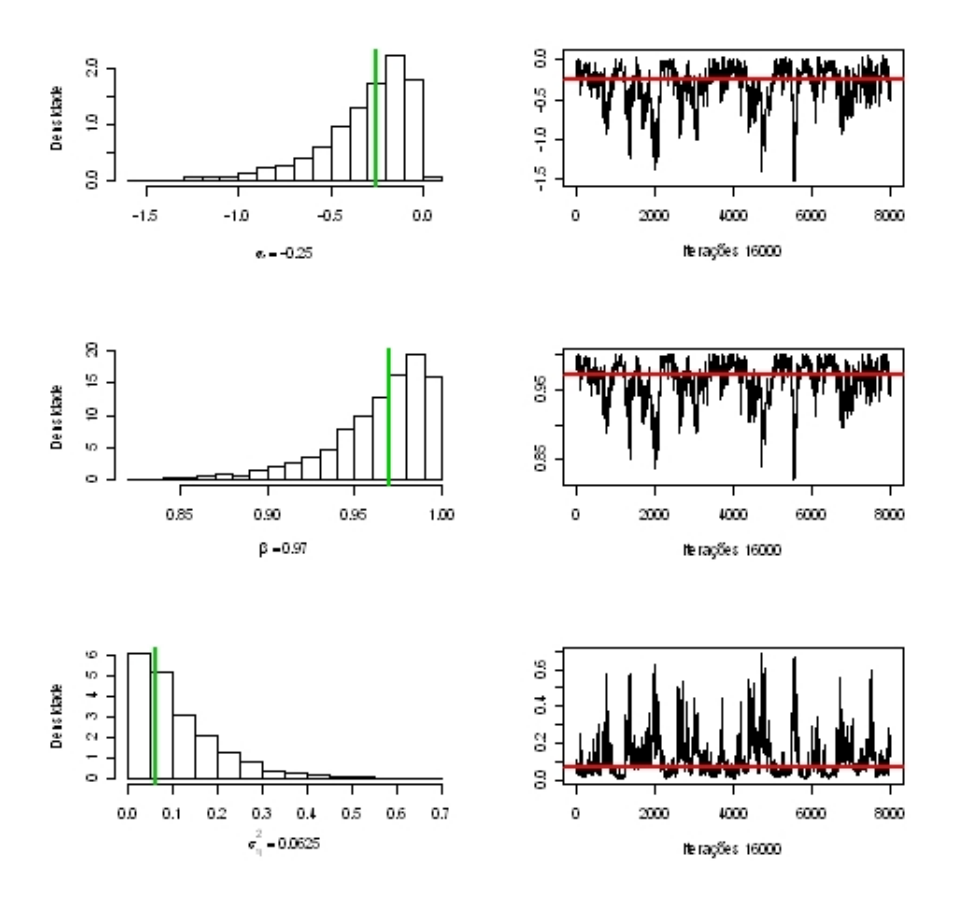

Tabela 5.3: Resumo da distribuição posteriori para os parâmetros  $\alpha$ ,  $\beta$  e  $\sigma_{\eta}^2$  - modelo d FFBS.

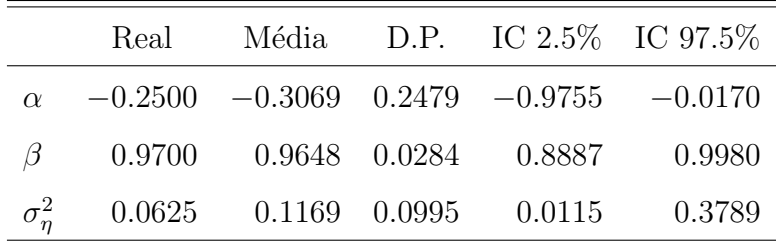

O algoritmo FFBS amostrou distribuições a posteriori mais dispersas, quando comparado com o algoritmo Single Move, veja tabela 5.4.

Os resultados para a volatilidade estocástica, foram calculados a partir da distribuição amostral  $p(v_1, ..., v_T)$ . As estimativas (linha verde) foram calculadas a através da média amostral, e os intervalos com 95% de credibilidade (linha vermelha) através dos quantis  $q_{0.025}$  e  $q_{0.975}$ .

Tabela 5.4: Desvio padrão dos parâmetros  $\alpha$ ,  $\beta$  e  $\sigma_{\eta}^2$ , para o modelo d com algoritmo - Single Move e algoritmo - FFBS.

|                    | <i>Single Move</i> | <b>FFBS</b> |
|--------------------|--------------------|-------------|
| $D.P.(\alpha)$     | $-0.2500$          | $-0.3069$   |
| $D.P.(\beta)$      | 0.0233             | 0.0284      |
| $D.P.(\sigma_n^2)$ | 0.0753             | 0.0995      |

Figura 5.9: Volatilidade estocástica simulada, valores estimados e intervalos com 95% de credibilidade - modelo d FFBS.

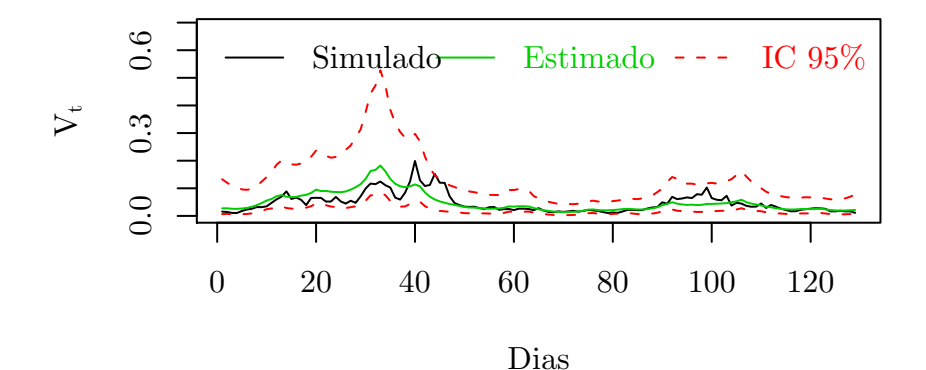

A figura 5.10 apresenta os resultados obtidos a partir da distribuição amostral preditiva  $p(s^*_{T+1},...,s^*_{T+30})$ , calculada pelo passo 6 do algoritmo. A linha escura densa é o valor simulado para o ativo como amostra teste  $(s_{T+1},...,s_{T+30})$ , para esta seção. As estimativas (linha densa verde) foram calculadas a partir da média da distribuição  $p(s^*_{T+1},...,s^*_{T+30})$  e os intervalos com 95% de credibilidade (linhas vermelhas tracejadas), pelos quantis  $q_{0.025}$  e  $q_{0.975}$ .

A figura 5.11 apresenta os resultados obtidos a partir da distribuição amostral de preços HW  $p(HW(s_{T+1}, \bar{v}_{T+1}, d = 30), ..., HW(s_{T+30}, \bar{v}_{T+30}, d = 0))$ , calculada pelo item 6 do algoritmo. A linha escura densa são os preços simulados nesta seção, para amostra teste da opção  $(o_{T+1}, ..., o_{T+30})$ , as precificações até o vencimento (linha densa verde) foram calculadas a partir da média da distribuição amostral  $p(HW(s_{T+1}, \bar{v}_{T+1}, d = 30), ..., HW(s_{T+30}, \bar{v}_{T+30}, d = 0))$  e os intervalos com 95% de credibilidade (linhas vermelhas tracejadas), através quantis  $q_{0.025}$  e  $q_{0.975}$ .

Figura 5.10: Ativo simulado como amostra teste, valores previstos e intervalos com 95% de credibilidade da distribuição amostral preditiva $p(s^*_{T+1},...,s^*_{T+30})$ - modelo d FFBS.

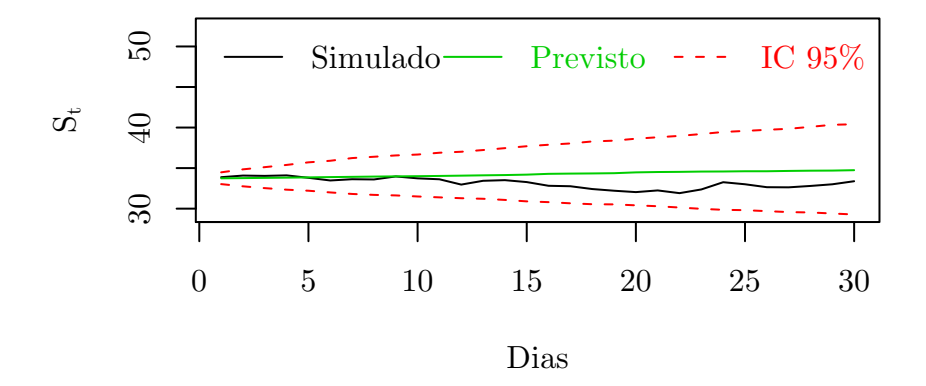

Figura 5.11: Opção simulada para amostra teste, precificação HW e intervalos com 95% de credibilidade. Resultados obtidos a partir da distribuição amostral  $p(HW(s_{T+1}, \bar{v}_{T+1}, d = 30), ..., HW(s_{T+30}, \bar{v}_{T+30}, d = 0)),$  com ativo simulado para amostra teste - modelo d FFBS.

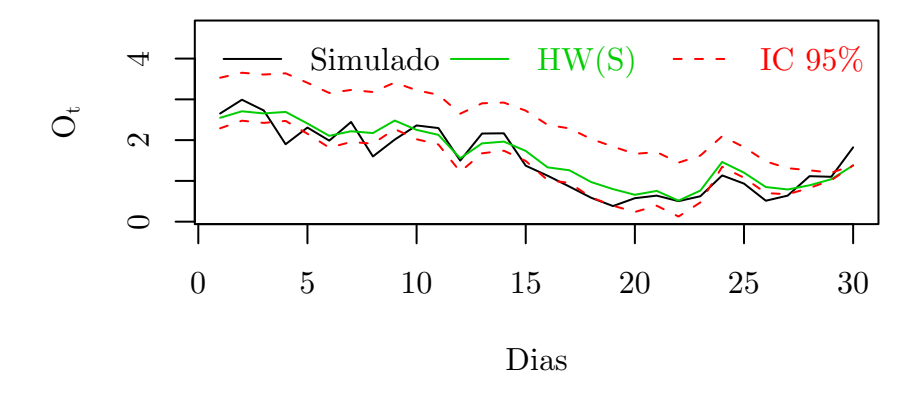

A figura 5.12 apresenta os resultados obtidos a partir da distribuição amostral dos preços  $p(HW(s_{T+1}^*, \bar{v}_{T+1}, d=30), ..., HW(s_{T+30}^*, \bar{v}_{T+30}, d=0)),$  calculada pelo item 6 do algoritmo, onde os ativos usados na precificação foram obtidos neste mesmo passo. A linha escura densa são os preços simulados nesta seção, para amostra teste da opção  $(o_{T+1},...,o_{T+30})$  e as precificações até o vencimento (linha densa verde) foram calculadas a partir da média da distribuição  $p(HW(s_{T+1}^*, \bar{v}_{T+1}, d = 30), ...,$  $HW(s_{T+30}^*, \bar{v}_{T+30}, d=0))$  e os intervalos com 95% de credibilidade (linhas vermelhas tracejadas), pelos quantis  $q_{0.025}$  e  $q_{0.975}$ .

Figura 5.12: Opção simulada para amostra teste, precificação HW e intervalos com 95% de credibilidade. Resultados obtidos a partir da distribuição amostral  $p(HW(s_{T+1}^*, \bar{v}_{T+1}, d = 30), ..., HW(s_{T+30}^*, \bar{v}_{T+30}, d = 0)),$  com o ativo previsto modelo d FFBS.

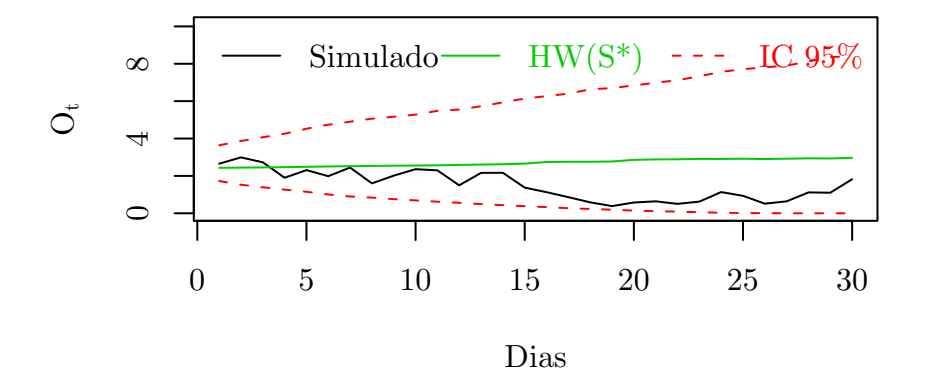

## 5.2 Volatilidade Estocástica com Informação do Retorno e Opção - Modelo e

$$
Y_t = \exp\{h_t/2\}\varepsilon_t \tag{5.26}
$$

$$
h_{t+1} = \alpha + \beta h_t + \sigma_\eta \eta_t \tag{5.27}
$$

$$
O_t = HW(Y_t, \bar{h}_t) + \sigma_\omega \omega_t \quad \varepsilon_t, \eta_t, \omega_t \sim N(0, 1)
$$
\n
$$
(5.28)
$$

Onde,  $Y_t = \ln(S_{t+1}/S_t) - \gamma$  é o retorno no instante t a menos do valor esperado para os log-retornos e  $\bar{h}_t = \log(\bar{V}_t)$  é a log-volatilidade média<sup>3</sup>, entre o tempo t e o vencimento da opção. Nesta seção, o modelo de Volatilidade Estocástica incorpora a equação (5.28), que representa a informação contida nos preços da opção  $O_t$ , visando aumentar a precisão para os espaços de estados. Os parâmetros do modelo são  $\psi=(\alpha,\beta,\sigma_n^2,\sigma_\omega^2)$  e os espaços de estados são  $H_T=(h_1,...,h_T)$ . O parâmetro  $\gamma$ é calculado utilizando a média amostral dos log-retornos, onde  $Y_t \sim N(0, \exp\{ht\}),$  $h_{t+1} \sim N(\alpha + \beta h_t, \sigma_\eta^2) \text{ e } O_t \sim N(HW(Y_t, h_t), \sigma_\omega^2).$ 

 $^3\mathrm{O}$  preço HW é calculado utilizando volatilidade média entre o tempo t e o vencimento da opção  $\bar{V}_t = \exp\{\bar{h}_t\}.$  A notação usada visa manter a relação entre as equações do sistema.

A distribuição a posteriori conjunta é calculada através de,

$$
p(\psi, H_T | Y_T, O_T) = \prod_{t=1}^T p(o_t | y_t, h_t, \psi) p(y_t | h_t, \psi) p(h_{t+1} | h_t, \psi) p(\psi)
$$

onde as distribuições a priori usadas são:  $\alpha|\sigma_{\eta}^2 \sim N(\bar{\alpha}, \sigma_{\eta}^2), \beta|\sigma_{\eta}^2 \sim N(\bar{\beta}, \sigma_{\eta}^2), \sigma_{\eta}^2 \sim$  $GI(a, b), \sigma_{\omega}^2 \sim GI(c, d)$  e o vetor  $O_T = (o_1, ..., o_T)$  representa os preços da opção  $O_t$ , onde o tempo T é a data de vencimento da opção.

Dada a dificuldade para determinar a distribuição a posteriori conjunta  $p(\psi, H_T | Y_T, O_T)$ , são utilizados os algoritmos: Amostrador de Gibbs, para amostrar das distribuições condicionais completas  $(5.29)$ ,  $(5.30)$ ,  $(5.31)$  e  $(5.32)$  e *Metrópolis*-Hasting, para estimar a distribuição condicional completa  $p(h_t|\psi, H_{-t}, y_t, o_t)$ , uma vez que amostrar da distribuição conjunta $p(H_T|\psi,Y_T,{\cal O}_T)$ não é tarefa simples. Note que, a notação  $H_{-t}$  representa o vetor de espaços de estados  $H_T$ sem a observação  $h_t$ .

$$
\alpha|H_T, \beta, \sigma_\eta^2 \sim N\left[\frac{\sum_{t=1}^T h_{t+1} - \beta \sum_{t=1}^T h_t + \bar{\alpha}}{T+1}, \frac{\sigma_\eta^2}{T+1}\right]
$$
\n(5.29)

$$
\beta | H_T, \alpha, \sigma_\eta^2 \sim N \left[ \frac{\sum_{t=1}^T h_{t+1} h_t - \alpha \sum_{t=1}^T h_t + \bar{\beta}}{\sum_{t=1}^T h_t + 1}, \frac{\sigma_\eta^2}{\sum_{t=1}^T h_t + 1} \right]
$$
(5.30)

$$
\sigma_{\eta}^{2}|H_{T},\alpha,\beta \sim GI\left[\frac{T+2a+2}{2},\frac{\left(\sum_{t=1}^{T}\left(h_{t+1}-(\alpha+\beta h_{t})\right)^{2}+(\alpha-\bar{\alpha})^{2}+(\beta-\bar{\beta})^{2}\right)+2b}{2}\right]
$$
\n(5.31)

$$
\sigma_{\omega}^{2}|Y_{T},H_{T},O_{T} \sim GI\left[\frac{T+2c}{2},\frac{\sum_{t=1}^{T}\left(o_{t}-HW(y_{t},\bar{h}_{t})\right)^{2}+2d}{2}\right]
$$
\n(5.32)

A log-volatilidade média até o vencimento da opção,  $\bar{h}_t$ , é um parâmetro necessário para precificação através do modelo HW, este parâmetro é calculado através do logaritmo da equação (5.25).

$$
p(h_t|\psi, H_{-t}, y_t, o_t) \propto \exp\left\{-\left(\frac{h_t}{2} + \frac{y_t^2}{2\exp\{h_t\}}\right)\right\} \exp\left\{-\frac{1}{\sigma_\omega^2} \left(o_t - HW(y_t, \bar{h}_t)\right)^2\right\}
$$

$$
\times \exp\left\{-\frac{1}{2\sigma_\eta^2} \left(h_{t+1} - (\alpha + \beta h_t)\right)^2\right\} \exp\left\{-\frac{1}{2\sigma_\eta^2} \left(h_t - (\alpha + \beta h_{t-1})\right)^2\right\}
$$
(5.33)

para  $t = 1, ..., T$ 

A distribuição proposta (5.34) é a mesma utilizada na seção 5.1, para o modelo e, e tem distribuição normal de parâmetros  $\mu_{h_t}$  e  $\sigma_{h_t}^2$  que são obtidos através das derivadas de primeira e segunda ordem do logaritmo da distribuição condicional completa,  $\ln(p(h_t|\psi, H_{-t}, y_t, o_t))$ . O termo referente a informação dos preços da opção  $O_t$  não é utilizado ao se calcular as derivadas  $l'(h_t)$  e  $l''(h_t)$ .

$$
q(h_t|H_{-t}) \sim N(\mu_{h_t}, \sigma_{h_t}^2) \tag{5.34}
$$

Onde os parâmetros  $\mu_{h_t}$  e  $\sigma_{h_t}^2$  são obtidos a partir das derivadas de primeira e segunda ordem, do logaritmo da distribuição condicional completa  $l(h_t) = \log(p(h_t)),$ através de uma expansão de Taylor de segunda ordem:

$$
\mu_{h_t} = h_t - \frac{l'(h_t)}{l''(h_t)}
$$
\n(5.35)

$$
\sigma_{h_t}^2 = -\frac{1}{l''(h_t)}\tag{5.36}
$$

Onde i) é o logaritmo da densidade  $(5.8)$ , ii) é a derivada de ordem 1 do logaritmo da densidade e iii) é a derivada de segunda ordem.

i) 
$$
l(h_t) = -\frac{h_t}{2} - \frac{y_t^2 \exp\{-h_t\}}{2} - \frac{1}{2\sigma_\eta^2} (h_{t+1} - (\alpha + \beta h_t))^2 - \frac{1}{2\sigma_\eta^2} (h_t - (\alpha + \beta h_{t-1}))^2;
$$
  
\nii)  $l'(h_t) = -\frac{1}{2} + \frac{y_t^2 \exp\{-h_t\}}{2} + \frac{\beta}{\sigma_\eta^2} (h_{t+1} - (\alpha + \beta h_t)) - \frac{1}{\sigma_\eta^2} (h_t - (\alpha + \beta h_{t-1}));$   
\niii)  $l''(h_t) = -\frac{y_t^2 \exp\{-h_t\}}{2} - \frac{\beta^2}{\sigma_\eta^2} - \frac{1}{\sigma_\eta^2}.$ 

O conhecimento dos preços da opção é incorporado ao modelo através da probabilidade de aceitação  $P(h_t^{(i)})$  $(t^{(i)}_t, h_t^{(i+1)})$  em (5.37), onde a função densidade de probabilidade está representada por  $f_{\Phi}(x|\mu, \sigma^2)$ .

$$
P(h_t^{(i)}, h_t^{(i+1)}) = \min\left(1, \frac{Q_1}{Q_2}\right)
$$

Onde:

$$
Q_{1} = \exp\bigg\{-\frac{(o_{t} - HW(y_{t}, \bar{h}_{t}^{(i+1)}))^{2}}{2\sigma_{\omega}^{2}} - \frac{h_{t}^{(i+1)}}{2} - \frac{y_{t}^{2}}{2\exp\{h_{t}^{(i+1)}\}} - \frac{(h_{t+1} - (\alpha + \beta h_{t}^{(i+1)}))^{2}}{2\sigma_{\eta}^{2}}\bigg\}
$$
  
\n
$$
\times \exp\bigg\{-\frac{(h_{t}^{(i+1)} - (\alpha + \beta h_{t-1}))^{2}}{2\sigma_{\eta}^{2}}\bigg\}f_{\Phi}(h_{t}^{(i)}|\mu_{h_{t}}, \sigma_{h_{t}}^{2});
$$
  
\n
$$
Q_{2} = \exp\bigg\{-\frac{(O_{t} - HW(y_{t}, \bar{h}_{t}^{(i)}))^{2}}{2\sigma_{\omega}^{2}} - \frac{h_{t}^{(i)}}{2} - \frac{y_{t}^{2}}{2\exp\{h_{t}^{(i)}\}} - \frac{(h_{t+1} - (\alpha + \beta h_{t}^{(i)}))^{2}}{2\sigma_{\eta}^{2}}\bigg\}
$$
  
\n
$$
\times \exp\bigg\{-\frac{(h_{t}^{(i)} - (\alpha + \beta h_{t-1}))^{2}}{2\sigma_{\eta}^{2}}\bigg\}f_{\Phi}(h_{t}^{(i+1)}|\mu_{h_{t}}, \sigma_{h_{t}}^{2})
$$

#### Simulação

O algoritmo para estimar os parˆametros do modelo e, ´e avaliado a partir dos dados simulados na seção 5.1, pois a equações dos retornos  $Y_t$  e para as log-volatilidades  $h_t$ , do modelo  $e$ , são as mesmas do modelo  $d$ . Os valores simulados na seção 5.1 foram: 160 observações das variáveis  $S_t$  e  $V_t$ , onde os 30 valores finais foram separadados e usados como amostra teste e os dados ser˜ao utilizados da mesma forma nesta seção. A amostra treino é representada por  $S_T = (s_1, ..., s_T)$  e  $V_T = (v_1, ..., v_T)$ , com T=130 e amostra teste é representada por  $(s_{T+1}, ..., s_{T+30})$  e  $(v_{T+1}, ..., v_{T+30})$ . Os parâmetros usados para simular dos dados foram  $\gamma = 0.0015$ ,  $\alpha = -0.25$ ,  $\beta = 0.97$ e  $\sigma_{\eta}^2 = 0.0625$ .

Para avaliar o algoritmo em relação a estimação dos parâmetros, foi simulada uma opção de acordo com  $(5.28)$  para ser usada como amostra treino. Foram usados os dados gerados para o ativo  $S_T = (s_1, ..., s_T)$ , na seção  $(5.1)$ , e o parâmetro para o termo da perturbação foi fixado como  $\sigma_{\omega} = 0.3$ . Os demais parâmetros utilizados são, preço de exercício  $K = R$30,00$ , taxa de juros livre de risco  $r = 11.25\%$ , e  $T-t$  dias até o vencimento, com T=130. A volatilidade média  $\bar{V}_T = (\bar{V}_1, ..., \bar{V}_T)$  é calculada utilizando o vetor de log-volatilidades simuladas, onde  $V_t = \exp\{h_t\}$  e  $\bar{V}_t$  $\acute{\text{e}}$  obtido pela equação (5.25).

Note que para este tipo de abordagem, o número observações simuladas para os preços de uma opção, necessariamente precisa ser igual ao número de observações simuladas para os preços de um ativo.

Figura 5.13: Diagrama para o modelo e.

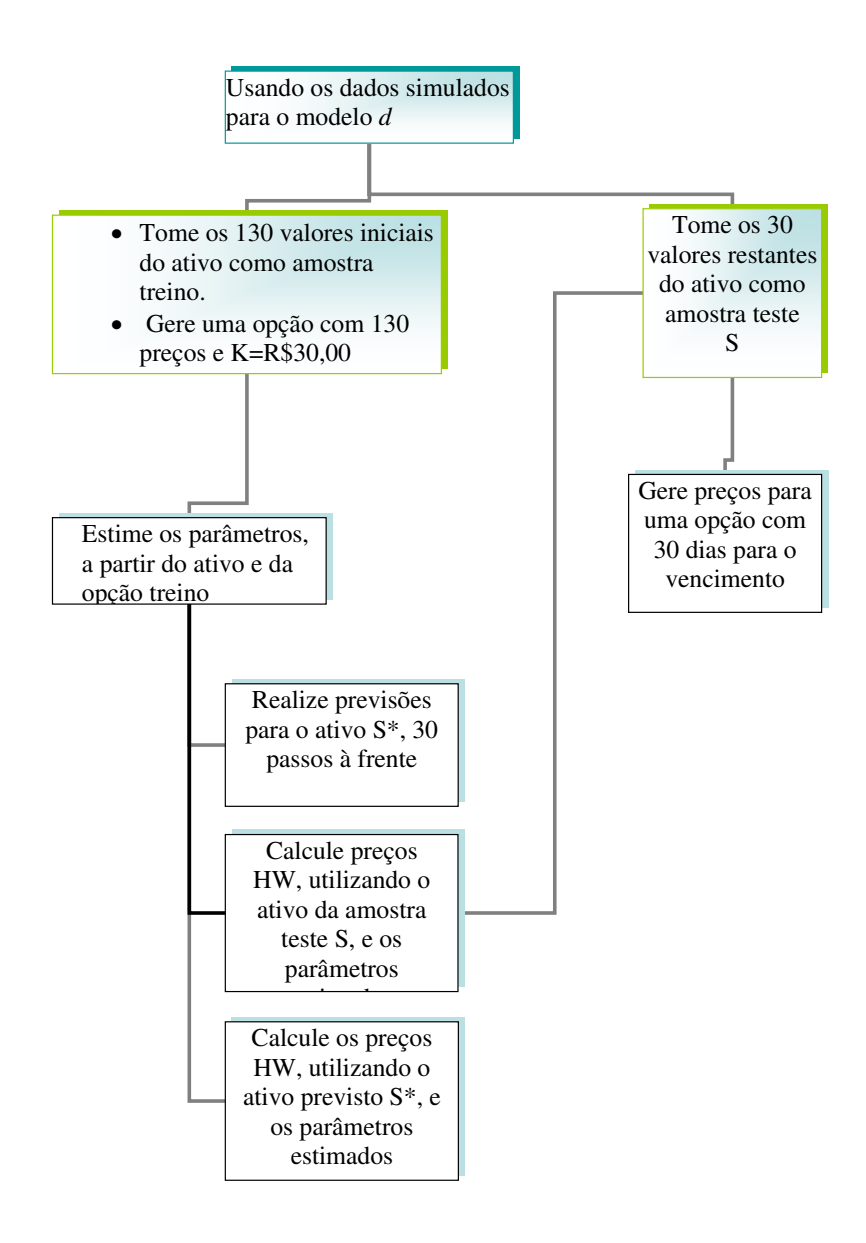

O algoritmo:

- 1. Inicialize  $\alpha^{(0)}$ ,  $\beta^{(0)}$ ,  $\sigma_{\eta}^{2(0)}$  e  $H_T^{(0)} = (h_1^{(0)}$  $\binom{0}{1}, \ldots, h_T^{(0)}$ ;
- 2. Para  $i \ge 1$ , amostre  $\alpha^{(i)}$ ,  $\beta^{(i)}$ ,  $\sigma_{\eta}^{2(i)}$  e  $\sigma_{\omega}^2$  a partir de (5.29), (5.30), (5.31) e (5.32), respectivamente;
- 3. Para t=1,..,T:

Gere uma proposta para  $h_t^{(i+1)} \sim N(\mu_{h_t^{(i)}}, \sigma_{h^{(i)}}^2)$ , a partir de (5.34);

Gere  $u \sim U(0, 1)$ , Se  $u < P(h_t^{(i)})$  $(t^{i}_{t}, h_{t}^{(i+1)}),$  faça  $h_{t}^{(i+1)} \leftarrow h_{t}^{(i+1)}$  $t^{(i+1)}$ , caso contrário  $h_t^{(i+1)} \leftarrow h_t^{(i)}$  $\overset{(i)}{t},$ 

4. Calcule:

Previsão 
$$
(s_{T+1}^*,...,s_{T+30}^*)^{(i)}
$$
 a partir de (5.1) e (5.2);  
Precificação 1:  $(HW(s_{T+1}, \bar{h}_{T+1}, d = 30), ..., HW(s_{T+30}, \bar{h}_{T+30}, d = 0))^{(i)}$ ;  
Precificação 2:  $(HW(s_{T+1}^*, \bar{h}_{T+1}, d = 30), ..., HW(s_{T+30}^*, \bar{h}_{T+30}, d = 0))^{(i)}$ ;

5. Faça i=i+1, e volte para 2, repita até convergir.

Foram realizadas 16.000 iterações e as 8.000 iniciais foram descartadas como cadeia de aquecimento. Os hiperparâmetros das distribuições a priori são:  $\bar{\alpha} = 0$ ,  $\bar{\beta} = 1, a = 0.00001, b = 0.00001, c = 0.00001$  e  $d = 0.00001$ .

Para o item 1 do algoritmo, os valores amostrados de  $\beta$  são re-amostrados quando não satisfaziam a condição  $\beta \notin (-1, 1)$ , este procedimento visa garantir a estacionariedade do modelo.

Tabela 5.5: Resumo dos resultados das distribuições a posteriori para os parâmetros α, β,  $\sigma_{\eta}^2$  e  $\sigma_{\omega}^2$  - modelo *e*.

|                     | Real |                                     |        | Média D.P. IC $2.5\%$ IC $97.5\%$                |
|---------------------|------|-------------------------------------|--------|--------------------------------------------------|
| $\alpha$            |      |                                     |        | $-0.2500$ $-0.2863$ $0.2780$ $-1.0720$ $-0.0061$ |
| $\beta$             |      | $0.9700$ $0.9670$ $0.0319$ $0.8766$ |        | 0.9989                                           |
| $\sigma_n^2$        |      | $0.0625$ $0.1130$ $0.1101$ $0.0145$ |        | 0.4096                                           |
| $\sigma_{\omega}^2$ |      | $0.0900$ $0.1121$ $0.0209$          | 0.0840 | 0.1602                                           |

Na figura 5.14, as linhas verdes densas representam os valores reais dos parˆametros nos histogramas, enquanto, as linhas vermelhas densas representam os valores reais dos parâmetros nas cadeias.

Na figura 5.15, estão os resultados estimados para a Volatilidade Estocástica foram calculados a partir da amostra da distribuição  $p(v_1, ..., v_T)$ . As estimativas (linha verde) foram calculadas a através da média amostral, e os intervalos com  $95\%$ de credibilidade (linha vermelha) através dos quantis  $q_{0.025}$  e  $q_{0.975}$ .

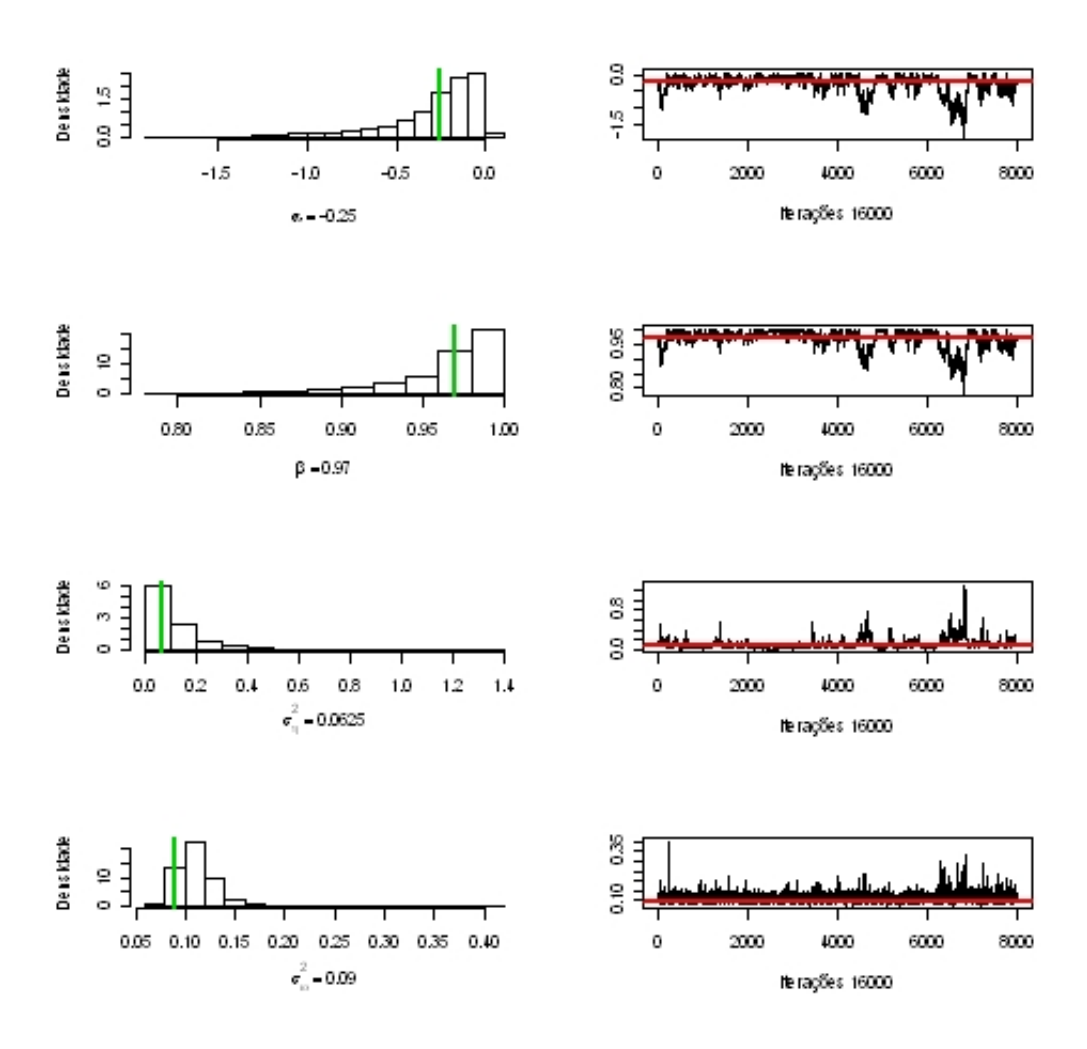

Figura 5.14: Histograma e Cadeia da amostra da distribuição a posteriori dos parâmetros  $\alpha$ ,  $\beta$ ,  $\sigma_{\eta}^2$  e  $\sigma_{\omega}^2$  - modelo  $e$ .

Figura 5.15: Volatilidade estocástica simulada, estimavas e intervalos com 95% de credibilidade - modelo e.

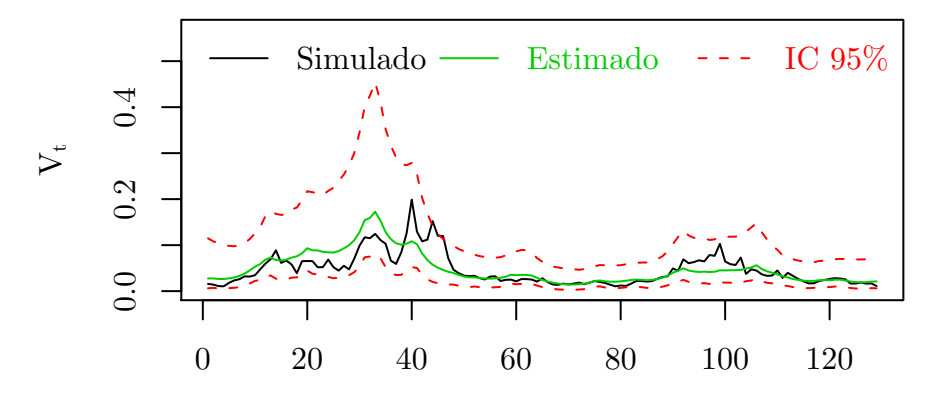

Dias

A figura 5.16 apresenta os valores simulados para a amostra teste do ativo  $(s_{T+1},...,s_{T+30})$ , na seção 5.1 (*linha densa escura*) e os resultados da distribuição preditiva amostral  $p(s_{T+1}^*,...,s_{T+30}^*)$ , obtida no passo 4 do algoritmo. Os valores previstos (*linha verde densa*) são calculados usando a média amostral da distribuição, enquanto os intervalos com  $95\%$  de confiança (linha vermelha tracejada) são calculados através dos quantis  $q_{0.025}$  e  $q_{0.975}$ .

Figura 5.16: Ativo simulado como amostra teste e resultados da distribuição preditiva  $p(s_{T+1}^*,...,s_{T+30}^*)$  - modelo e.

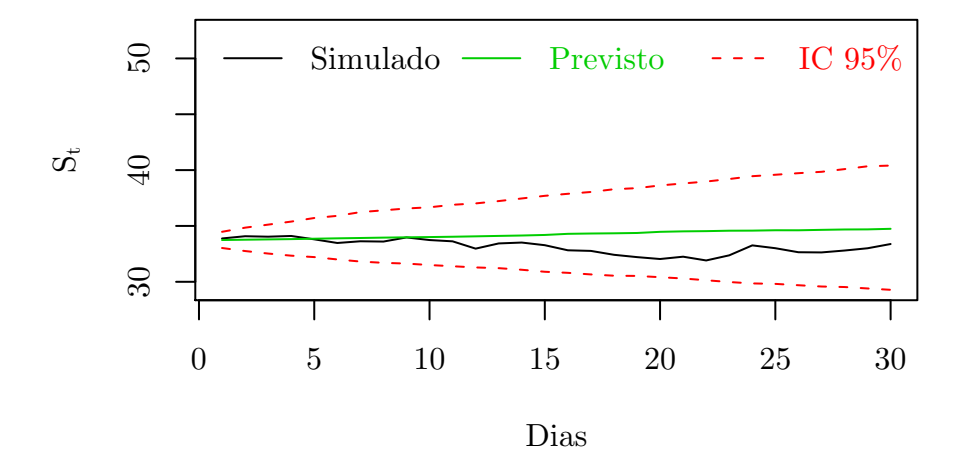

A opção simulada como amostra teste na seção 5.1 foi usada para avaliar as precificações futuras realizadas pelo modelo e. Os parâmetros usados na geração foram  $R\$  = 32,00, taxa de juros livre de risco  $r = 11.25\%$ , volatilidade média até o vencimento da opção  $(\bar{v}_{T+1},...,\bar{v}_{T+30})$ calculada através de (5.25) e  $d$  dias até o vencimento, onde  $d = 30, ..., 1$ .

A *linha densa escura*, na figura 5.17, representa os 30 preços da opção simulada como amostra teste. A precificação via HW usou a distribuição amostral  $p(HW(s_{T+1}, \bar{v}_{T+1}, d = 30), ..., HW(s_{T+30}, \bar{v}_{T+30}, d = 0)),$  obtida pelo passo 4 do algoritmo. A distribuição é obtida usando a amostra teste do ativo  $(s_{T+1},...,s_{T+30}),$ ou seja, os valores do ativo são conhecidos. Os preços HW (*linha verde densa*) são calculados pela média amostral da distribuição, enquanto os intervalos com 95% de confiança (*linha vermelha tracejada*) são calculados através dos quantis  $q_{0.025}$  e  $q_{0.975}$ .

Os resultados da figura 5.18, têm a mesma natureza da precificação anterior, porém as precificações foram calculadas a partir da distribuição amostral

Figura 5.17: Opção simulada como amostra teste e resultados da distribuição amostral  $p(HW(s_{T+1}, \bar{v}_{T+1}, d = 30), ..., HW(s_{T+30}, \bar{v}_{T+30}, d = 0))$  com o ativo simulado, precificação obtida e intervalos com 95% de credibilidade - modelo e.

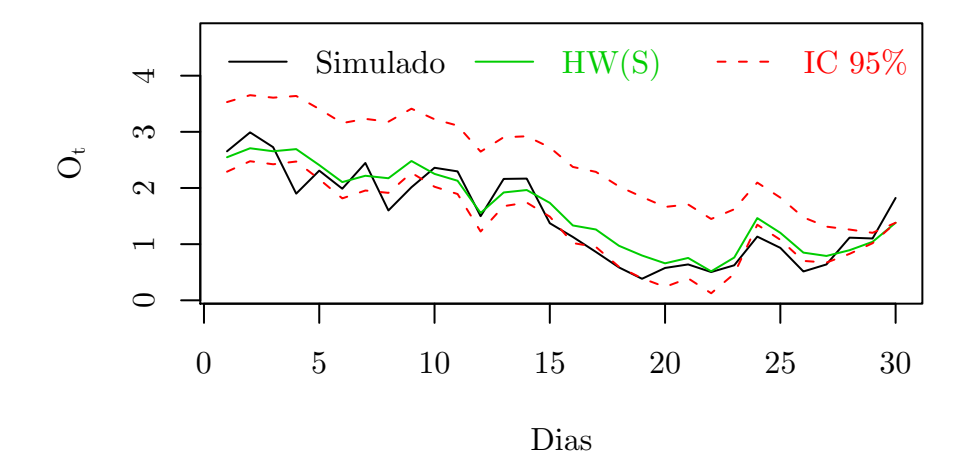

 $p(HW(s_{T+1}^*, \bar{v}_{T+1}, d = 30), ..., HW(s_{T+30}^*, \bar{v}_{T+30}, d = 0))$  usando os valores previstos para o ativo  $(s^*_{T+1},...,s^*_{T+30})$ .

Os preços HW (*linha verde densa*) são calculados pela média amostral da distribuição amostral  $p(HW(s_{T+1}^*, \bar{v}_{T+1}, d = 30), ..., HW(s_{T+30}^*, \bar{v}_{T+30}, d = 0)),$  enquanto os intervalos com 95% de confiança (linha vermelha tracejada) são calculados através dos quantis  $q_{0.025}$  e  $q_{0.975}$ .

Figura 5.18: Opção simulada como amostra teste e Resultados da distribuição amostral  $p(HW(s_{T+1}^*, \bar{v}_{T+1}, d = 30), ..., HW(s_{T+30}^*, \bar{v}_{T+30}, d = 0))$  usando o ativo previsto, precificação obtida e intervalos com 95% de credibilidade - modelo e.

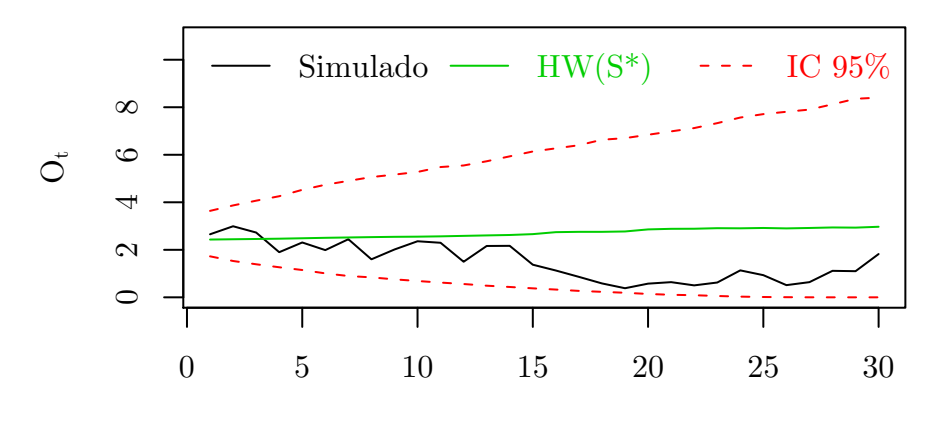

Dias

A figura 5.19 apresenta os resultados obtidos a partir da distribuição amostral da volatilidade estocástica  $p(v_1, ..., v_T)$ , para o modelo d, seção 5.1 e modelo e, seção 5.2. Os resultados obtidos pelo modelo e são similares aos obtidos pelo modelo d. Foi obtida uma pequena melhora na precisão dos intervalos de credibilidade com o modelo e, os intervalos para este modelo est˜ao contidos dentro dos intervalos do modelo d.

Os intervalos de credibilidade estão representados pelas linhas tracejadas, para ambos os modelos. E as linhas densas representam os valores estimados. Os resultados para a estimativas foram obtidos através das médias da distribuição de  $P(v_1, ..., v_T)$  e o dos intervalos pelos quantis  $q_{0.025}$  e  $q_{0.975}$ .

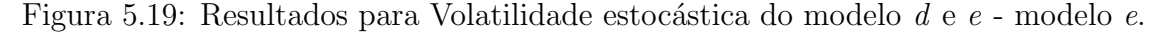

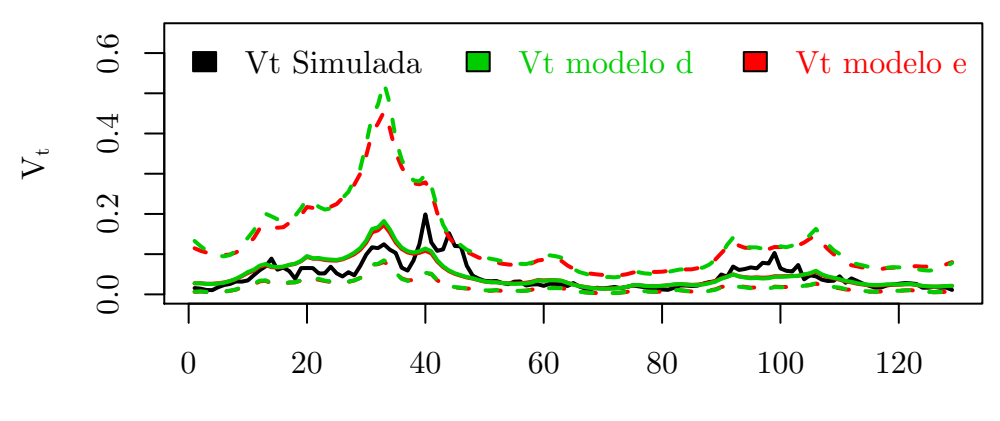

Dias

# Capítulo 6

# Experimento com Dados do Mercado Financeiro Nacional

Foram utilizados os preços de fechamento diários da ação preferencial nominativa da Petrobrás (PETR4) e das opções: PETRA90, PETRB90, PETRC90, PETRD90, PETRE90 e PETRF90, no período de  $25/10/2007$  à  $16/06/2008$ . A Petrobrás é uma indústria multinacional de capital misto de exploração e produção de petróleo e atividades ligadas ao setor de petróleo, gás natural e derivados. Em 2007, a Petrobras foi classificada como a 7<sup>ª</sup> maior empresa de petróleo do mundo com ações negociadas na bolsa de valores.

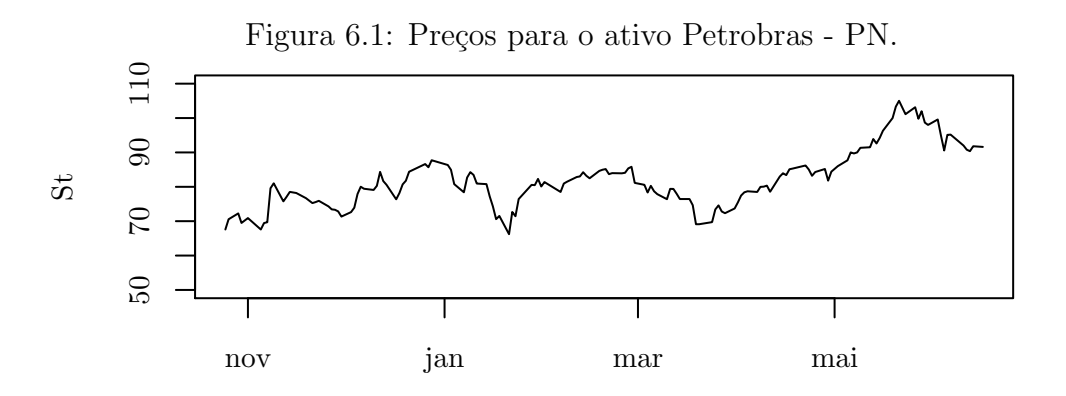

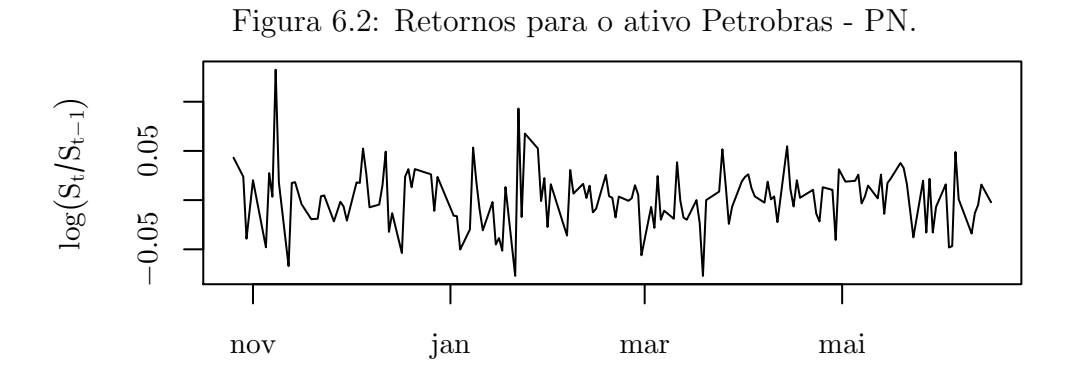

Quatro modelos, dos apresentados nesta dissertação, serão usados neste capítulo, entre eles: o modelo a, o modelo b, o modelo d (somente single move) e o modelo e. Os algoritmos e simulações para estes modelos foram apresentados nos capítulos 4 e 5.

Os 152 valores observados do histórico de preços da figura 6.1, foram separados em amostra treino e teste, onde as 33 observações finais foram usadas como amostra teste e as demais 119 usadas como amostra treino.

## 6.1 As Opções

O mercado nacional classifica as opções de um determinado ativo através do seu preço de exercício e da data de seu vencimento, este último recebe o nome de série. Cada série é um mês do ano, referente ao vencimento da opção. Cada série recebe uma letra, de acordo com a tabela a 6.1. As opções da série A tem vencimento em Janeiro, as da B tem vencimento em Fevereiro e assim por diante.

Um problema ao utilizar os preços de opções do ativo PETR4 foi a baixa liquidez próximo ao período de lançamento, não ocorrendo negociações. Esta característica faz com que haja aproximadamente 40 observações de preços para uma opção de uma série qualquer, o que é uma janela de tempo muito pequena para a utilização dos modelo apresentados nos capítulos anteriores desta dissertação.

Para aumentar a janela de tempo foi realizada a superposição entre os preços de opções de séries diferentes, no período de  $25/10/2007$  à  $16/06/2008$ . As opções de compra usadas foram PETRA90, PETRB90, PETRC90, PETRD90, PETRE90

|         | Série Mês Referência |  |
|---------|----------------------|--|
| A       | Janeiro              |  |
| В       | Fevereiro            |  |
| $\rm C$ | Março                |  |
| D       | Abril                |  |
| E       | Maio                 |  |
| F       | Junho                |  |
| G       | Julho                |  |
| H       | Agosto               |  |
| T       | Setembro             |  |
| J       | Outubro              |  |
| Κ       | Novembro             |  |
| L       | Dezembro             |  |

Tabela 6.1: Série de opções de compra no mercado nacional.

e PETRF90. Note que o nome da opção é constituído da abreviação do nome do ativo de referência (PETR4), da série de vencimento (vide tabela 6.1) e do preço de exercício. As seis opções observadas nesse trabalho possuem o mesmo preço de exercício, R\$90,00.

A figura 6.3 apresenta os preços de cada uma das seis opções do ativo PETR4, onde é possível verificar que antes de uma opção vencer outra é lançada, criando a superposição de preços.

Figura 6.3: Opções PETRA90, PETRB90, PETRC90, PETRD90, PETRE90 e PETRF90, apresentadas de forma respectiva ao longo do tempo.

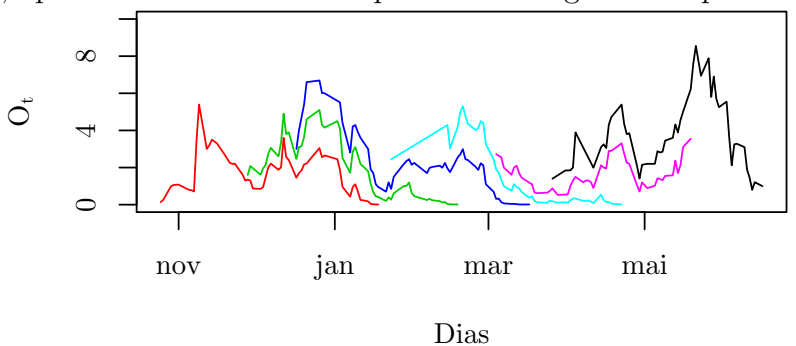

A superposição seguiu o critério de substituir os preços existentes de uma opção,

assim que uma outra fosse lançada; o resultado pode ser visto na figura 6.4.

Figura 6.4: Histórico de preços unificado para PETRA90, PETRB90, PETRC90, PETRD90, PETRE90 e PETRF90.

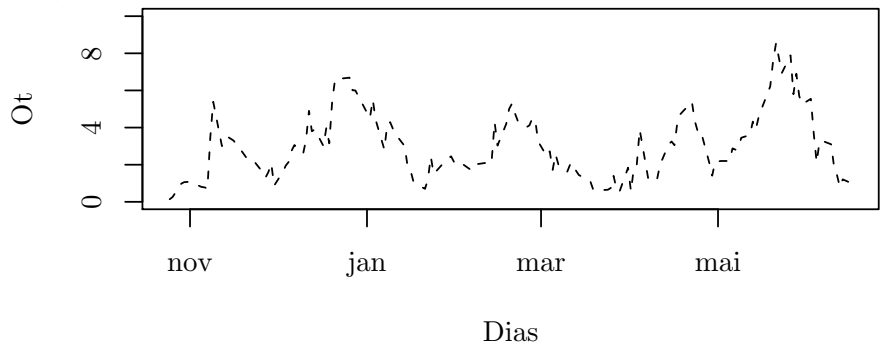

A informação contida em cada uma das opções PETRA90, PETRB90, PETRC90, PETRD90, PETRE90 e PETRF90 é mantida através do vetor de preços unificado, representado por  $O_T =$ ¡  $(i, o_1, d_i, K_i, i), ..., (i, o_T, d_i, K_i)$ ¢ , onde  $i \ = \ A, ..., F$ define a série à qual o preço foi extraído,  $o_t$ representa o preço da opção i em relação ao preço $s_t$ do ativo PETR4,  $d_i$ a distância até o vencimento da opção  $i \in K_i$  o preço de exercício à qual o preço está associado. Como o preço de exercício é o mesmo para as 6 opções, não há necessidade do parâmetro  $K_i$  na representação.

O procedimento de unir o histórico de opções, descrito acima, implicou em uma modificação no algoritmo do modelo e, pois neste modelo o algoritmo de Metrópolis-Hastings faz uso da Volatilidade Estocástica do instante t ao vencimento da opção, o que não é mais possível mediante a união do histórico de preços de opções, onde existem diferentes tempos de vencimentos. A solução proposta é utilizar o valor estimado em t para a volatilidade, isso será visto mais à frente neste capítulo.

Assim, como os preços de PETR4, o histórico de preços de opção  ${\cal O}_T$ foi separado em amostra treino e teste; as últimas 33 observações foram utilizadas como amostra teste para as precificações e as 119 restantes utilizadas para estimar os precos.

### 6.2 Modelo a como Dados do Ativo PETR4

 $Y_t = \gamma + \sigma$ p  $\Delta_t \varepsilon_t, \quad \varepsilon_t \sim N(0, 1)$ 

Nesta seção será utilizada a informação do ativo PETR4 para se estimar os parâmetros, realizar previsões para o ativo e determinar preços de uma opção. A taxa de juros usada foi a Selic, no valor de 11,25%.

O modelo  $\alpha$  é uma reparametrização da equação (2.13), que descreve os preços do ativo utilizando a volatilidade como parâmetro constante, e é apresentado desta forma para simplificar os cálculos. Para determinar o parâmetro  $\mu$ , de (2.13), basta fazer a transformação  $\mu = \gamma/\Delta_t + \sigma^2/2$ , que está implementada no algoritmo descrito na seção 4.1. As distribuições a priori são as mesmas da seção 4.1, assim como os hiperparâmetros fixados. O número de iterações da cadeia é 16.000, o mesmo utilizado para o experimento simulado.

Tabela 6.2: Resumo da distribuição a posteriori de  $\mu$  e  $\sigma^2$  utilizando o ativo PETR4 - modelo a.

|       |  |                                 | Média D.P. IC 2,5% IC 97,5% |
|-------|--|---------------------------------|-----------------------------|
| $\mu$ |  | $0.6076$ $0.7279$ $-0.8334$     | 2.0383                      |
|       |  | $\sigma^2$ 0.2503 0.0329 0.1952 | 0.3239                      |

Mesmo com o interesse sobre a volatilidade  $\sigma^2$ , serão feitos alguns comentários para o parâmetro  $\mu$ . De acordo com a tabela 6.2 o ativo PETR4 tem uma rentabilidade média de  $60.76\%$  ao ano, porém, o intervalo de credibilidade é muito amplo, o que não garante muita precisão. Para a volatilidade  $\sigma^2$ , destaca-se valor médio alto e um intervalo de credibilidade grande, mostrando que a informação intrínseca nos retornos de PETR4, não permite inferir com muita precisão.

Na figura 6.6, estão as previsões (linha densa verde) realizadas para o ativo PETR4 a partir da última observação da amostra treino; os intervalos com 95% de credibilidade (linha tracejada vermelha) e os valores utilizados como amostra teste (linha densa escura). Foram previstos 33 valores sequenciais para o ativo, da posição 119 à 152.

Figura 6.5: Histogramas e cadeias para amostra da distribuição a posteriori de  $\mu$  e  $\sigma^2$  estimadas a partir do ativo PETR4.

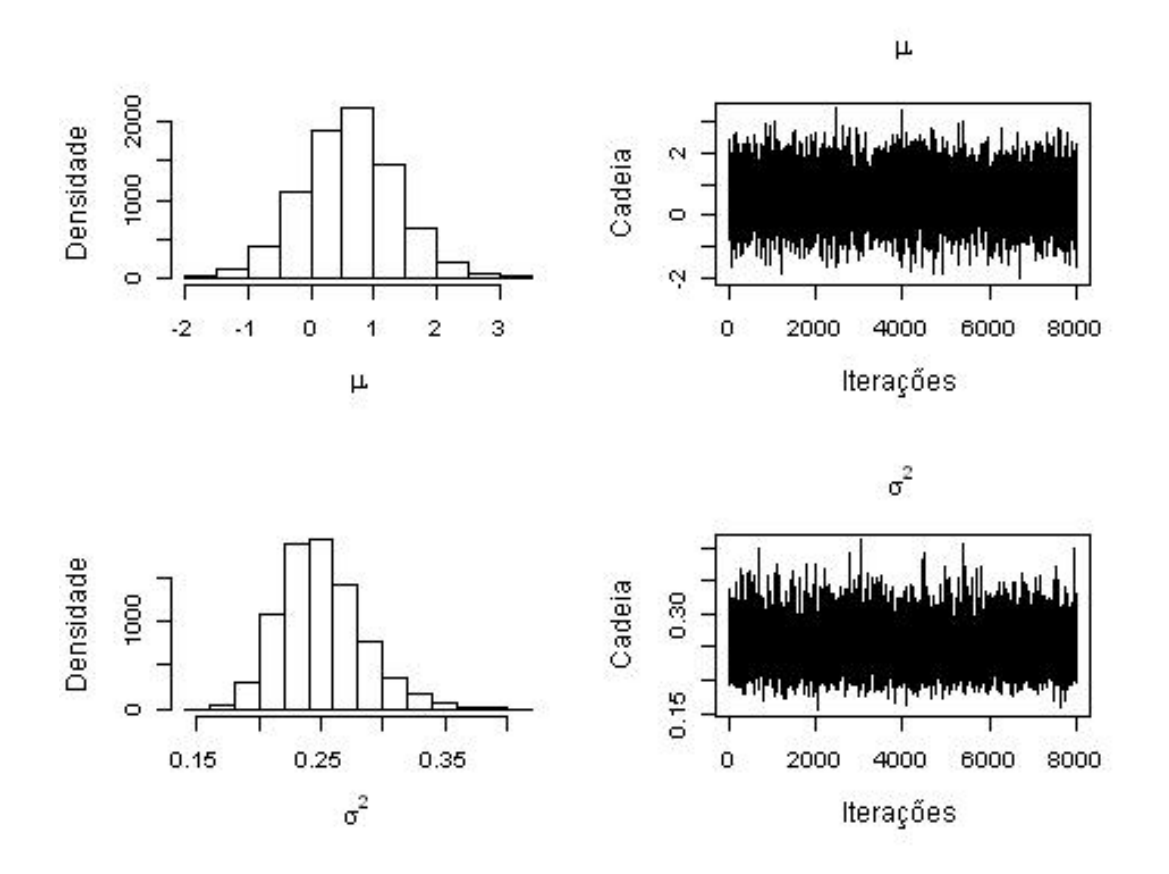

Figura 6.6: Ativo PETR4, previsões, intervalos com 95% de credibilidade e amostra teste, resultados da distribuição preditiva $p(s_{120}^*,...,s_{152}^*),$ usando o modelo  $\it{a}.$ 

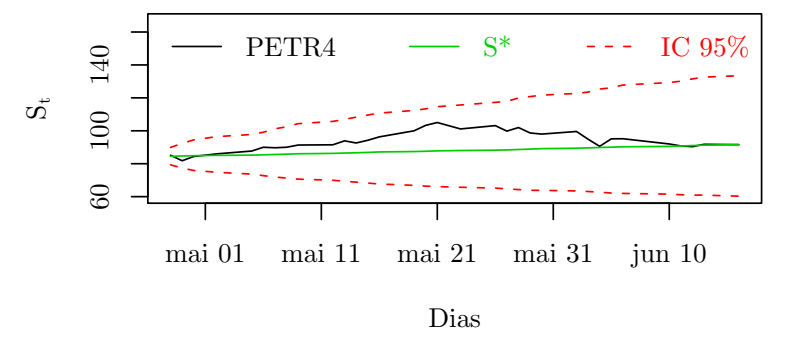

Na figura 6.7, estão as precificações futuras com BS (linha densa verde), utilizando preço de exercício K=R\$90,00, intervalos com 95% de credibilidade (linha tracejada vermelha) e a amostra teste do conjunto de 33 preços unificados (linha densa escura), obtidos na seção 6.1. As precificações da figura 6.7 foram realizadas a partir do valores da amostra teste ativo PETR4.

Na prática não é possível realizar precificações futuras para uma opção e ao mesmo tempo conhecer o valor do ativo no futuro, como feito na precificação da figura 6.7. Uma interpretação razoável, é supor que a volatilidade  $\sigma^2$  foi estimada com os dados da amostra treino do ativo e n˜ao foi atualizada para cada nova observação disponível da amostra teste  $(s_{120},...,s_{152})$ , utilizada para calcular os preços da opção.

Figura 6.7: Preços da distribuição  $p(BS(s_{120}, d_i, K_i = 90), ..., BS(s_{152}, d_i, K_i = 90)),$ obtidos a partir da amostra teste  $(s_120, \ldots, s_152)$  do ativo usando o modelo a.

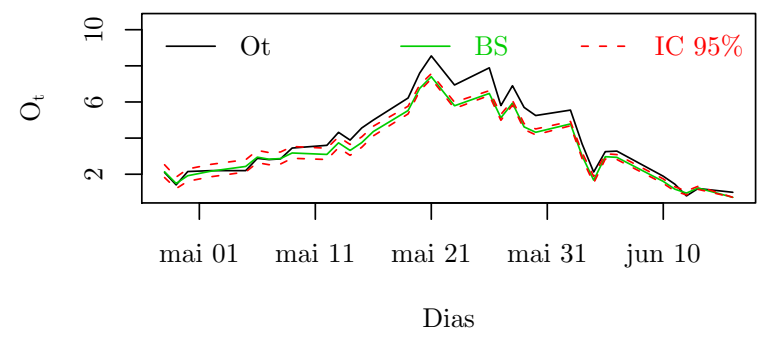

Na figura 6.8, estão as precificações futuras via BS (linha densa verde), utilizando um preço de exercício K=R\$90,00, intervalos com  $95\%$  de credibilidade (linha tracejada vermelha) e a amostra teste do conjunto de 33 preços unificados (linha densa escura), obtidos na seção 6.1. Neste caso assumi-se que os valores do ativo no período da amostra teste são desconhecidos, e as precificações futuras foram realizadas através de valores previstos, ou seja, $s_{120}^{*},...,s_{125}^{*}$ são os valores apresentados na figura 6.6, onde a volatilidade  $\sigma^2$  é invariante.

Figura 6.8: Preços da distribuição  $p(BS(s_{120}^*, d_i, K_i = 90), ..., BS(s_{152}^*, d_i, K_i = 90)),$ obtidos a partir dos valores previstos 33 passos a frente  $(s_{120}^*,...,s_{152}^*)$  usando o modelo a.

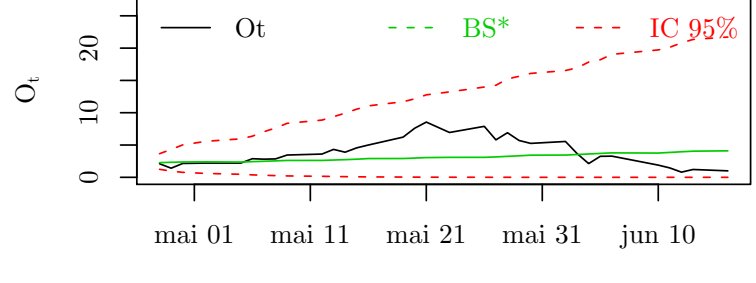

Dias

Os resultados para a previsão de opções, a figura 6.8 tem apenas o intuito de mostrar os efeitos do valor real do preço do ativo, assim como sua previsão implica em perda de confiança da precificação.

## 6.3 Modelo b com Dados do Ativo PETR4 e do Histórico de Opções Unificadas

$$
Y_t = \gamma + \sigma \sqrt{\Delta_t} \varepsilon_t
$$
  
\n
$$
O_t = BS(\sigma^2, Y_t) + \sigma_\omega \omega_t \quad \varepsilon_t, \omega_t \sim N(0, 1)
$$

Nesta seção será utilizada a informação do ativo PETR4 em conjunto com o histórico de preços unificado das opções PETRA90, PETRB90, PETRC90, PETRD90, PETRE90 e PETRF90. O histórico foi construído na seção 6.1, para auxiliar na estimação dos parâmetros  $\mu$ ,  $\sigma^2$  e  $\sigma_\omega^2$  do modelo  $b$ . A inclusão das opções visa aumentar a precisão da distribuição a posteriori de  $\sigma^2$ , e assim, precificar melhor as opções futuras. O modelo b foi introduzido na seção 4.2. Nesta seção estão o algoritmo utilizado e o experimento simulado para avali´a-lo. A taxa de juros usada foi a Selic, no valor de 11,25%.

O modelo  $b \notin \text{uma evolução do modelo } a$ , apresentado na seção anterior. Sendo assim, a primeira equação do sistema que constitui o modelo  $b$ , é uma reparametrização da equação (2.13), que tem como parâmetros,  $\mu$  e  $\sigma^2$ . Como as equações do modelo b estão em função de  $\gamma$  e  $\sigma^2$ , é necessário fazer  $\mu = \gamma/\Delta_t + \sigma^2/2$ .

As distribuições a priori foram as mesmas utilizadas para os resultados simulados, porém, os hiperparâmetros utilizados para a distribuição gama inversa foram através do modelo a  $(a = 60.1287 e b = 0.0674) e o algorithmo realizou 16.000 iterações.$ 

A figura 6.10 compara as amostras obtidas para as distribuições a posteriori de  $\sigma^2$  para o modelo a e modelo b. O histograma vermelho representa o modelo a e o verde o modelo b.

O aumento da precis˜ao na distribui¸c˜ao a posteriori da volatilidade, n˜ao se verificou na distribuição preditiva  $p(S_{120},...,S_{152})$  do ativo PETR4. A figura 6.11 apresenta os valores previstos par PETR4 (linha densa verde), os intervalos com 95% de

Figura 6.9: Histogramas e cadeias para amostra da distribuição a posteriori de  $\mu$ ,  $\sigma_{\omega}^2$  e  $\sigma^2$  estimadas a partir do ativo PETR4 e do histórico unificado das opções PETRA90, PETRB90, PETRC90, PETRD90, PETRE90 e PETRF90.

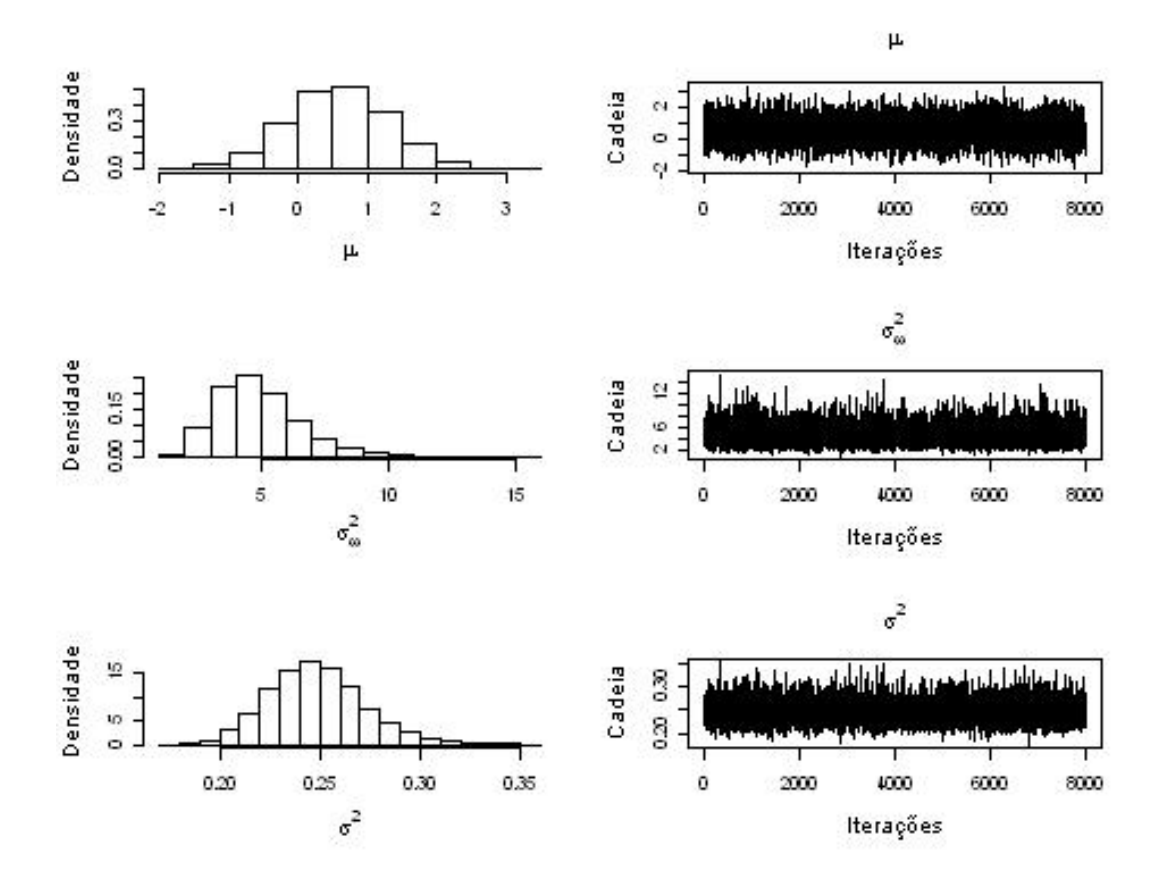

Tabela 6.3: Resumo da distribuição a posteriori de  $\mu$ ,  $\sigma_{\omega}^2$  e  $\sigma^2$ , com ativo PETR4 e opções - modelo b.

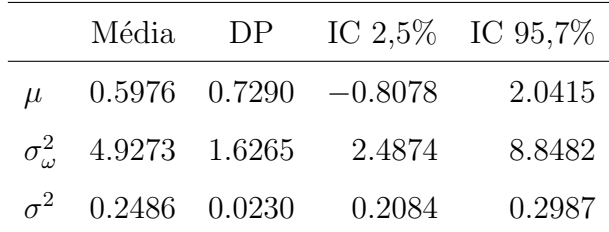

credibilidade (linha tracejada vermelha) e a amostra teste de PETR4 (linha densa escura).

Na figura 6.12 estão os valores precificados através da distribuição  $p(BS(s_{120}, d_i, K_i = 90), ..., BS(s_{152}, d_i, K_i = 90)),$  assim como os intervalos de credibilidade e a amostra teste do histórico de opções. Estão na figura, os preços estimados (linha densa verde), os intervalos com 95% de credibilidade (linha ver-

Figura 6.10: Histograma da distribuição a posteriori  $\sigma^2$  dos modelos a e modelo b.

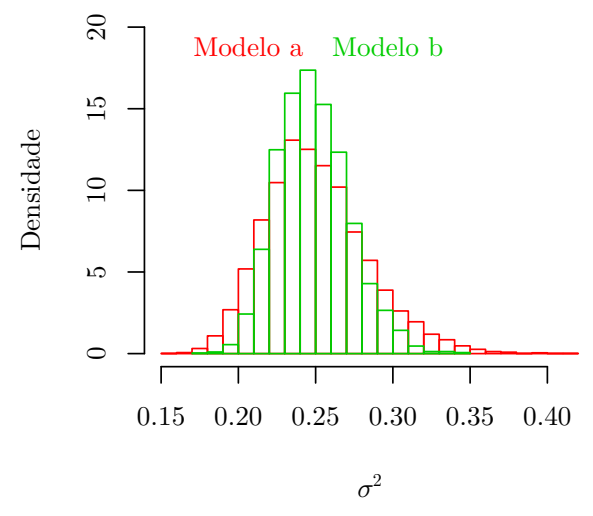

Figura 6.11: Amostra teste do ativo PETR4, previsões, intervalos com 95% de credibilidade obtidos da distribuição preditiva  $p(s_{120},...,s_{152})$ , usando o modelo b.

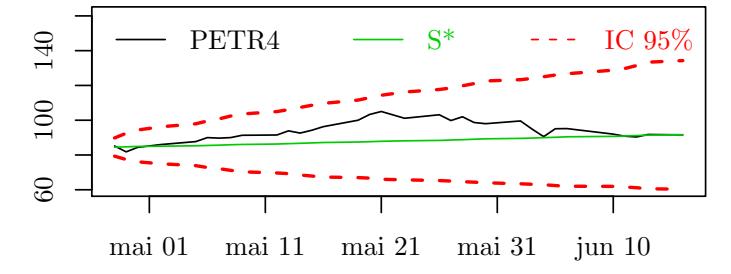

melha tracejada) e amostra teste do histórico unificado de preços de opções (linha densa escura).

Figura 6.12: Amostra teste para os preços da opções unificado, resultados da distribuição  $p(BS(S_{120}, d_i, K_i = 90), ..., BS(S_{152}, d_i, K_i = 90))$  com a amostra teste de PETR4, usando o modelo b.

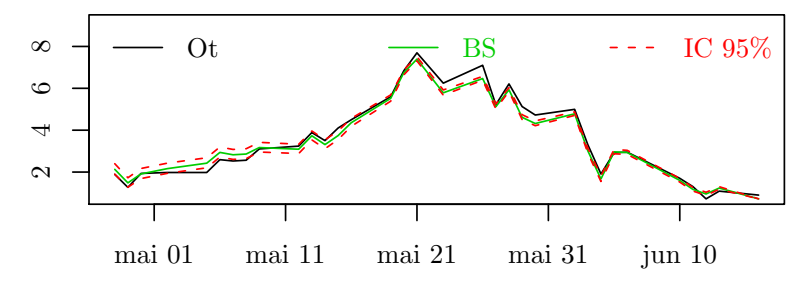

Os resultados da apresentados na figura 6.13 foram obtidos a partir da distribuição  $p(BS(s_{120}^*, d_i, K_i = 90), ..., BS(s_{152}^*, d_i, K_i = 90)),$  onde o ativo utilizado para precificação foi previsto e pode ser visto na figura 6.11. As linhas verdes densas são os valores previstos, as linhas vermelhas tracejadas são os intervalos com 95% de credibilidade e as linhas densas escuras os preços utilizados como amostra teste do histórico das opções, seção 6.1.

Figura 6.13: Amostra teste do histórico unificado de opções e resultados da distribuição  $p(BS(s_{120}^*, d_i, K_i = 90), ..., BS(s_{152}^*, d_i, K_i = 90))$  com a amostra teste de PETR4, usando o modelo b.

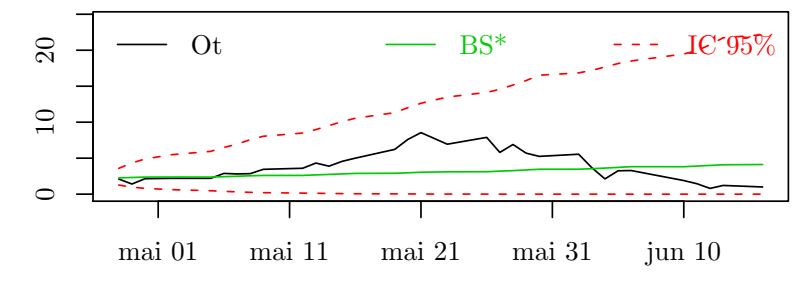

O resultado do ganho de precisão, reflete-se nos resultados da distribuição  $p(BS(S_{120}, d_i, K_i = 90), ..., BS(S_{152}, d_i, K_i = 90)).$  A figura 6.14 retrata os 10 primeiros valores da figura 6.12, incluindo os intervalos de credibilidade para a precificação do modelo a, onde é possível verificar o ganho nos intervalos de credibilidade.

Figura 6.14: Precificações utilizando a distribuição bla bla bla  $p(BS(S_{120}, d_i, K_i =$ 90), ...,  $BS(S_{152}, d_i, K_i = 90)$ ), para o modelo  $a$  e o modelo  $b$ .

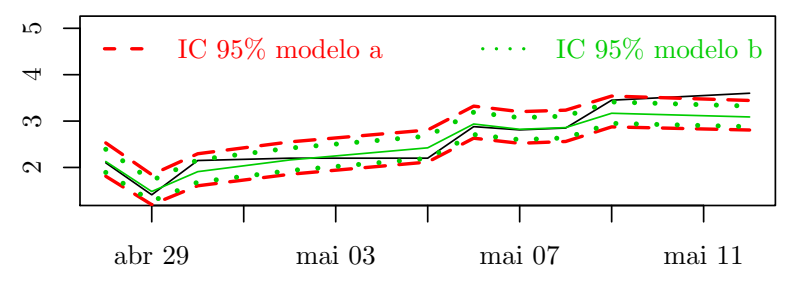

O critério adotado para a aquisição, nesta dissertação, utiliza os limites dos intervalos com 95% de credibilidade. Os dias que serão avaliados como sendo os melhores para à aquisição da opção PETRF90, são os que têm sua cotação abaixo do limite inferior. Para auxiliar na decisão, analisa-se a cotação do ativo no dia em questão, caso seja maior do que o preço de exercício (R\$90,00) a aquisição da opção  $é$  dito um bom negócio.

Na tabela 6.4 estão os preços da opção PETRF90, cotados à um valor de mercado inferior ao quantil  $q_{0.025}$  da distribuição do modelo b,  $p(BS(s_{120}, d_i, K_i = 90), ..., BS(s_{152}, d_i, K_i = 90)).$  Esta distribuição considerou a parte do ativo PETR4 selecionada como amostra teste para calcular o preço. Ainda na tabela, a coluna apresentada como o *ganho* refere-se à diferença entre os valores a parir do modelo b precificados e os valores cotados do mercado.

| PETRF90 | Dias    | PETR <sub>4</sub> | $\overline{BS}_t$ | Lucro |
|---------|---------|-------------------|-------------------|-------|
| 2.10    | 49 days | 85.18             | 2.37              | 0.27  |
| 1.41    | 48 days | 81.80             | 1.65              | 0.24  |
| 2.20    | 42 days | 87.70             | 2.69              | 0.49  |
| 2.88    | 41 days | 90.00             | 3.27              | 0.39  |
| 2.81    | 40 days | 89.70             | 3.14              | 0.33  |
| 2.85    | 39 days | 90.00             | 3.18              | 0.33  |
| 0.80    | 4 days  | 90.36             | 1.06              | 0.26  |
| 1.21    | 3 days  | 91.80             | 1.37              | 0.16  |

Tabela 6.4: Tabela de preços para aquisição da opção - modelo b.

Note que, utilizando o modelo  $b$  as melhores datas para aquisição ocorrem distantes do vencimento. De acordo com a figura 6.12, o modelo b superestima os preços de mercado quando a opção está distante do seu vencimento.

### 6.4 Modelo d com Dados do Ativo PETR4

$$
Y_t = \exp\{h_t/2\}\varepsilon_t
$$
  

$$
h_{t+1} = \alpha + \beta h_t + \sigma_{\eta} \eta_t \quad \varepsilon_t, \eta_t \sim N(0, 1)
$$

O modelo  $d$  é um modelo dinâmico que usa a informação contida no ativo  $PETR4$ 

para estimar os parâmetros da equação que descreve o comportamento da volatilidade. As distribuições a priori utilizadas são as mesmas dos capítulos com resultados simulados, assim como os hiperparâmetros, e a taxa de juros adotada foi a Taxa Selic com valor de 11,25%.

A proposta ao utilizar um modelo dinâmico para descrever o comportamento da volatilidade, é incorporar as variações da volatilidade na precificação de opções, produzindo uma estrututa mais real de modelagem da mesma.

Figura 6.15: Histogramas e cadeias para a amostra da distribuição a posteriori de  $\alpha, \, \beta$  e  $\sigma_{\eta}^2$  - modelo *d*.

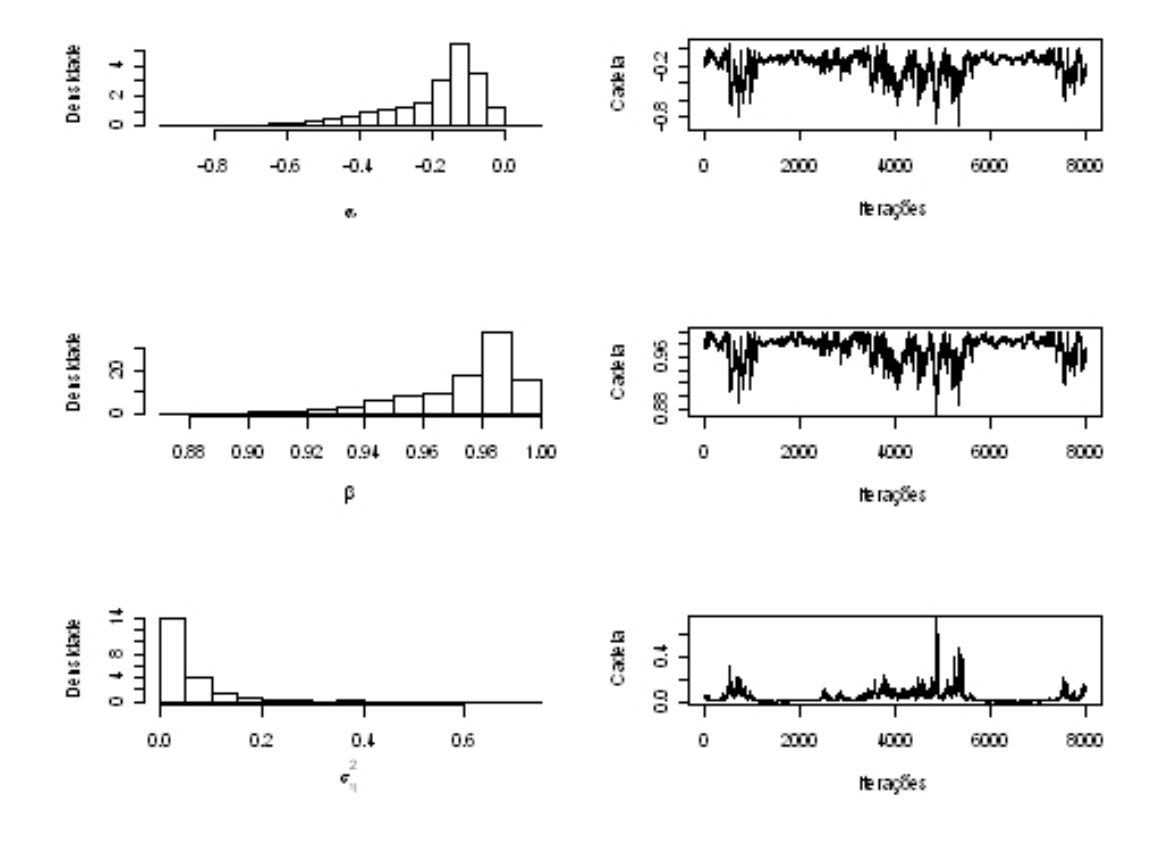

|              | Média |                            | D.P. IC $2.5\%$ IC $97.5\%$            |
|--------------|-------|----------------------------|----------------------------------------|
| $\alpha$     |       |                            | $-0.1954$ $0.1392$ $-0.5576$ $-0.0290$ |
| $\beta$      |       | 0.9743 0.0193 0.9242       | 0.9978                                 |
| $\sigma_n^2$ |       | $0.0421$ $0.0564$ $0.0013$ | 0.1849                                 |

Tabela 6.5: Resumo para a amostra da distribuição a posteriori de  $\alpha$ ,  $\beta$  e  $\sigma_{\eta}^2$ , usando PETR4 - modelo d.

Figura 6.16: Volatilidade estocástica estimada e intervalos com 95% de credibilidade a partir da amostra treino do ativo PETR4, usando o modelo d.

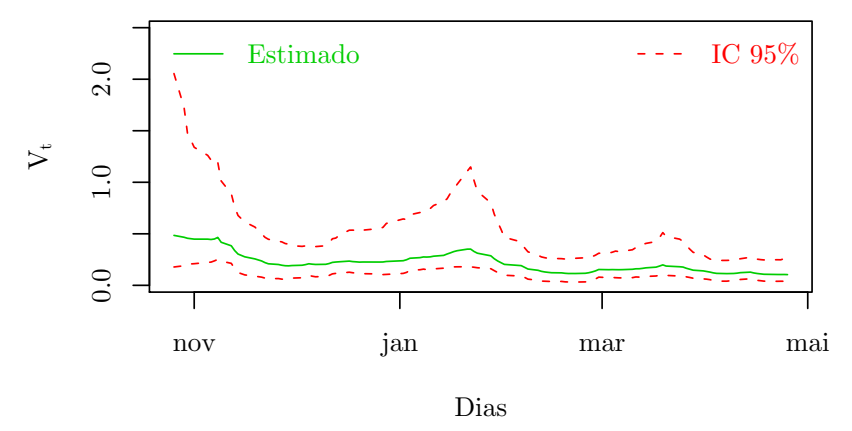

Na figura 6.17, estão os resultados da distribuição preditiva do ativo PETR4, incluindo previsões e intervalos com 95% de credibilidade, usando o modelo d. Estão também a amostra teste do ativo PETR4 e os intervalos de credibilidade obtidos a partir do modelo b.

A distribuição preditiva para o modelo  $d$  apresentou ganho de precisão comparada com os modelos a e b. Os intervalos de credibilidade para o modelo d (linhas tracejadas vermelha) são inferiores ao modelo b (linha tracejada laranja).

Figura 6.17: Amostra teste do ativo PETR4 e resultados obtidos com a distribuição preditiva $p(s^*_{120},...,s^*_{152})$  - modelo  $d$ 

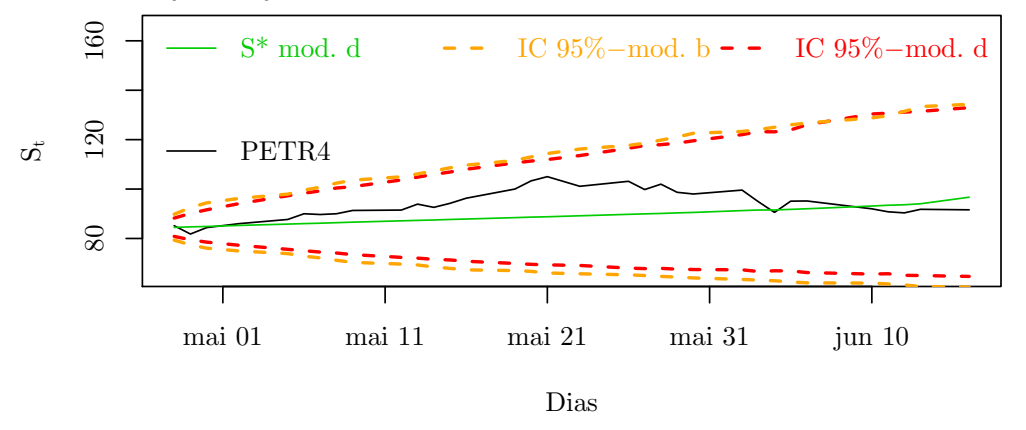

Na figura 6.18 estão os resultados obtidos a partir da distribuição  $p(HW(s_{120}, d_i, K_i = 90), ..., HW(s_{152}, d_i, K_i = 90)),$  onde a precificação (linha densa verde) e os intervalos com 95% de credibilidade (linha tracejada vermelha) foram calculados usando amostra teste do ativo PETR4,  $(s_{120},...,s_{152})$ . A linha densa escura são os valores reais da amostra teste para as opções.

O resultado da precificação usando o modelo d é bastante diferente do obtido, com os modelos a e b que tratam a volatilidade de forma invariante, a diferença é percebida na figura 6.18. Isso ocorre pois HW utiliza um sistema de precificação onde os valores da volatilidade são gerados até o vencimento da opção i.

Figura 6.18: Amostra teste do histórico unificado das opções e resultados da distribuição  $p(HW(s_{120}, d_i, K_i = 90), ..., HW(s_{152}, d_i, K_i = 90)),$  precificações e intervalos com 95% de credibilidade - modelo d.

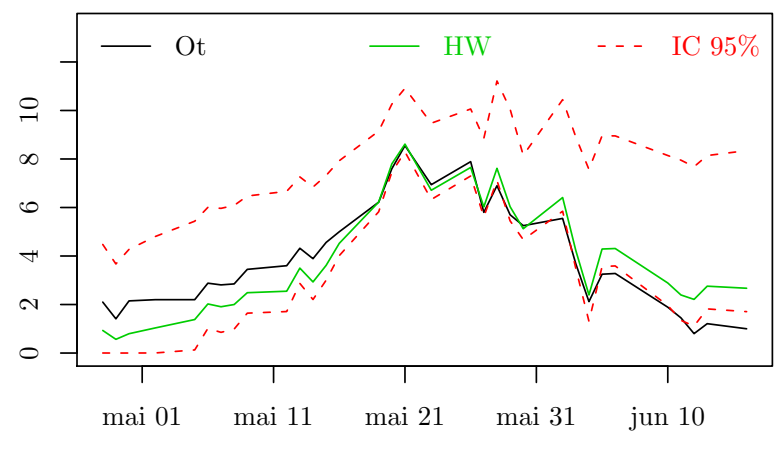

Dias

Na figura 6.19 estão os resultados obtidos a partir da distribuição  $p(HW(s_{120}^*, d_i, K_i = 90), ..., HW(s_{152}^*, d_i, K_i = 90)),$  onde a precificação (linha densa verde) e os intervalos com 95% de credibilidade (linha tracejada vermelha) foram calculados usando os valores previstos para o ativo PETR4, vetor  $(s_{120}^*,...,s_{152}^*)$ , que pode ser vistos na figura 6.17. A linha densa escura s˜ao os valores reais da amostra teste para as opções.

Figura 6.19: Amostra teste do histórico unificado das opções e resultados da distribuição  $p(HW(s_{120}^*, d_i, K_i = 90), ..., HW(s_{152}^*, d_i, K_i = 90)),$  precificações e intervalos com 95% de credibilidade - modelo d.

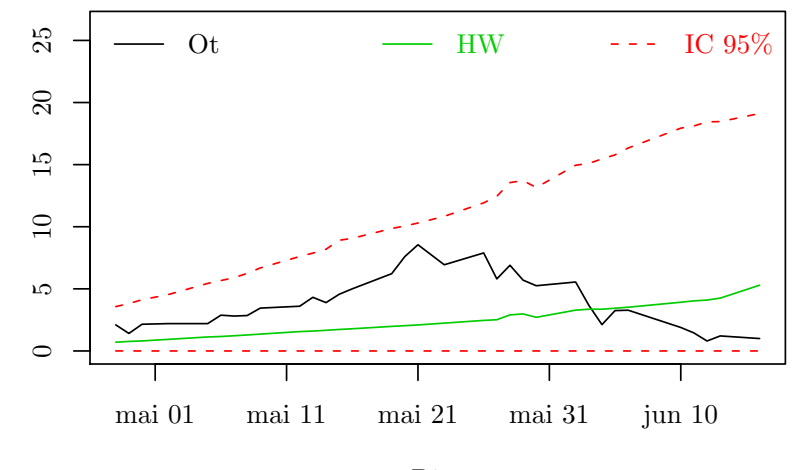

Dias

## 6.5 Modelo e com Dados do Ativo PETR4 e do Histórico de Opções Unificadas

$$
Y_t = \exp\{h_t/2\}\varepsilon_t
$$
  
\n
$$
h_{t+1} = \alpha + \beta h_t + \sigma_{\eta} \eta_t
$$
  
\n
$$
O_t = HW(X_t, h_t) + \sigma_{\omega} \omega_t \quad \varepsilon_t, \eta_t, \omega_t \sim N(0, 1)
$$

Os resultados foram calculados usando a amostra treino do ativo PETR4 em conjunto com a amostra treino do histórico de preços de opções unificado, seção 6.1. A taxa de juros usada foi a selic, no valor de 11,25%.

Diferente dos resultados simulados na seção 5.2, onde a opção tem uma única data de vencimento, o histórico de preços unificados tem diferentes datas de vencimento. Para contornar este problema foi gerada uma alteração no algoritmo e na probabilidade de aceitação, equação (5.37).

A volatilidade média do instante t ao vencimento da opção,  $\bar{V}_t$ , usada para a precificação via HW, foi substituída pelo valor da volatilidade  $V_t$  no instante t. Desfazendo a necessidade de conhecer valores para a volatilidade até a data do vencimento. Esta alteração gerou uma alteração na volatilidade estimada, que será comentada mais adiante, ainda nesta seção.

As distribuições a priori utilizadas são as mesmas utilizadas na simulação, porém os hiperparâmetros utilizados foram,  $\bar{\alpha}$  = −0.19,  $\bar{\beta}$  = 1,  $a$  = 1,  $b$  = 0.1, obtidos a partir dos resultados do modelo d. Os hiperparâmetros para a distribuição a priori  $p(\sigma_{\omega}^2)$  são os mesmos utilizados para os valores simulados.

Comparando os resultados obtidos nesta seção com os da seção anterior: o modelo e apresentou uma distribuição a posteriori dos parâmetros  $\alpha$ ,  $\beta$  e  $\sigma_{\eta}^2$  com menor dispersão, onde  $\sigma_{\eta}^2$  também apresentou um valor médio significativamente inferior.

|                     | Média.    | Desvio Padrão IC $2.5\%$ IC $97.5\%$ |                  |           |
|---------------------|-----------|--------------------------------------|------------------|-----------|
| $\alpha$            | $-0.1437$ |                                      | $0.0586 -0.2606$ | $-0.0309$ |
| $\beta$             | 0.9805    | 0.0078                               | 0.9648           | 0.9956    |
| $\sigma_n^2$        | 0.0101    | 0.0026                               | 0.0062           | 0.0159    |
| $\sigma_{\omega}^2$ | 0.1493    | 0.0396                               | 0.0881           | 0.2424    |

Tabela 6.6: Resumo da distribuição a posteriori de  $\alpha$ ,  $\beta$ ,  $\sigma_{\eta}^2$  e  $\sigma_{\omega}^2$ , usando PETR4 e histórico de opções - modelo e.

Os resultados das distribuições a posteriori são verificados na estimativa da volatilidade, figura 6.21, onde a precisão aumentou<sup>1</sup> e sua escala reduziu. Esses resultados são respostas à redução do desvio padrão, das distribuições a posteriori de  $\alpha$ ,  $\beta$  e  $\sigma_{\eta}^2$  e a redução de escala pode ser atribuída aos parâmetros  $\alpha$  e  $\sigma_{\eta}^2$ .

A alteração no teste de aceitação para o passo de Metrópolis, na seção 5.2, ´e verificado no comportamento da volatilidade, figura 6.21, onde as estimativas

<sup>1</sup>Possui um comportamento menos erratico.

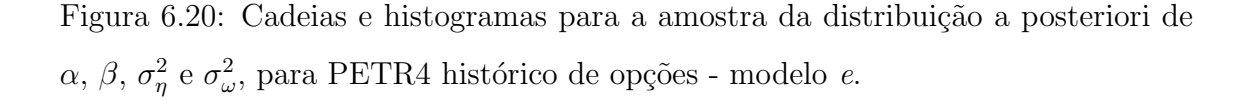

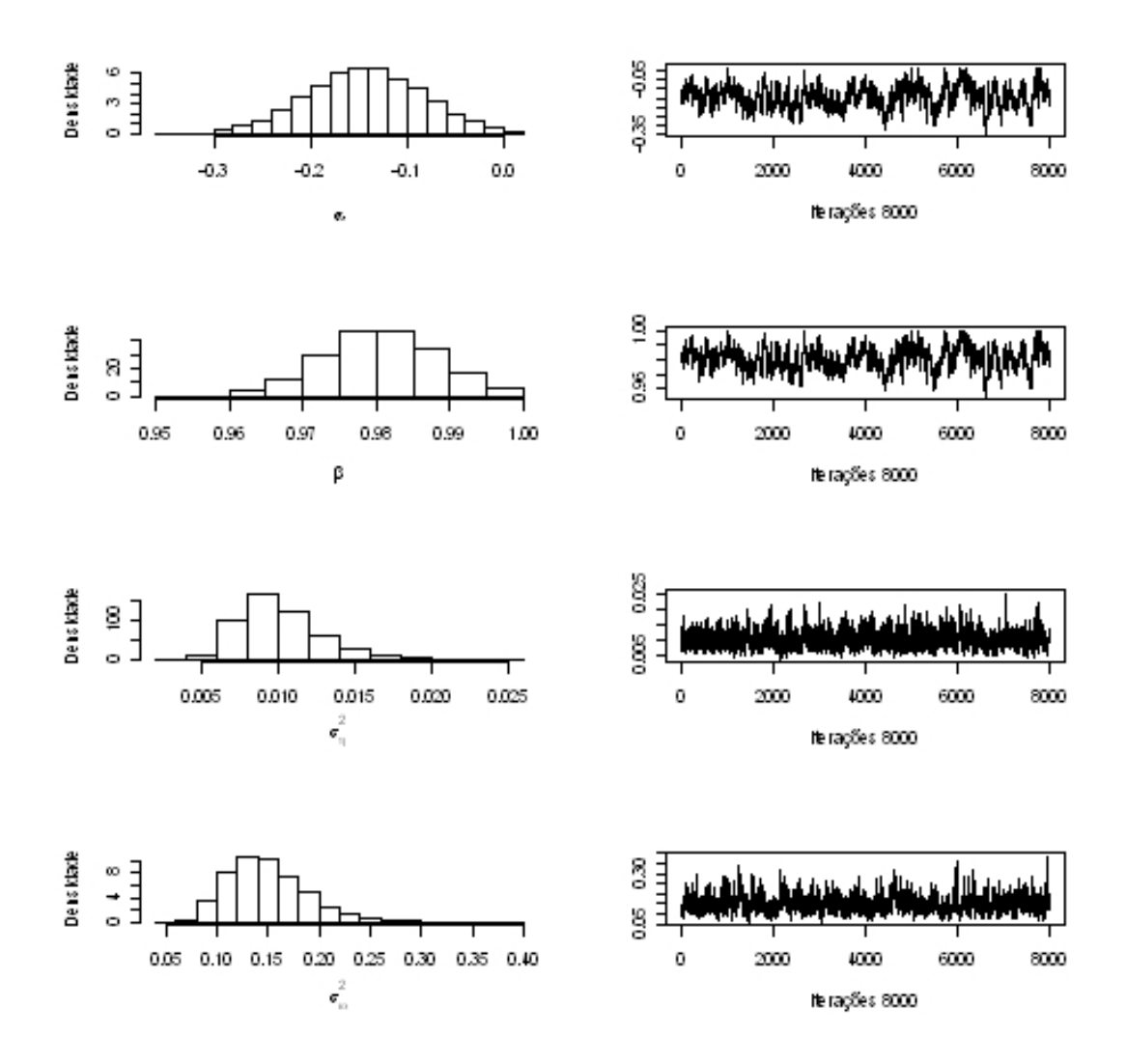

oscilam mais comparadas com a figura 6.16. Este efeito é decorrente da utilização da volatilidade  $V_t$  na precificação HW, ao contrário da volatilidade média até o vencimento da opção  $\bar{V}_t$ , ao realizar o teste de aceitação do algoritmo de Metrópolis-Hastings.

Na figura 6.22, estão os resultados da distribuição preditiva $p(s^*_{120},...,s^*_{152}),$  previsões (linha densa vede) e intervalos com 95% de credibilidade do modelo  $e$  (linha tracejada vermelha). Estão também os intervalos de 95% de credibilidade para o modelo d (linha tracejada marrom) e os valores selecionados para a amostra teste do ativo PETR4 (linha densa escura).

A inclusão da informação do histórico de opções provocou um ganho de precisão

Figura 6.21: Volatilidade Estocástica, intervalos com 95% de credibilidade, usando a amostra treino do ativo PETR4 e do histórico de opções unificadas - modelo e.

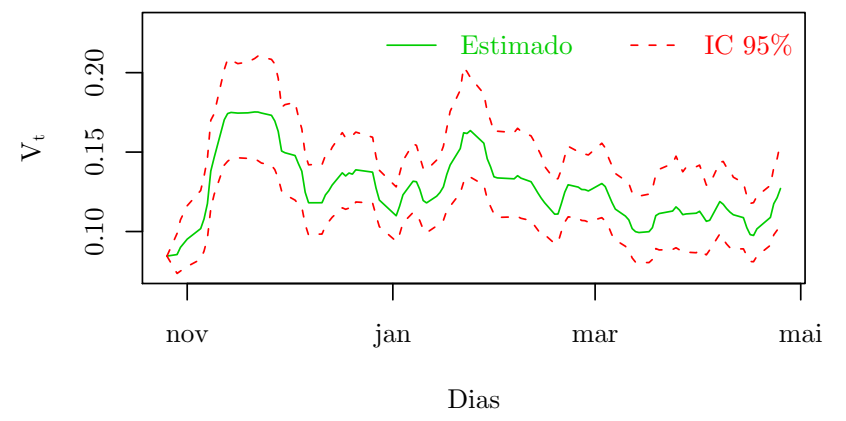

nos intervalos de credibilidade do modelo e quando comparado com o modelo d. O ganho ocorreu em valores previstos mais distantes.

Figura 6.22: Amostra teste de PETR4 e resultados da distribuição preditiva de  $p(s_{120}^*,...,s_{152}^*)$ do modelo  $d$ e do modelo  $e$ 

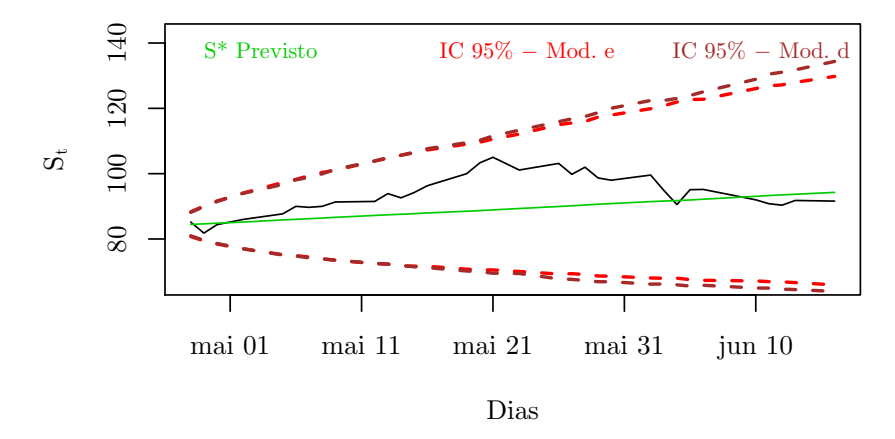

A precificação HW (linha verde densa) e os itervalos com 95% de credibilidade (linha tracejada vermelha), figura 6.23, foram calculados da distribuição  $p(HW(s_{120}, d_i, i), ..., HW(s_{152}, d_i, i)),$  onde a amostra teste do ativo PETR4 é usada no cálculo dos preços da opção do modelo e. Nesta mesma figura estão os intervalos de credibilidade (linhas tracejadas marrom) do modelo d e a linha densa escura representa a amostra teste do histórico unificado de opções.

Os resultados da figura 6.24 podem ser lidos da mesma forma que os da figura anterior. Porém a distribuição  $p(HW(s_{120}^*, d_i, i), ..., HW(s_{152}^*, d_i, i))$  faz uso dos re-

Figura 6.23: Amostra teste do histórico unificados de preços das opções e resultados da distribuição  $p(HW(s_{120}, d_i, i), ..., HW(s_{152}, d_i, i))$  com uso da amostra teste de PETR4 - modelo e.

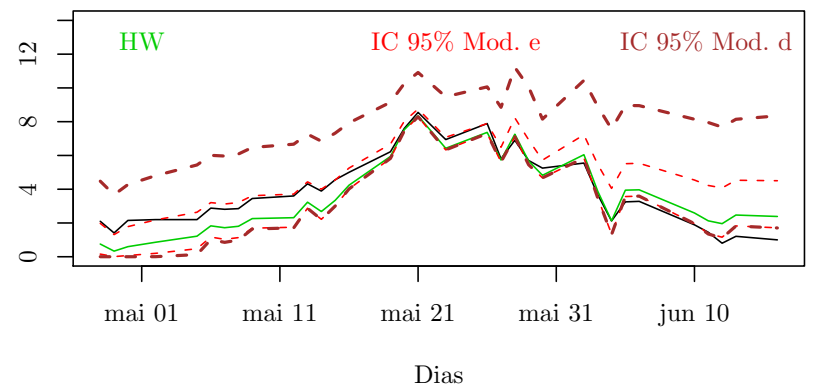

sultados previstos para o ativo  $(s_{120}^*,...,s_{152}^*)$ .

Figura 6.24: Amostra teste do histórico unificados de preços das opções e resultados da distribuição  $p(HW(s_{120}^*, d_i, i), ..., HW(s_{152}^*, d_i, i))$  calculado com valores previstos  $\left( s_{120}^*,...,s_{152}^* \right)$ para PETR4 - modelo  $e.$ 

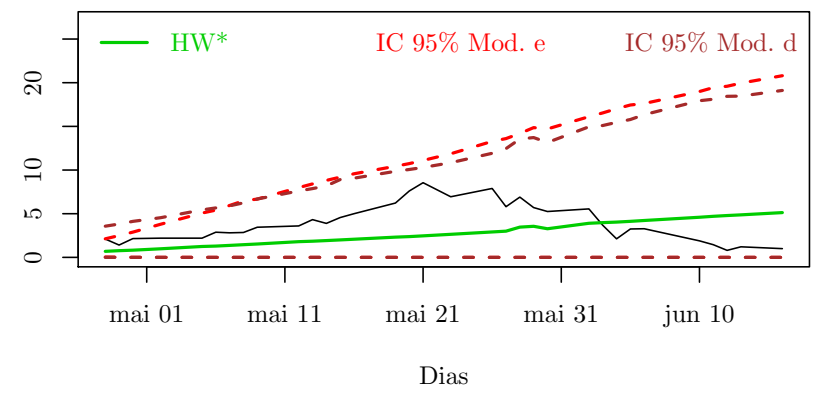

A partir do critério utilizado no modelo  $b$ , as opções candidatas à um bom negócio são aquelas que tem preço de mercado abaixo do limite inferior do intervalo de credibilidade. A tabela 6.7 apresenta esses valores para a amostra teste, da distribuição  $p(HW(s_{120}, d_i, K_i = 90), ..., HW(s_{152}, d_i, K_i = 90)),$  onde a coluna lucro  $\acute{e}$  a diferença entre os valores precificado e os cotados.

Analisando o valor do ativo, verifica-se que o preços estão, acima do valor do preço de exercício  $(R$90,00)$ . Isto é um indicador da coerência do modelo.

O modelo e apresenta resultados mais coerentes para a aquisição da opção de compra PETRF90, visto que, para os preços de mercado menores do que o limite in-

| PETRF90 | Dias    | PETR <sub>4</sub> | $HW_t$ | Ganho |
|---------|---------|-------------------|--------|-------|
| 6.90    | 19 days | 101.98            | 7.26   | 0.36  |
| 5.55    | 14 days | 99.58             | 6.04   | 0.49  |
| 3.25    | 11 days | 95.10             | 3.94   | 0.69  |
| 3.28    | 10 days | 95.18             | 3.96   | 0.68  |
| 1.89    | 6 days  | 92.00             | 2.59   | 0.70  |
| 0.80    | 4 days  | 90.36             | 1.96   | 1.16  |
| 1.21    | 3 days  | 91.80             | 2.47   | 1.26  |

Tabela 6.7: Tabela de preços para aquisição da opção - modelo e.

ferior da distribuição  $p(HW(s_{120}, d_i, K_i = 90), ..., HW(s_{152}, d_i, K_i = 90)),$  são datas onde os valores do ativo são superiores ao preço de exercício. Note que, quanto mais próximo ao vencimento da opção, menor é a incerteza em relação ao valor do ativo na data do vencimento.
#### 6.6 Resultados Sumarizados

Esta seção tem o intuito de resumir os resultados obtidos durante a dissertação, sejam eles frutos de valores simulados ou obtidos a partir do ativo PETR4 (ação preferencial da Petrobras).

Tabela 6.8: Resumo das distribuições a posterioris para os modelos com volatilidade invariante simulados.

|                       | Simulado | Média  | D.P.   | 2.5%      | 97.5%  |  |  |  |
|-----------------------|----------|--------|--------|-----------|--------|--|--|--|
| Modelo a              |          |        |        |           |        |  |  |  |
| $\mu$                 | 0.68     | 0.6673 | 0.4462 | $-0.2136$ | 1.5322 |  |  |  |
| $\sigma^2$            | 0.22     | 0.2098 | 0.0185 | 0.1764    | 0.2491 |  |  |  |
| Modelo b              |          |        |        |           |        |  |  |  |
| $\mu$                 | 0.68     | 0.8804 | 0.5449 | $-0.1885$ | 1.9550 |  |  |  |
| $\sigma_{\omega}^2$   | 0.20     | 0.2226 | 0.0227 | 0.1823    | 0.2714 |  |  |  |
| $\sigma^2$            | 0.22     | 0.2300 | 0.0066 | 0.2171    | 0.2425 |  |  |  |
| Modelo c              |          |        |        |           |        |  |  |  |
| $\mu$                 | 0.68     | 0.2314 | 0.6582 | $-1.0489$ | 1.5540 |  |  |  |
| $\sigma_{\omega1}^2$  | 0.20     | 0.2102 | 0.0277 | 0.1634    | 0.2710 |  |  |  |
| $\sigma_{\omega 2}^2$ | 0.15     | 0.1425 | 0.0203 | 0.1097    | 0.1892 |  |  |  |
| $\sigma^2$            | 0.22     | 0.2258 | 0.0093 | 0.2079    | 0.2449 |  |  |  |

|                     | Simulado    | Média     | D.P.          | 2.5%      | 97.5%     |  |  |  |
|---------------------|-------------|-----------|---------------|-----------|-----------|--|--|--|
|                     | Mod. d - SG |           |               |           |           |  |  |  |
| $\alpha$            | $-0.2500$   | $-0.2637$ | 0.2037        | $-0.7622$ | $-0.0182$ |  |  |  |
| $\beta$             | 0.9700      | 0.9697    | 0.0233        | 0.9127    | 0.9981    |  |  |  |
| $\sigma_{\eta}^2$   | 0.0625      | 0.0961    | 0.0753        | 0.0196    | 0.3084    |  |  |  |
|                     |             |           | Mod. d - FFBS |           |           |  |  |  |
| $\alpha$            | $-0.2500$   | $-0.3069$ | 0.2479        | $-0.9755$ | $-0.0170$ |  |  |  |
| $\beta$             | 0.9700      | 0.9648    | 0.0284        | 0.8887    | 0.9980    |  |  |  |
| $\sigma_{\eta}^2$   | 0.0625      | 0.1169    | 0.0995        | 0.0115    | 0.3789    |  |  |  |
|                     | Mod. e      |           |               |           |           |  |  |  |
| $\alpha$            | $-0.2500$   | $-0.2863$ | 0.2780        | $-1.0720$ | $-0.0061$ |  |  |  |
| $\beta$             | 0.9700      | 0.9670    | 0.0319        | 0.8766    | 0.9989    |  |  |  |
| $\sigma_{\eta}^2$   | 0.0625      | 0.1130    | 0.1101        | 0.0145    | 0.4096    |  |  |  |
| $\sigma_{\omega}^2$ | 0.0900      | 0.1121    | 0.0209        | 0.0840    | 0.1602    |  |  |  |

Tabela 6.9: Resultado resumido das distribuições a posteriori dos modelos com volatilidade estocástica com dados simulados.

|                     | Média  | D.P.   | IC $2,5\%$ | IC $97,5\%$ |  |  |  |
|---------------------|--------|--------|------------|-------------|--|--|--|
| Mod. a              |        |        |            |             |  |  |  |
| $\mu$               | 0.6076 | 0.7279 | $-0.8334$  | 2.0383      |  |  |  |
| $\sigma^2$          | 0.2503 | 0.0329 | 0.1952     | 0.3239      |  |  |  |
| Mod. b              |        |        |            |             |  |  |  |
| $\mu$               | 0.5976 | 0.7290 | $-0.8078$  | 2.0415      |  |  |  |
| $\sigma_{\omega}^2$ | 4.9273 | 1.6265 | 2.4874     | 8.8482      |  |  |  |
| $\sigma^2$          | 0.2486 | 0.0230 | 0.2084     | 0.2987      |  |  |  |
| Mod. c              |        |        |            |             |  |  |  |
| $\mu$               | 0.5976 | 0.7290 | $-0.8078$  | 2.0415      |  |  |  |
| $\sigma_{\omega}^2$ | 4.9273 | 1.6265 | 2.4874     | 8.8482      |  |  |  |
| $\sigma^2$          | 0.2486 | 0.0230 | 0.2084     | 0.2987      |  |  |  |

Tabela 6.10: Resumo das distribuições a posterioris para os modelos com volatilidade invariante utilizando dados do mercado financeiro nacional.

Tabela 6.11: Resumo das distribuições a posterioris para os modelos com Volatilidade Estocastica utilizando dados do mercado financeiro nacional.

|                     | Média     | D.P.   |           | IC $2.5\%$ IC $97.5\%$ |  |  |  |
|---------------------|-----------|--------|-----------|------------------------|--|--|--|
| Mod. d              |           |        |           |                        |  |  |  |
| $\alpha$            | $-0.1954$ | 0.1392 | $-0.5576$ | $-0.0290$              |  |  |  |
| $\beta$             | 0.9743    | 0.0193 | 0.9242    | 0.9978                 |  |  |  |
| $\sigma_{\eta}^2$   | 0.0421    | 0.0564 | 0.0013    | 0.1849                 |  |  |  |
| Mod. e              |           |        |           |                        |  |  |  |
| $\alpha$            | $-0.1437$ | 0.0586 | $-0.2606$ | $-0.0309$              |  |  |  |
| $\beta$             | 0.9805    | 0.0078 | 0.9648    | 0.9956                 |  |  |  |
| $\sigma_{\eta}^2$   | 0.0101    | 0.0026 | 0.0062    | 0.0159                 |  |  |  |
| $\sigma_{\omega}^2$ | 0.1493    | 0.0396 | 0.0881    | 0.2424                 |  |  |  |

| PETRF90    | Dias    | PETR <sub>4</sub> | $BS_t$ | Lucro |  |  |  |
|------------|---------|-------------------|--------|-------|--|--|--|
| Modelo b   |         |                   |        |       |  |  |  |
| 2.10       | 49 days | 85.18             | 2.37   | 0.27  |  |  |  |
| 1.41       | 48 days | 81.80             | 1.65   | 0.24  |  |  |  |
| 2.20       | 42 days | 87.70             | 2.69   | 0.49  |  |  |  |
| 2.88       | 41 days | 90.00             | 3.27   | 0.39  |  |  |  |
| 2.81       | 40 days | 89.70             | 3.14   | 0.33  |  |  |  |
| 2.85       | 39 days | 90.00             | 3.18   | 0.33  |  |  |  |
| 0.80       | 4 days  | 90.36             | 1.06   | 0.26  |  |  |  |
| 1.21       | 3 days  | 91.80             | 1.37   | 0.16  |  |  |  |
| Modelo $e$ |         |                   |        |       |  |  |  |
| 6.90       | 19 days | 101.98            | 7.26   | 0.36  |  |  |  |
| 5.55       | 14 days | 99.58             | 6.04   | 0.49  |  |  |  |
| 3.25       | 11 days | 95.10             | 3.94   | 0.69  |  |  |  |
| 3.28       | 10 days | 95.18             | 3.96   | 0.68  |  |  |  |
| 1.89       | 6 days  | 92.00             | 2.59   | 0.70  |  |  |  |
| 0.80       | 4 days  | 90.36             | 1.96   | 1.16  |  |  |  |
| 1.21       | 3 days  | 91.80             | 2.47   | 1.26  |  |  |  |

Tabela  $6.12$ : Tabela de preços para aquisição da opção  $\,$ 

## Capítulo 7

#### Conclusão

A conclusão obtida a partir dos resultados experimentados desta dissertação foi de acordo com o esperado. Incluir observações de preços de opções resulta em um aumento da precisão das distribuições a posteriori dos parâmetros. Este resultado foi verificado para os experimentos simulados, utilizando um modelo onde assumese uma hipótese de volatilidade invariante ao longo do tempo. O mesmo não se verificou nos resultados simulados para o modelo com Volatilidade Estocástica, vide tabela 6.8 e 6.9.

Para o experimento com dados do mercado financeiro nacional, a utilização históricos de diversas opções produziu diversas datas de vencimentos diferentes e foi necessário realizar uma alteração no algoritmo do modelo e. A modificação consistiu em alterar o teste de aceitação do algoritmo SG, para estimar os espaços de estados. Sendo assim, a volatilidade de  $v_t^{(i)}$  $t^{(i)}$ , para calcular o preço de HW, foi obtida a partir do instante t, na iteração i. Não mais utilizando a volatilidade média até o vencimento da opção  $\bar{v}^{(i)}_t$  $t^{(i)}$ , contornando o problema de diversos vencimentos. Esta alteração produziu resultados mais precisos para o modelo e, veja tabela 6.11.

A utiliza¸c˜ao da abordagem bayesiana tem em seu principal objetivo simplificar a estimação dos parâmetros dos modelos propostos, em especial, os de Volatilidade Estocástica. A avaliação dos algoritmos desenvolvidos, foi realizada verificando se distribuição a posteriori amostrada, continha o valor fixado para a geração dos dados simulados. Este procedimento foi realizado com sucesso em todos os modelos propostos.

A partir do critério para aquisição de uma opção de compra, apresentado no  $capitulo 6$ , o modelo  $b$  apresentou melhores datas distantes do vencimento da opção PETRF90, de acordo com a figura 6.12, este modelo superestima os preços de mercado quando a opção está longe do seu vencimento. Enquanto o modelo  $e$  apresenta melhores datas para a aquisição, próximas ao vencimento, vide tabela 6.7. A decisão tomada a partir do modelo  $e \in \mathfrak{m}$ ais consistente, uma vez que incerteza sobre o valor do ativo reduz no vencimento da opção e para as datas em questão, a cotação para o ativo de referência PETR4, está cotado acima do preço de exercício  $K=R$90,00$ , vide tabela 6.12.

Os algoritmos foram implementados a partir do software R-Project, e apresentaram um grande custo computacional. O número de 160 valores utilizados nos experimentos simulados, nos capítulos 4 e 5, foi determinado para viabilizar a utilização do modelos, visando não aumentar demasiadamente esse custo. O modelo e apresentou uma duração de 4:30hs, implementado em computador com processador Celeron, com 2GB de memória.

Concluímos que o modelo e consegue captar de forma mais realística a variação que ocorre até o vencimento da opção PETRF90. A falta de dinâmica do modelo b faz com que a decisão de compra seja inadequada, ao comparado ao modelo e.

Como proposta para trabalhos futuros fica a utilização do Filtro de Kalman para estimar os espaços de estados do modelo de Volatilidade Estocástica com preço de opções.

### Referências Bibliográficas

ABANTO-VALLE, C. A., 2005, Métodos de Simulação Estocástica em Modelos Dinâmicos não Lineares: Uma Aplicação em Modelos de Volatilidade D.Sc. Tese, Departamento de Métodos Estatísticos - IM/UFRJ, Rio de Janeiro.

Black, F., Scholes, M., 1973, "The Pricing of Options and Corporative Liabilities", Journal of Political Economy. v.81, n.8, pp. 637-659, Chicago, University of Chicago.

Chen, Y., 1997, Bayesian Time Series: Financial Models and Spectral Analysis. Ph.D. dissertation, Department of Statistics and Decision Sciences - Duke University, North Caroline.

CHIB, S., NARDARI, F., SHEPHARD, N., 2002, "Markov Chain Monte Carlo Methods for Stochastic Volatility Models.", Journal of Econometrics v.108, pp.281-316, Elsevier.

DEGROOT, M. H., SCHERVISH M. J., 2002, Probability and Statistics 3 ed., New York, Addison-Wesley.

ENGLE, R. F. E LEE, G.G.J.,, 1996, "Estimating Diffusion Models of Stochastic Volatility", In: Rossi,P.E., Modeling Stock Market Volatility: Bridging the Gap to Continuos Time, San Diego, Academic Press.

Tsay, R. S., 2002, Analysis of finantial Time Series, New York, John Wiley & Sons.

Gamerman, D., Lopes, H., 2006, Markov Chain Monte Carlo: Stochastic Simulation for Bayesian Inference 2 ed., New York, Chapman & Hall.

Gelfand, A. E., Smith, A. M. F., 1990, "Sampling-Based Approaches to Calculating

Marginal Densities", Journal of the American Statistical Association, v.85, n.410, pp.398-409, American Statistical Association.

Geman, S., Geman, D., 1984, "Stochastic Relaxation, Gibbs distribution and the Bayesian restoration of Images", IEEE Transantions on Patters Analysis and Machine Intelligence, v.6, n.6, pp.721-741.

Geweke, J., Tanizaki, H., 2001, "Bayesian Estimation of State-Space Models Using the Metropolis-Hastings Algorithm within Gibbs Sampling", Computational Statistics  $\mathcal{B}$ Data Analysis, v.37, n.2, pp.151-170, Amsterdam, Elsevier Science.

GRAY, P., 2002, "Bayesian Estimation of Finantial Models", Accounting and Finance v.42, pp.111-130, Queensland, Business School-Queensland.

Hastings, W. K., 1970, "Monte-Carlo Sampling Methods Using Markov Chains and their Applications.",Biometrika, v.57, pp.97-109, Oxford University Press.

HULL, J., WHITE, A., 1987, "The Pricing of Options on Assets with Stochastic Volatilities", The Journal of Finance, v.42, n.2. pp. 281-300., Detroit, American Finance Association.

HULL, J., 2000, *Options, Futures, and Other Derivatives* 4 ed., New Jersey, Prentice-Hall.

Mahieu, R. J., Schotman, P. C., 1998, "An Empirical Application of Stochastic Volatility Models", Journal of Applied Econometrics, v.13, pp.333-360, John Wiley & Sons.

Metropolis, N., Rosenbluth, A. W., Rosenbluth, M. N., Teller, A. H., Teller, E., 1953, "Equations of State Calculations by Fast Computing Machines", Journal of Chemical Physics, v.21, n.6, pp. 1087-1092, American Institute of Physics.

MIGON, H. S., GAMERMAN, D., 1999, Statistical Inference: an Integrated Approach, London, Arnold.

MORETIN, P. A., TOLOI, C. M., 2006, Análise de Séries Temporais 2 ed., São Paulo, Edgard Blucher.

POLSON, N., JAQUIER, E., 1994, "Bayesian Analysis of Stochastic Volatility Models",Journal of Business & Economic Statistics, v.12, n.4., Toronto, American Statistic Association.

POLSON, N., JOHANNES, M., 2006, "MCMC Methods for Financial Econometrics", Handbook of Financial Econometrics, Yacine Ait-Sahalia and Lars Hansen, New Jersey, Princeton University.

POLSON, N., STROUD, J., 2003, "Bayesian Inference for Derivative Prices", Baysian Statistics Oxford, Oxford University Press.

R Development Core Team, 2008, "R: A Language and Environment for Statistical Computing.",R Foundation for Statistical Computing., Vienna, Austria.

ROCHA, V. B., MIGON, H. S., ABANTO-VALLE, C. A., 2008, "Modelos para Precificação de Opções: uma Abordagem Bayesiana para a Estimação da Volatilidade", XL Simpósio de Pesquisa Operacional, João Pessoa, Brasil.

Taylor, S., 1982, "Financial Returns Modelled by the Product of Two Stochastic Processes: A Study of the Daily Sugar Prices 1961-75", In O. Anderson, Time Series Analysis: Theory and Practice., v.1, pp. 203-226.

WEST, M., HARRISON, P. J., 1997, Bayesian Forecasting and Dynamic Models. 2 ed. New Work, Springer-Varlag.

WILMOTT, P., HOWISON, S., DEWYNNE, J., 1995, The Mathematics of Financial Derivatives., New Work, The Press Syndicate of the University of Cambrige.

# Tabela

Tabela 1: Preços da opção PETRF90 e resultados HW, com valor do ativo conhecido - modelo b.  $=$ 

|                | PETRF90 | Dias    | PETR4  | $HW_{0.025}$ | $\bar{HW}$ | $HW_{0.975}$ |
|----------------|---------|---------|--------|--------------|------------|--------------|
| $\overline{9}$ | 3.45    | 38 days | 91.34  | 1.69         | 2.26       | 3.62         |
| 10             | 3.60    | 35 days | 91.50  | 1.75         | 2.31       | 3.71         |
| 11             | 4.32    | 34 days | 93.90  | 2.87         | 3.23       | 4.44         |
| 12             | 3.89    | 33 days | 92.60  | 2.22         | 2.68       | 4.00         |
| 13             | 4.56    | 32 days | 94.22  | 3.00         | 3.34       | 4.54         |
| 14             | 5.00    | 31 days | 96.30  | 4.02         | 4.24       | 5.25         |
| 15             | 6.22    | 28 days | 100.00 | 5.82         | 5.94       | 6.67         |
| 16             | 7.60    | 27 days | 103.32 | 7.46         | 7.52       | 8.03         |
| 17             | 8.55    | 26 days | 105.02 | 8.29         | 8.35       | 8.75         |
| 18             | 6.94    | 24 days | 101.12 | 6.33         | 6.42       | 7.08         |
| 19             | 7.89    | 21 days | 103.14 | 7.30         | 7.37       | 7.89         |
| 20             | 5.80    | 20 days | 99.80  | 5.62         | 5.73       | 6.48         |
| 21             | 6.90    | 19 days | 101.98 | 7.11         | 7.26       | 8.23         |
| 22             | 5.70    | 18 days | 98.68  | 5.45         | 5.67       | 6.93         |
| 23             | 5.25    | 17 days | 98.00  | 4.67         | 4.82       | 5.72         |
| 24             | 5.55    | 14 days | 99.58  | 5.85         | 6.04       | 7.22         |
| 25             | 3.68    | 13 days | 94.90  | 3.49         | 3.88       | 5.47         |
| 26             | 2.12    | 12 days | 90.56  | 1.35         | 2.13       | 4.05         |
| 27             | 3.25    | 11 days | 95.10  | 3.56         | 3.94       | 5.51         |
| 28             | 3.28    | 10 days | 95.18  | 3.59         | 3.96       | 5.54         |
| 29             | 1.89    | 6 days  | 92.00  | 1.97         | 2.59       | 4.54         |
| 30             | 1.45    | 5 days  | 90.80  | 1.37         | 2.13       | 4.22         |
| 31             | 0.80    | 4 days  | 90.36  | 1.16         | 1.96       | 4.08         |
| 32             | 1.21    | 3 days  | 91.80  | 1.83         | 2.47       | 4.53         |
| 33             | 1.00    | 0 days  | 91.60  | 1.71         | 2.39       | 4.50         |